# **LoRaWAN™ 1.1 Specification**

Copyright © 2017 LoRa Alliance, Inc. All rights reserved.

# **NOTICE OF USE AND DISCLOSURE**

Copyright © LoRa Alliance, Inc. (2017). All Rights Reserved.

The information within this document is the property of the LoRa Alliance ("The Alliance") and its use and disclosure are subject to LoRa Alliance Corporate Bylaws, Intellectual Property Rights (IPR) Policy and Membership Agreements.

 Elements of LoRa Alliance specifications may be subject to third party intellectual property rights, including without limitation, patent, copyright or trademark rights (such a third party may or may not be a member of LoRa Alliance). The Alliance is not responsible and shall not be held responsible in any manner for identifying or failing to identify any or all such third party intellectual property rights.

 This document and the information contained herein are provided on an "AS IS" basis and THE ALLIANCE DISCLAIMS ALL WARRANTIES EXPRESS OR IMPLIED, INCLUDING BUT NOTLIMITED TO (A) ANY WARRANTY THAT THE USE OF THE INFORMATION HEREINWILL NOT INFRINGE ANY RIGHTS OF THIRD PARTIES (INCLUDING WITHOUTLIMITATION ANY INTELLECTUAL PROPERTY RIGHTS INCLUDING PATENT, COPYRIGHT OR TRADEMARK RIGHTS) OR (B) ANY IMPLIED WARRANTIES OF MERCHANTABILITY, FITNESS FOR A PARTICULAR PURPOSE,TITLE OR NONINFRINGEMENT.

 IN NO EVENT WILL THE ALLIANCE BE LIABLE FOR ANY LOSS OF PROFITS, LOSS OF BUSINESS, LOSS OF USE OF DATA, INTERRUPTION OFBUSINESS, OR FOR ANY OTHER DIRECT, INDIRECT, SPECIAL OR EXEMPLARY, INCIDENTIAL, PUNITIVE OR CONSEQUENTIAL DAMAGES OF ANY KIND, IN CONTRACT OR IN TORT, IN CONNECTION WITH THIS DOCUMENT OR THE INFORMATION CONTAINED HEREIN, EVEN IF ADVISED OF THE POSSIBILITY OF SUCH LOSS OR DAMAGE.

The above notice and this paragraph must be included on all copies of this document that are made.

32 LoRa Alliance, Inc.<br>33 3855 SW 153rd D<br>34 Beaverton, OR 9 3855 SW 153rd Drive Beaverton, OR 97003

*Note: All Company, brand and product names may be trademarks that are the sole property of their respective owners.*

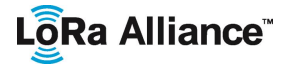

LoRaWAN 1.1 Specification

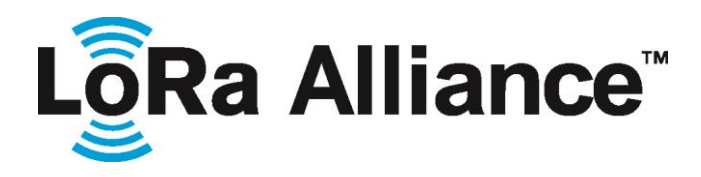

 

# **LoRaWAN™ 1.1 Specification**

# **Authored by the LoRa Alliance Technical Committee**

#### 45<br>46 **Chairs**:

- N.SORNIN (Semtech), A.YEGIN (Actility)
- **Editor**:
- N.SORNIN (Semtech)
- 

#### **Contributors**:

- A.BERTOLAUD (Gemalto), J.DELCLEF (ST Microelectronics), V.DELPORT (Microchip
- Technology), P.DUFFY (Cisco), F.DYDUCH (Bouygues Telecom), T.EIRICH (TrackNet),
- L.FERREIRA (Orange), S.GHAROUT(Orange), O.HERSENT (Actility), A.KASTTET
- (Homerider Systems), D.KJENDAL (Senet), V.KLEBAN (Everynet), J.KNAPP (TrackNet),
- T.KRAMP (TrackNet), M.KUYPER (TrackNet), P.KWOK (Objenious), M.LEGOURIEREC
- (Sagemcom), C.LEVASSEUR (Bouygues Telecom), M.LUIS (Semtech), M.PAULIAC
- (Gemalto), P.PIETRI (Orbiwise), D.SMITH (MultiTech), R.SOSS(Actility), T.TASHIRO (M2B
- Communications), P.THOMSEN (Orbiwise), A.YEGIN (Actility)
- **Version**: 1.1
- **Date**: October 11, 2017
- **Status:** Final release
- 
- 
- 

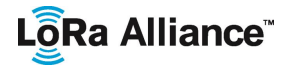

# **Contents**

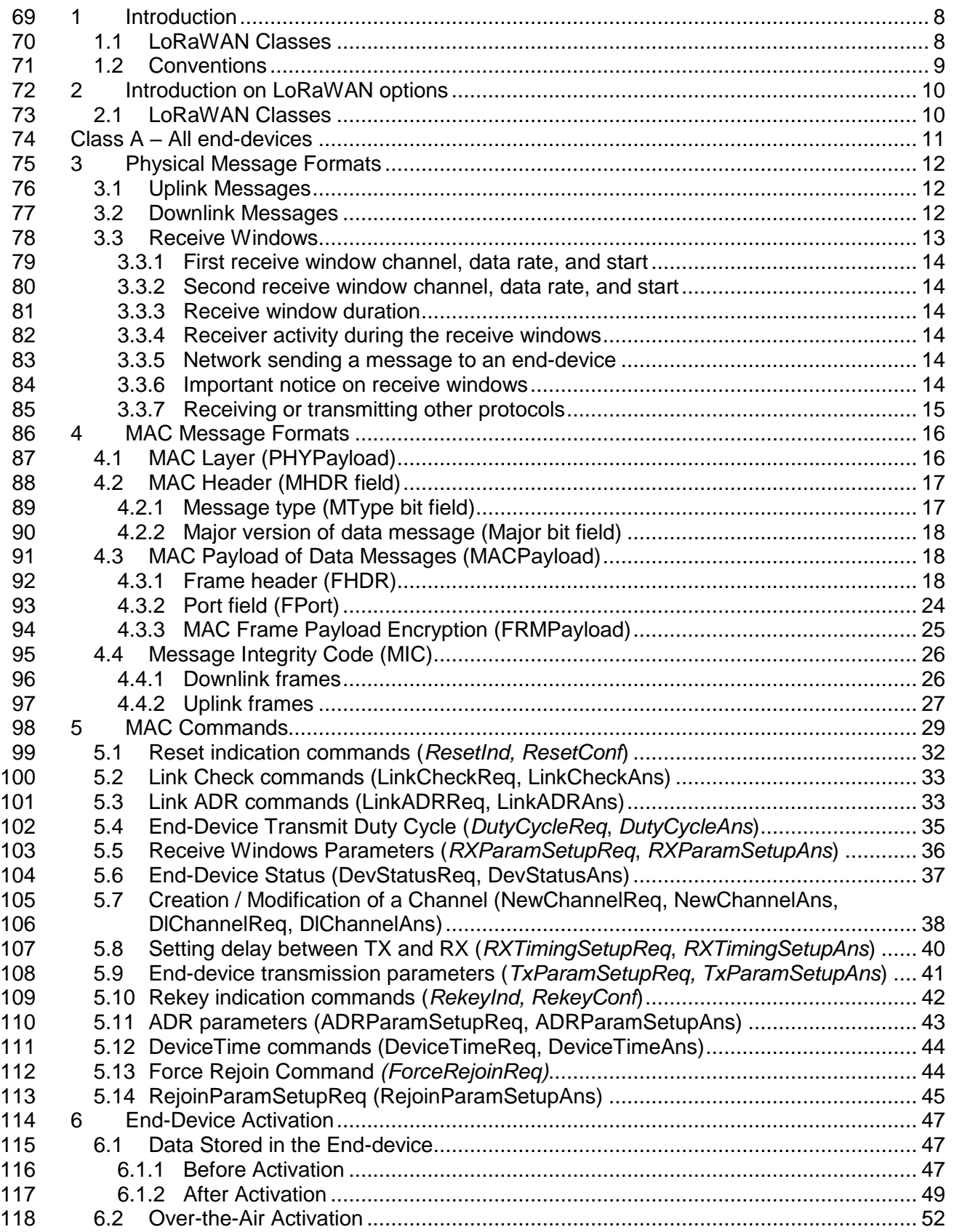

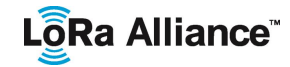

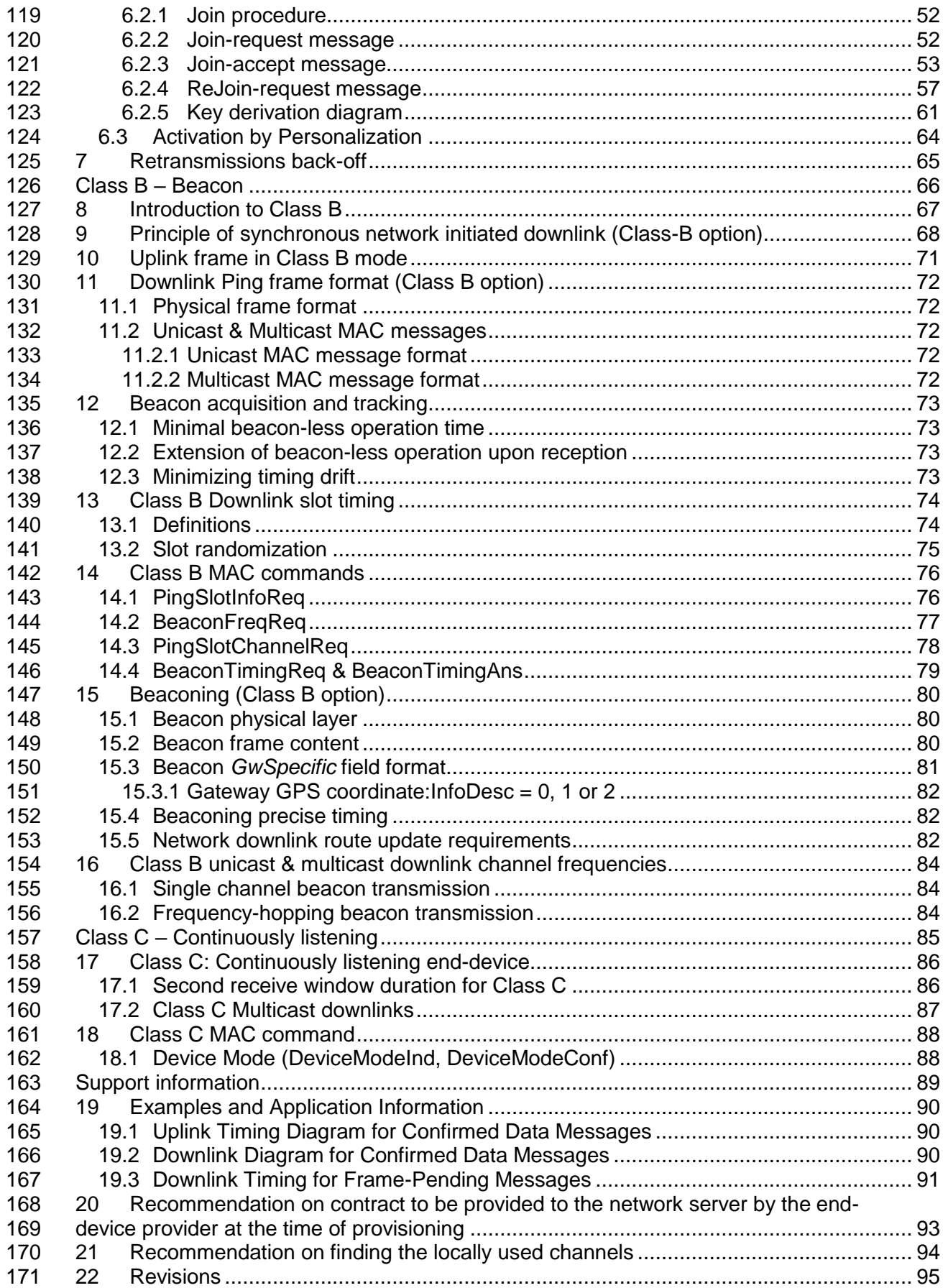

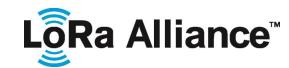

## LoRaWAN 1.1 Specification

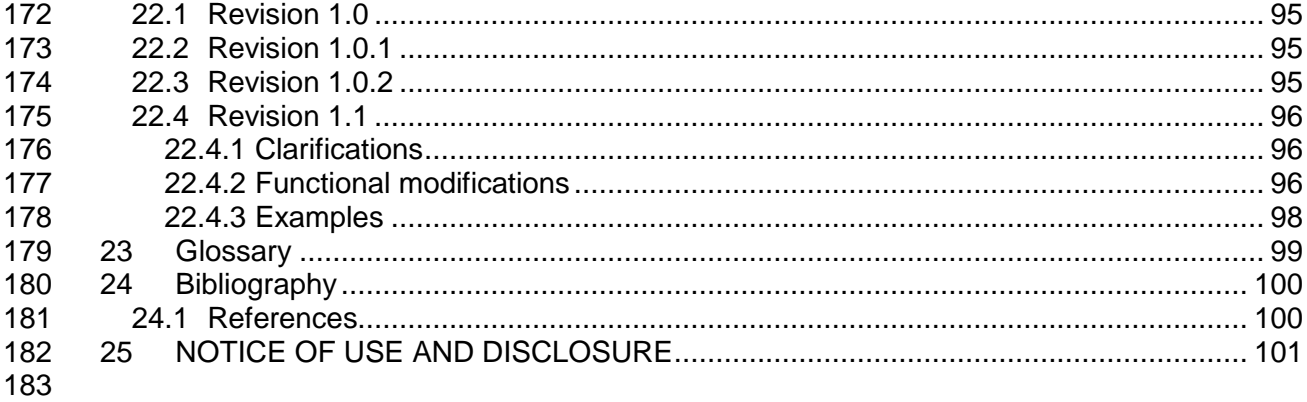

#### **Tables** 184

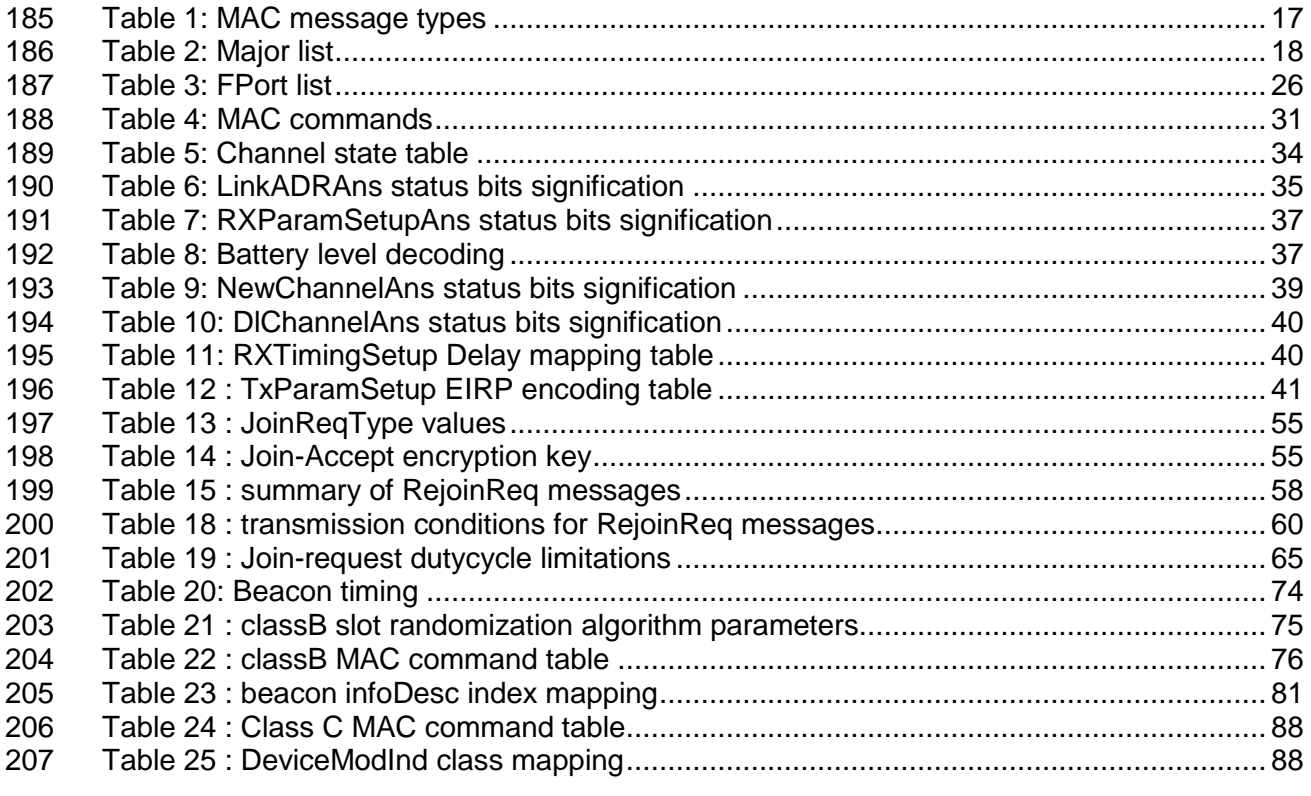

208

#### **Figures** 209

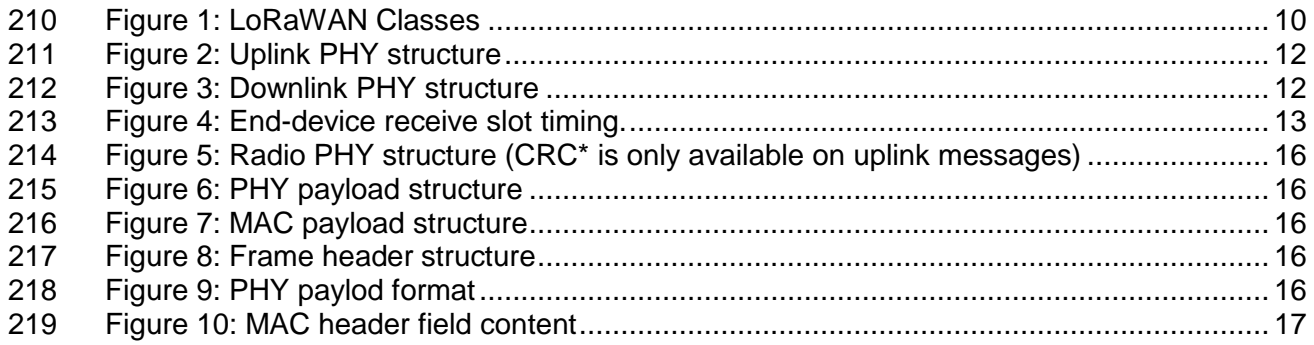

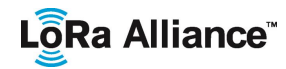

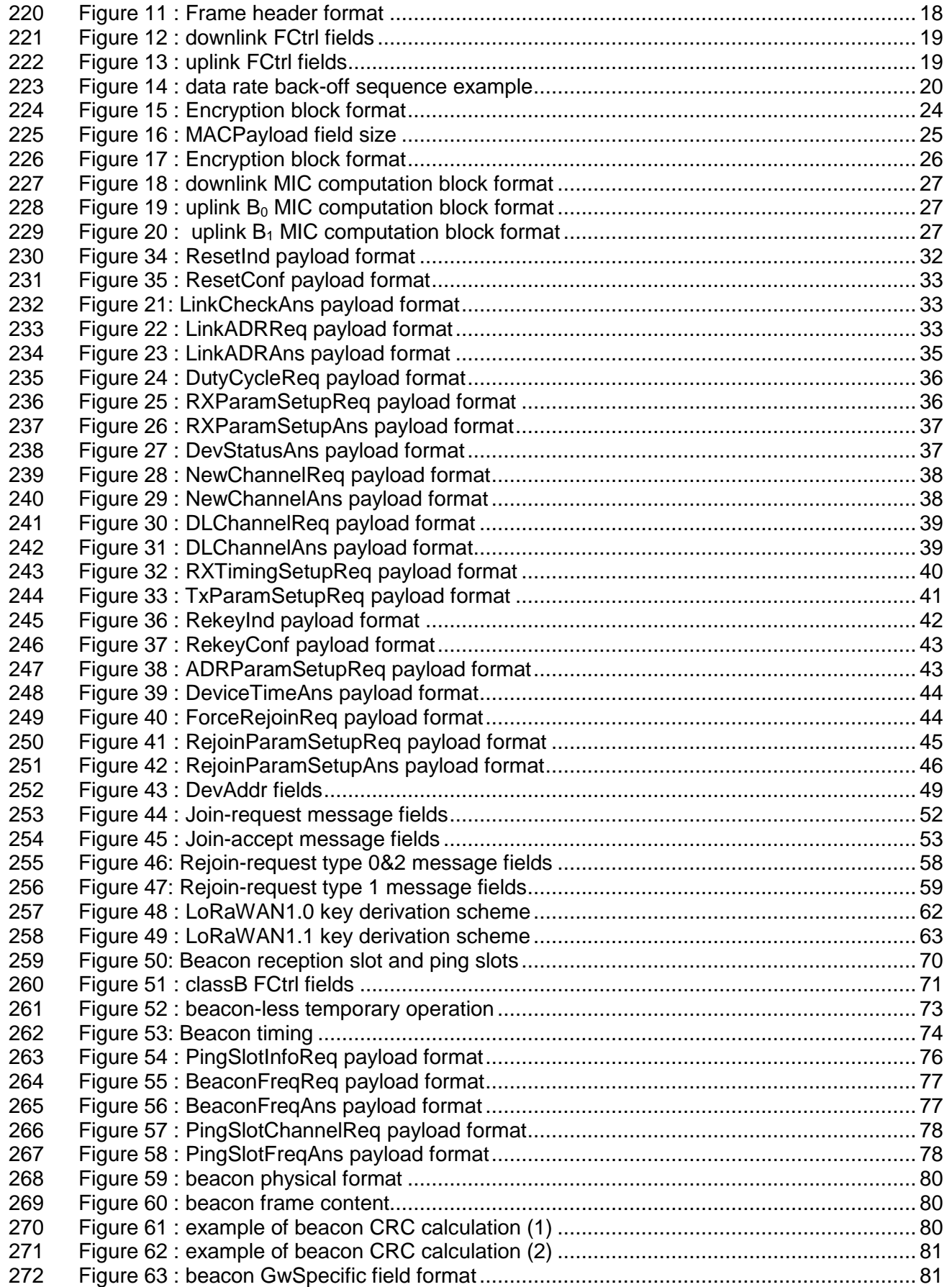

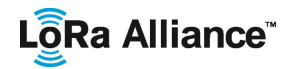

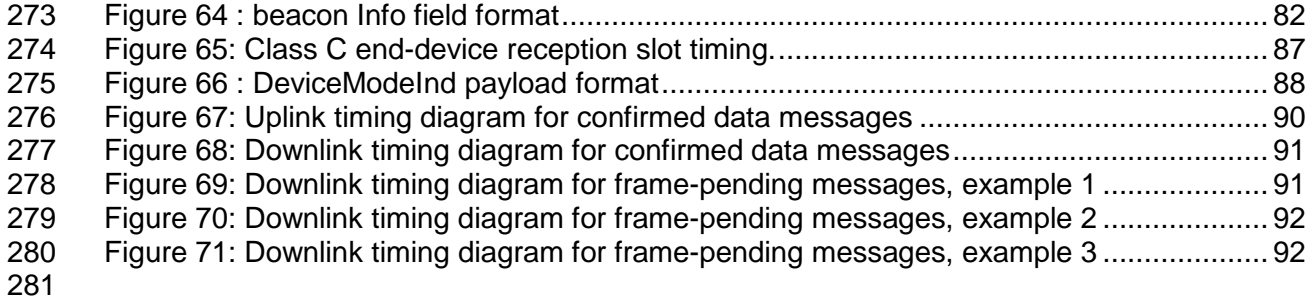

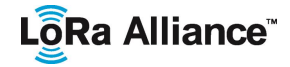

## <span id="page-7-0"></span>**1 Introduction**

 This document describes the LoRaWAN™ network protocol which is optimized for battery-powered end-devices that may be either mobile or mounted at a fixed location.

LoRaWAN networks typically are laid out in a star-of-stars topology in which **gateways<sup>1</sup>** 286 Frelay messages between **end-devices**<sup>2</sup> and a central Network Server the Network Server routes the packets from each device of the network to the associated **Application Server**. To secure radio transmissions the LoRaWAN protocol relies on symmetric cryptography using session keys derived from the device's root keys. In the backend the storage of the device's root keys and the associated key derivation operations are insured by a **Join**  Server.

292 This specification treats the Network Server, Application Server, and Join Server as if they<br>293 are always co-located. Hosting these functionalities across multiple disioint network nodes is are always co-located. Hosting these functionalities across multiple disjoint network nodes is outside the scope of this specification but is covered by [BACKEND].

 Gateways are connected to the Network Server via secured standard IP connections while 296 end-devices use single-hop LoRa™ or FSK communication to one or many gateways.<sup>3</sup> All communication is generally bi-directional, although uplink communication from an end-device to the Network Server is expected to be the predominant traffic.

 Communication between end-devices and gateways is spread out on different **frequency channels** and **data rates**. The selection of the data rate is a trade-off between communication range and message duration, communications with different data rates do not interfere with each other. LoRa data rates range from 0.3 kbps to 50 kbps. To maximize both battery life of the end-devices and overall network capacity, the LoRa network infrastructure can manage the data rate and RF output for each end-device individually by means of an **adaptive data rate** (ADR) scheme.

 End-devices may transmit on any channel available at any time, using any available data rate, as long as the following rules are respected:

- The end-device changes channel in a pseudo-random fashion for every transmission. The resulting frequency diversity makes the system more robust to interferences.
- The end-device respects the maximum transmit duty cycle relative to the sub-band used and local regulations.
- 313 The end-device respects the maximum transmit duration (or dwell time) relative to the sub-band used and local regulations.
- **Note:** Maximum transmit duty-cycle and dwell time per sub-band are region specific and are defined in [PHY]

### <span id="page-7-1"></span>**1.1 LoRaWAN Classes**

 $\overline{a}$ 

 All LoRaWAN devices MUST implement at least the Class A functionality as described in this document. In addition they MAY implement options named Class B or Class C as also

Gateways are also known as **concentrators** or **base stations**.

End-devices are also known as **motes**.

 Support for intermediate elements – repeaters – is not described in the document, however payload restrictions for encapsulation overhead are included in this specification. A repeater is defined as using LoRaWAN as its backhaul mechanism.

# LôRa Alliance<sup>®</sup>

320 described in this document or others to be defined. In all cases, they MUST remain 321 compatible with Class A. compatible with Class A.

# <span id="page-8-0"></span>322 **1.2 Conventions**

323

324 The key words "MUST", "MUST NOT", "REQUIRED", "SHALL", "SHALL NOT", "SHOULD", 325 "SHOULD NOT", "RECOMMENDED", "MAY", and "OPTIONAL" in this document are to be 326 interpreted as described in RFC 2119.

327 MAC commands are written *LinkCheckReq*, bits and bit fields are written **FRMPayload**, 328 constants are written RECEIVE\_DELAY1, variables are written *N*.

- 329 In this document,
- 330 The over-the-air octet order for all multi-octet fields is little endian
- 331 EUI are 8 bytes multi-octet fields and are transmitted as little endian.
- 332 By default, RFU bits SHALL be set to zero by the transmitter of the message and 333 SHALL be ignored by the receiver

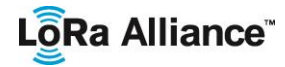

# <span id="page-9-0"></span>334 **2 Introduction on LoRaWAN options**

335 LoRa™ is a wireless modulation for long-range low-power low-data-rate applications 336 developed by Semtech. Devices implementing more than Class A are generally named 337 "higher Class end-devices" in this document.

#### <span id="page-9-1"></span>338 **2.1 LoRaWAN Classes**

339 A LoRa network distinguishes between a basic LoRaWAN (named Class A) and optional 340 features (Class B, Class C):

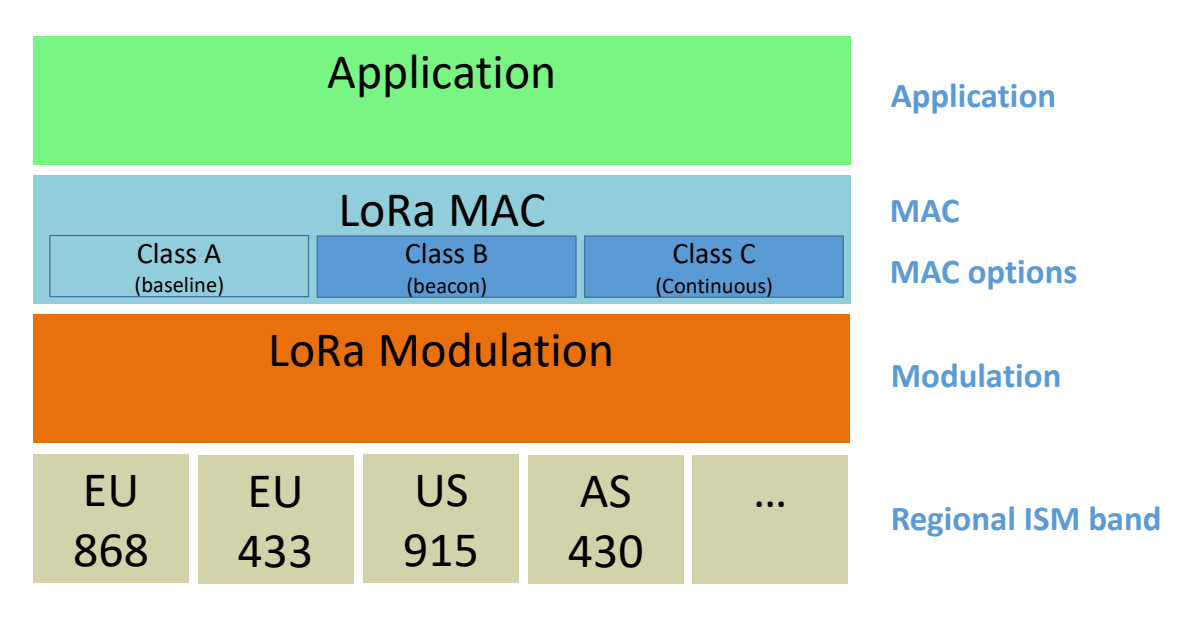

# <span id="page-9-2"></span>341<br>342

#### 342 **Figure 1: LoRaWAN Classes**

- 343 **Bi-directional end-devices (Class A):** End-devices of Class A allow for bi-344 directional communications whereby each end-device's uplink transmission is 345 followed by two short downlink receive windows. The transmission slot scheduled by 346 the end-device is based on its own communication needs with a small variation 347 based on a random time basis (ALOHA-type of protocol). This Class A operation is 348 the lowest power end-device system for applications that only require downlink 349 communication from the server shortly after the end-device has sent an uplink 350 transmission. Downlink communications from the server at any other time will have to 351 wait until the next scheduled uplink.
- 352 **Bi-directional end-devices with scheduled receive slots (Class B):** End-devices 353 of Class B allow for more receive slots. In addition to the Class A random receive 354 windows, Class B devices open extra receive windows at scheduled times. In order 355 for the End-device to open its receive window at the scheduled time, it receives a 356 time synchronized Beacon from the gateway.
- 357 **Bi-directional end-devices with maximal receive slots (Class C):** End-devices of 358 Class C have nearly continuously open receive windows, only closed when 359 transmitting. Class C end-device will use more power to operate than Class A or 360 Class B but they offer the lowest latency for server to end-device communication.

<span id="page-10-0"></span>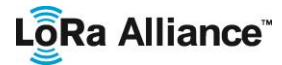

# <sup>361</sup> **CLASS A – ALL END-DEVICES**

362 All LoRaWAN end-devices MUST implement Class A features.

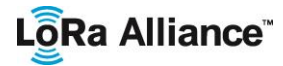

# <span id="page-11-0"></span>363 **3 Physical Message Formats**

<span id="page-11-1"></span>364 The LoRa terminology distinguishes between uplink and downlink messages.

### 365 **3.1 Uplink Messages**

- 366 **Uplink messages** are sent by end-devices to the Network Server relayed by one or many 367 gateways.
- 368 Uplink messages use the LoRa radio packet explicit mode in which the LoRa physical **369** header (**PHDR**) plus a header CRC (**PHDR CRC**) are included.<sup>1</sup> The integrity of the payload 370 is protected by a CRC.
- 371 The **PHDR**, **PHDR\_CRC** and payload **CRC** fields are inserted by the radio transceiver.
- 372 Uplink PHY:

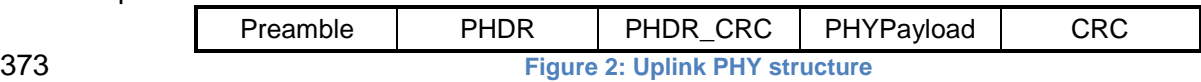

<span id="page-11-3"></span>

#### <span id="page-11-2"></span>374 **3.2 Downlink Messages**

375 Each **downlink message** is sent by the Network Server to only one end-device and is 376 relayed by a single gateway. $2^2$ 

377 Downlink messages use the radio packet explicit mode in which the LoRa physical header (**PHDR**) and a header CRC (**PHDR\_CRC**) are included. <sup>3</sup> 378

379 Downlink PHY:

<span id="page-11-4"></span>Preamble | PHDR | PHDR CRC | PHYPayload 380 **Figure 3: Downlink PHY structure**

<sup>&</sup>lt;sup>1</sup> See the LoRa radio transceiver datasheet for a description of LoRa radio packet implicit/explicit modes.

<sup>&</sup>lt;sup>2</sup> This specification does not describe the transmission of multicast messages from a network server to many end-devices.

<sup>&</sup>lt;sup>3</sup> No payload integrity check is done at this level to keep messages as short as possible with minimum impact on any duty-cycle limitations of the ISM bands used.

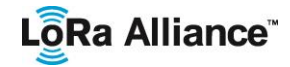

## <span id="page-12-0"></span>**3.3 Receive Windows**

 Following each uplink transmission the end-device MUST open two short receive windows. The receive window start times are defined using the end of the transmission as a reference.

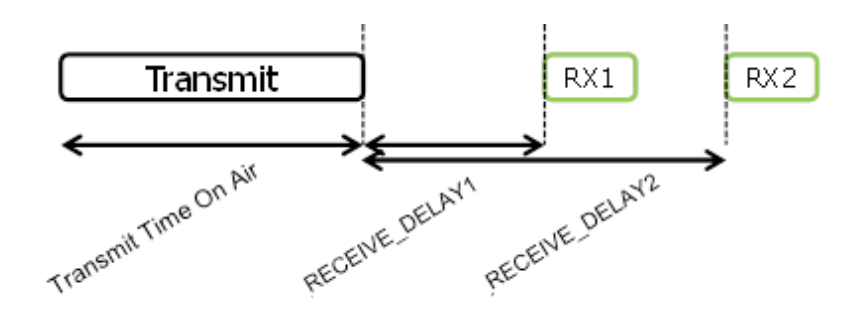

<span id="page-12-1"></span>

**Figure 4: End-device receive slot timing.**

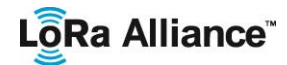

#### <span id="page-13-0"></span>**3.3.1 First receive window channel, data rate, and start**

<span id="page-13-6"></span> The first receive window RX1 uses a frequency that is a function of the uplink frequency and a data rate that is a function of the data rate used for the uplink. RX1 opens 390 RECEIVE\_DELAY1<sup>1</sup> seconds (+/- 20 microseconds) after the end of the uplink modulation. The relationship between uplink and RX1 slot downlink data rate is region specific and 392 detailed in [PHY]. By default, the first receive window datarate is identical to the datarate of 393 the last uplink. the last uplink.

#### <span id="page-13-1"></span>**3.3.2 Second receive window channel, data rate, and start**

 The second receive window RX2 uses a fixed configurable frequency and data rate and 396 opens RECEIVE\_DELAY2<sup>[1](#page-13-6)</sup> seconds (+/- 20 microseconds) after the end of the uplink modulation. The frequency and data rate used can be modified through MAC commands (see Section [5\)](#page-28-0). The default frequency and data rate to use are region specific and detailed in [PHY].

#### <span id="page-13-2"></span>**3.3.3 Receive window duration**

 The length of a receive window MUST be at least the time required by the end-device's radio transceiver to effectively detect a downlink preamble.

#### <span id="page-13-3"></span>**3.3.4 Receiver activity during the receive windows**

 If a preamble is detected during one of the receive windows, the radio receiver stays active until the downlink frame is demodulated. If a frame was detected and subsequently demodulated during the first receive window and the frame was intended for this end-device after address and MIC (message integrity code) checks, the end-device MUST not open the second receive window.

#### <span id="page-13-4"></span>**3.3.5 Network sending a message to an end-device**

 If the network intends to transmit a downlink to an end-device, it MUST initiate the transmission precisely at the beginning of at least one of the two receive windows. If a downlink is transmitted during both windows, identical frames MUST be transmitted during each window.

#### <span id="page-13-5"></span>**3.3.6 Important notice on receive windows**

An end-device SHALL NOT transmit another uplink message before it either has received a

downlink message in the first or second receive window of the previous transmission, or the

second receive window of the previous transmission is expired.

 <sup>1</sup> RECEIVE\_DELAY1 and RECEIVE\_DELAY2 are described in Chapter [6.](#page-46-0)

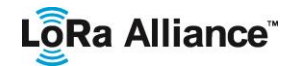

# <span id="page-14-0"></span>418 **3.3.7 Receiving or transmitting other protocols**

- 419 The node MAY listen or transmit other protocols or do any radio transactions between the 420 LoRaWAN transmission and reception windows, as long as the end-device remains
- 420 LoRaWAN transmission and reception windows, as long as the end-device remains<br>421 compatible with the local regulation and compliant with the LoRaWAN specification.
- compatible with the local regulation and compliant with the LoRaWAN specification.

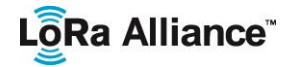

## <span id="page-15-0"></span>422 **4 MAC Message Formats**

423 All LoRa uplink and downlink messages carry a PHY payload (**Payload**) starting with a<br>424 single-octet MAC header (MHDR), followed by a MAC payload (MACPayload)<sup>1</sup>, and ending 424 single-octet MAC header (MHDR), followed by a MAC payload (MACPayload)<sup>1</sup>, and ending 425 with a 4-octet message integrity code (**MIC**).

426

<span id="page-15-2"></span>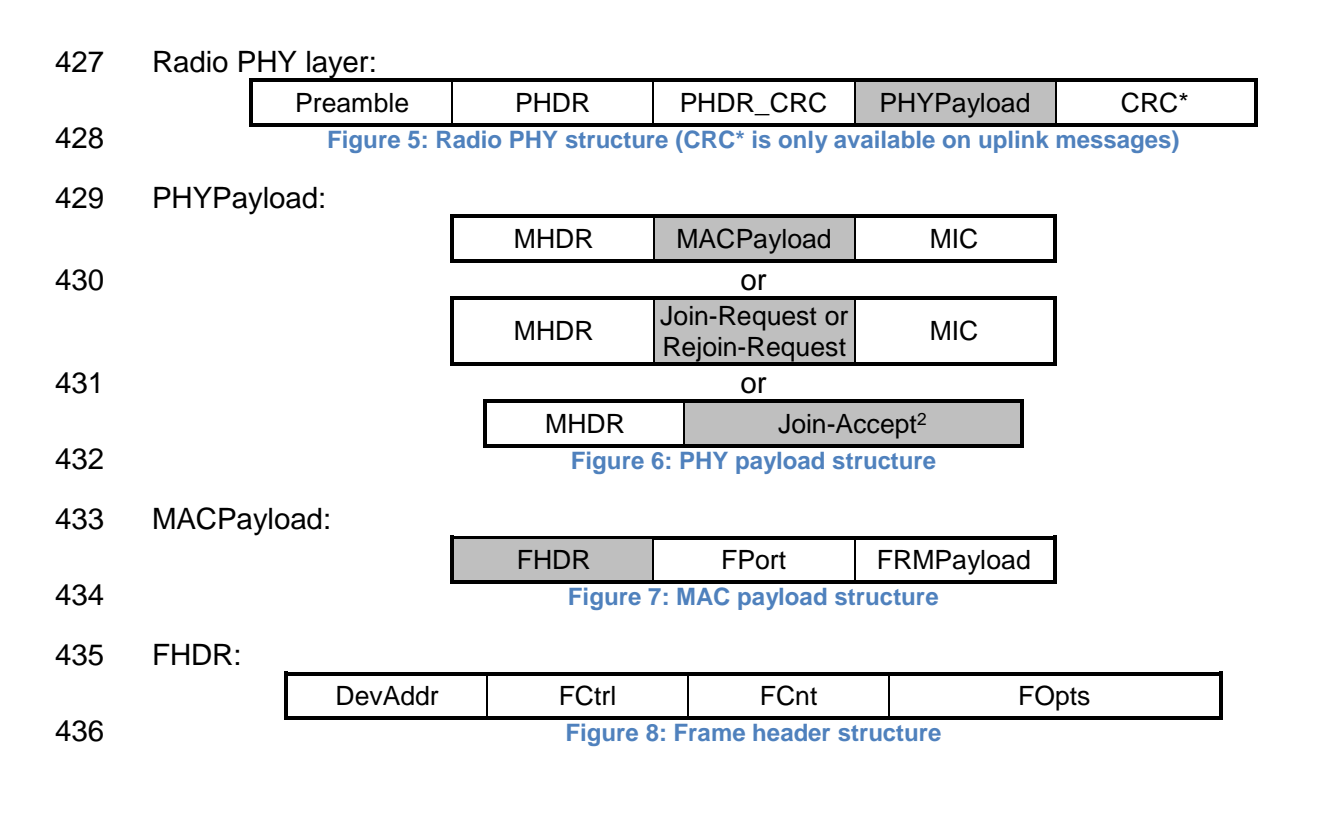

# <span id="page-15-5"></span><span id="page-15-4"></span><span id="page-15-3"></span><span id="page-15-1"></span>437 **4.1 MAC Layer (PHYPayload)**

<span id="page-15-6"></span>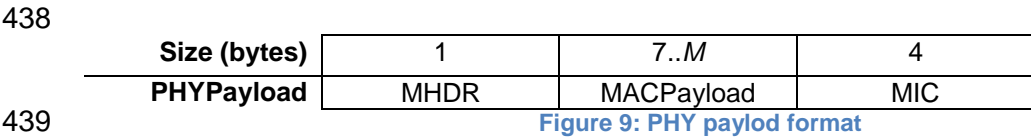

 $\overline{a}$ 

<sup>1</sup> Maximum payload size is detailed in the Chapter [6.](#page-46-0)

<sup>2</sup> For Join-Accept frame, the MIC field is encrypted with the payload and is not a separate field

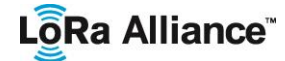

 The maximum length (*M*) of the **MACPayload** field is region specific and is specified in Chapter [6.](#page-46-0)

- 
- 
- <span id="page-16-0"></span>

## **4.2 MAC Header (MHDR field)**

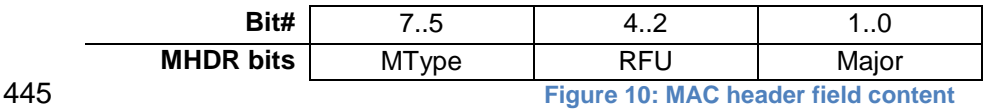

 The MAC header specifies the message type (**MType**) and according to which major version (**Major**) of the frame format of the LoRaWAN layer specification the frame has been

<span id="page-16-1"></span>encoded.

### **4.2.1 Message type (MType bit field)**

 The LoRaWAN distinguishes between 8 different MAC message types: **Join-request, Rejoin-request, Join-accept**, **unconfirmed data up/down**, and **confirmed data up/down** and **proprietary** protocol messages.

<span id="page-16-3"></span>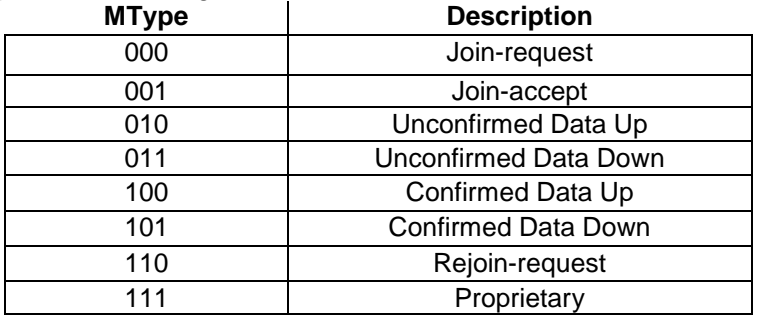

<span id="page-16-2"></span>

**Table 1: MAC message types**

#### **4.2.1.1 Join-request and join-accept messages**

 The join-request, Rejoin-request and join-accept messages are used by the over-the-air activation procedure described in Chapter [6.2](#page-51-0) and for roaming purposes.

#### **4.2.1.2 Data messages**

Data messages are used to transfer both MAC commands and application data, which can

be combined together in a single message. A **confirmed-data message** MUST be

acknowledged by the receiver, whereas an **unconfirmed-data message** does not require

an acknowledgment. <sup>1</sup> **Proprietary messages** can be used to implement non-standard

message formats that are not interoperable with standard messages but must only be used

 <sup>1</sup> A detailed timing diagram of the acknowledge mechanism is given in Section [19.](#page-89-0)

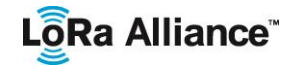

464 among devices that have a common understanding of the proprietary extensions. When an<br>465 end-device or a Network Server receives an unknown proprietary message, it SHALL silentl end-device or a Network Server receives an unknown proprietary message, it SHALL silently

drop it.

 Message integrity is ensured in different ways for different message types and is described per message type below.

# <span id="page-17-0"></span>**4.2.2 Major version of data message (Major bit field)**

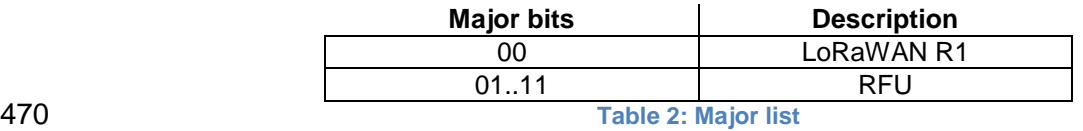

<span id="page-17-3"></span>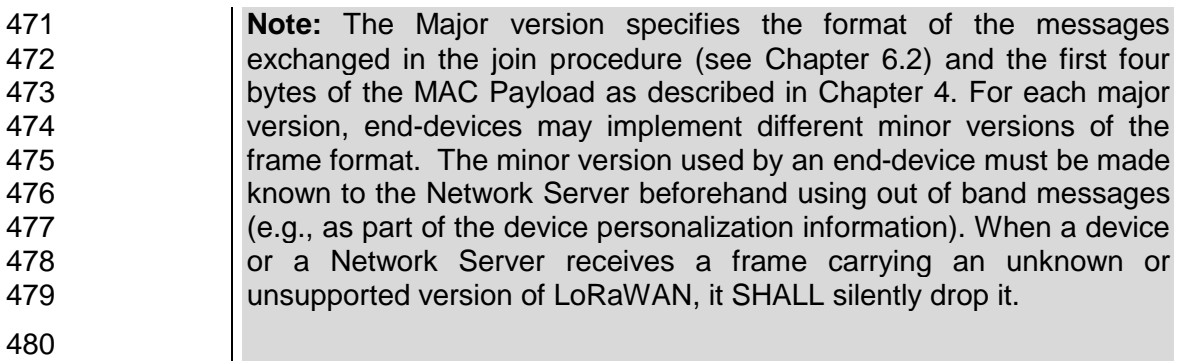

# <span id="page-17-1"></span>**4.3 MAC Payload of Data Messages (MACPayload)**

 The MAC payload of the data messages, contains a frame header (**FHDR**) followed by an optional port field (**FPort**) and an optional frame payload field (**FRMPayload**).

 A frame with a valid FHDR, no Fopts (FoptsLen = 0), no Fport and no FRMPayload is a valid frame.

<span id="page-17-2"></span>

# **4.3.1 Frame header (FHDR)**

 The **FHDR** contains the short device address of the end-device (**DevAddr**), a frame control octet (**FCtrl**), a 2-octets frame counter (**FCnt**), and up to 15 octets of frame options (**FOpts**) used to transport MAC commands. . If present, the FOpts field shall be encrypted using the NwkSEncKey as described in section [4.3.1.6.](#page-23-2)

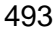

<span id="page-17-4"></span>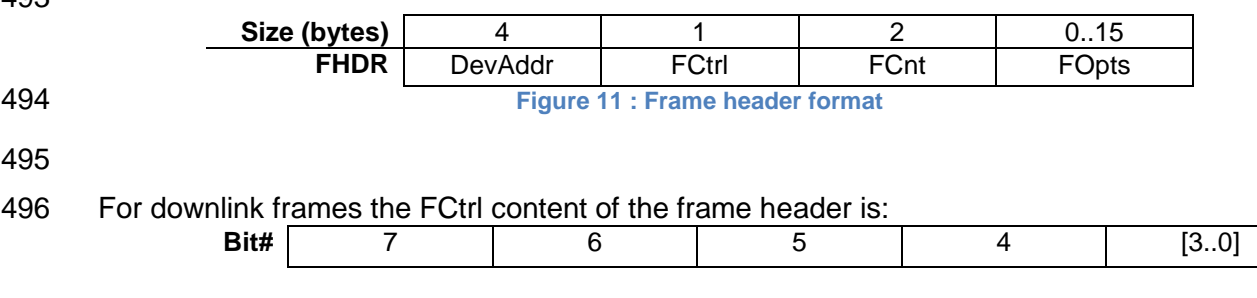

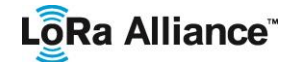

#### LoRaWAN 1.1 Specification

<span id="page-18-0"></span>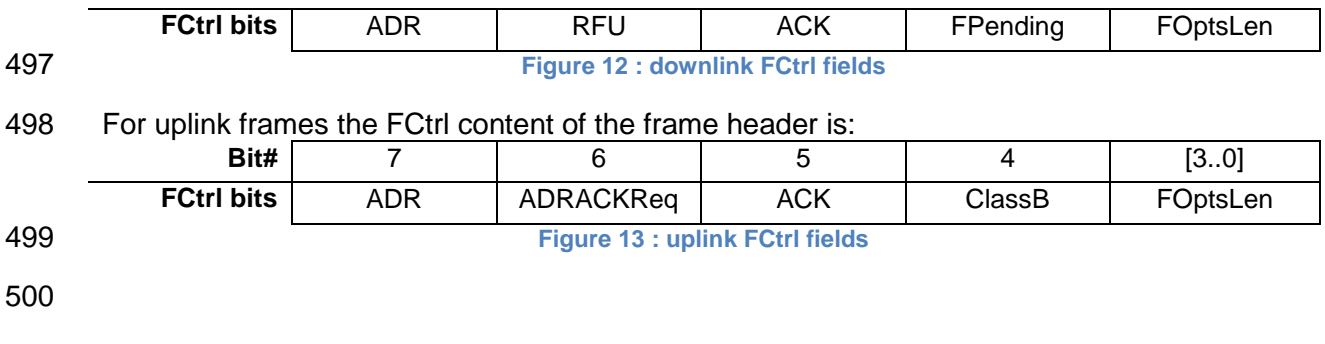

#### <span id="page-18-1"></span>**4.3.1.1 Adaptive data rate control in frame header (ADR, ADRACKReq in FCtrl)**

 LoRa network allows the end-devices to individually use any of the possible data rates and Tx power. This feature is used by the LoRaWAN to adapt and optimize the data rate and Tx 504 power of static end-devices. This is referred to as Adaptive Data Rate (ADR) and when this 505 is enabled the network will be optimized to use the fastest data rate possible. is enabled the network will be optimized to use the fastest data rate possible.

 Adaptive Data Rate control may not be possible when the radio channel attenuation changes fast and constantly. When the Network Server is unable to control the data rate of a device, the device's application layer should control it. It is recommended to use a variety of different data rates in this case. The application layer SHOULD always try to minimize the aggregated air time used given the network conditions.

511 If the uplink **ADR** bit is set, the network will control the data rate and Tx power of the end-<br>512 device through the appropriate MAC commands. If the **ADR** bit is not set, the network will device through the appropriate MAC commands. If the **ADR** bit is not set, the network will not attempt to control the data rate nor the transmit power of the end-device regardless of the received signal quality. The network MAY still send commands to change the Channel mask or the frame repetition parameters.

 When the downlink ADR bit is set, it informs the end-device that the Network Server is in a position to send ADR commands. The device MAY set/unset the uplink ADR bit.

 When the downlink ADR bit is unset, it signals the end-device that due to rapid changes of the radio channel, the network temporarily cannot estimate the best data rate. In that case the device has the choice to either

- 521 unset the ADR uplink bit, and control its uplink data rate following its own strategy. This SHOULD be the typical strategy for a mobile end-device.
- 523 Ignore it (keep the uplink ADR bit set) and apply the normal data rate decay in the absence of ADR downlink commands. This SHOULD be the typical strategy for a stationary end-device.
- 

- The **ADR** bit may be set and unset by the end-device or the Network on demand. However, whenever possible, the ADR scheme SHOULD be enabled to increase the battery life of the end-device and maximize the network capacity.
- **Note:** Even mobile end-devices are actually immobile most of the time. So depending on its state of mobility, an end-device can request the network to optimize its data rate using the ADR uplink bit.

# LoRa Alliance<sup>®</sup>

534 Default Tx Power is the maximum transmission power allowed for the device considering<br>535 device capabilities and regional regulatory constraints. Device shall use this power level. device capabilities and regional regulatory constraints. Device shall use this power level, until the network asks for less, through the LinkADRReq MAC command.

 If an end-device's data rate is optimized by the network to use a data rate higher than its default data rate, or a TXPower lower than its default TXPower, it periodically needs to 539 validate that the network still receives the uplink frames. Each time the uplink frame counter<br>540 is incremented (for each new uplink, repeated transmissions do not increase the counter). 540 is incremented (for each new uplink, repeated transmissions do not increase the counter),<br>541 the device increments an ADR ACK CNT counter. After ADR ACK LIMIT uplinks the device increments an ADR\_ACK\_CNT counter. After ADR\_ACK\_LIMIT uplinks (ADR\_ACK\_CNT >= ADR\_ACK\_LIMIT) without any downlink response, it sets the ADR acknowledgment request bit (**ADRACKReq**). The network is required to respond with a downlink frame within the next ADR\_ACK\_DELAY frames, any received downlink frame following an uplink frame resets the ADR\_ACK\_CNT counter. The downlink **ACK** bit does not need to be set as any response during the receive slot of the end-device indicates that 547 the gateway has still received the uplinks from this device. If no reply is received within the<br>548 next ADR ACK DELAY uplinks (i.e., after a total of ADR ACK LIMIT + 548 next ADR\_ACK\_DELAY uplinks (i.e., after a total of ADR\_ACK\_LIMIT + 549 ADR ACK DELAY), the end-device MUST try to regain connectivity by first stepping up the ADR\_ACK\_DELAY), the end-device MUST try to regain connectivity by first stepping up the transmit power to default power if possible then switching to the next lower data rate that provides a longer radio range. The end-device MUST further lower its data rate step by step every time ADR\_ACK\_DELAY is reached. Once the device has reached the lowest data rate, it MUST re-enable all default uplink frequency channels.

 The **ADRACKReq** SHALL not be set if the device uses its default data rate and transmit power because in that case no action can be taken to improve the link range.

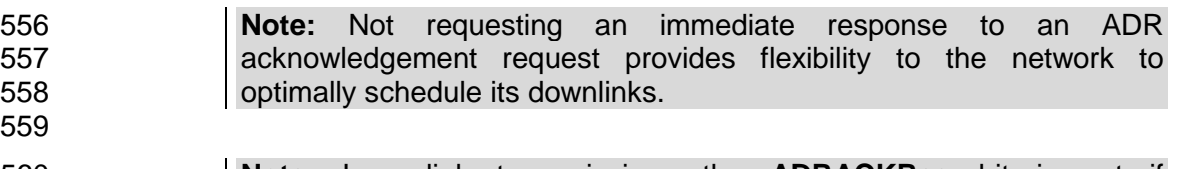

 **Note:** In uplink transmissions the **ADRACKReq** bit is set if 561 ADR ACK CNT > ADR ACK LIMIT and the current data-rate is greater than the device defined minimum data rate or its transmit power is lower than the default, or the current channel mask only uses a subset of all the default channels. It is cleared in other conditions.

 *The following table provides an example of data rate back-off sequence assuming ADR\_ACK\_LIMIT and ADR\_ACK\_DELAY constants are both equal to 32.*

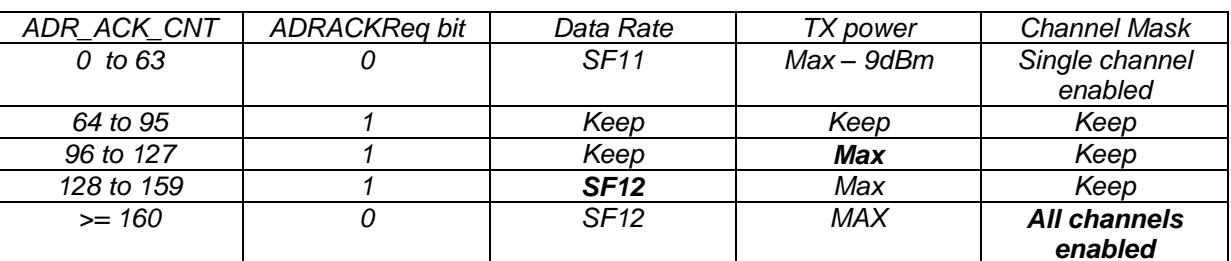

<span id="page-19-0"></span>

**Figure 14 : data rate back-off sequence example**

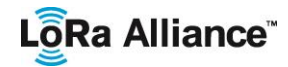

#### **4.3.1.2 Message acknowledge bit and acknowledgement procedure (ACK in FCtrl)**

 When receiving a *confirmed data* message, the receiver SHALL respond with a data frame that has the acknowledgment bit (**ACK**) set. If the sender is an end-device, the network will try to send the acknowledgement using one of the receive windows opened by the end- device after the send operation. If the sender is a gateway, the end-device transmits an acknowledgment at its own discretion (see note below).

- An acknowledgement is only sent in response to the latest message received and it is never retransmitted.
- 

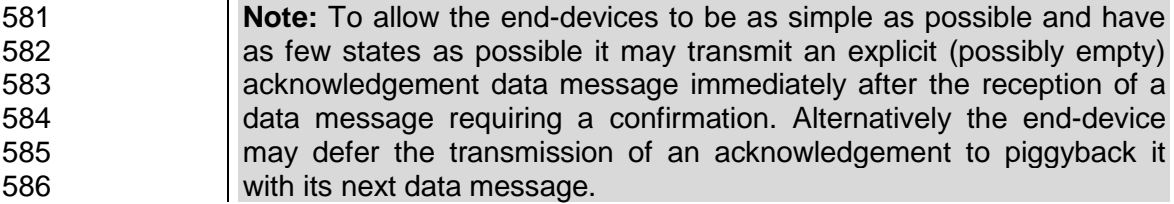

#### **4.3.1.3 Retransmission procedure**

#### **Downlink frames:**

 A downlink "confirmed" or "unconfirmed" frame SHALL not be retransmitted using the same frame counter value. In the case of a "confirmed" downlink, if the acknowledge is not received, the application server is notified and may decide to retransmit a new "confirmed" frame.

#### **Uplink frames:**

 Uplink "confirmed" & "unconfirmed" frames are transmitted "NbTrans" times (see [5.3\)](#page-32-1) except if a valid downlink is received following one of the transmissions. The "NbTrans" parameter can be used by the network manager to control the redundancy of the node uplinks to obtain a given Quality of Service. The end-device SHALL perform frequency hopping as usual between repeated transmissions, It SHALL wait after each repetition until the receive windows have expired. The delay between the retransmissions is at the discretion of the end-device and MAY be different for each end-device.

- The device SHALL stop any further retransmission of an uplink "confirmed" frame if a corresponding downlink acknowledgement frame is received
- Class B&C devices SHALL stop any further retransmission of an uplink "unconfirmed" frame whenever a valid unicast downlink message is received during the RX1 slot window.
- Class A devices SHALL stop any further retransmission of an uplink "unconfirmed" frame whenever a valid downlink message is received during the RX1 or the RX2 slot window.
- If the network receives more than NbTrans transmissions of the same uplink frame, this may be an indication of a replay attack or a malfunctioning device, and therefore the network SHALL not process the extra frames.
- NOTE: The network detecting a replay attack may take additional measures, such as reducing the NbTrans parameter to 1, or discarding uplink frames that are received over a channel that was already used

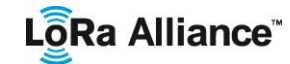

614 by an earlier transmission of the same frame, or by some other 615 unspecified mechanism

#### **4.3.1.4 Frame pending bit (FPending in FCtrl, downlink only)**

- The frame pending bit (**FPending**) is only used in downlink communication, indicating that the network has more data pending to be sent and therefore asking the end-device to open another receive window as soon as possible by sending another uplink message.
- The exact use of **FPending** bit is described in Chapter [19.3.](#page-90-0)

#### **4.3.1.5 Frame counter (FCnt)**

 Each end-device has three frame counters to keep track of the number of data frames sent uplink to the Network Server (FCntUp), and sent downlink from the Network Server to the device (FCntDown).

 In the downlink direction two different frame counter scheme exists; a single counter scheme in which all ports share the same downlink frame counter FCntDown when the device operates as a LoRaWAN1.0 device, and a two-counter scheme in which a separate NFCntDown is used for MAC communication on port 0 and when the FPort field is missing, and another AFCntDown is used for all other ports when the device operates as a LoRaWAN1.1 device.

 In the two counters scheme the NFCntDown is managed by the Network Server, whereas the AFCntDown is managed by the application server.

 **Note:** LoRaWAN v1.0 and earlier support only one FCntDown counter (shared across all ports) and the Network Server must take care to 635 support this scheme for devices prior to LoRaWAN v1.1.

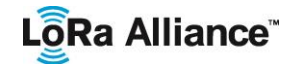

 Whenever an OTAA device successfully processes a Join-accept message, the frame counters on the end-device (FCntUp) and the frame counters on the network side (NFCntDown & AFCntDown) for that end-device are reset to 0.

 ABP devices have their Frame Counters initialized to 0 at fabrication. In ABP devices the 641 frame counters MUST NEVER be reset during the device's life time. If the end-device is 642 susceptible of losing power during its life time (battery replacement for example), the frame 642 susceptible of losing power during its life time (battery replacement for example), the frame 643 counters SHALL persist during such event. counters SHALL persist during such event.

- Subsequently FCntUp is incremented with each uplink. NFCntDown is incremented with each downlink on FPort 0 or when the FPort field is missing. AFCntDown is incremented with each downlink on a port different than 0. At the receiver side, the corresponding counter is kept in sync with the value received provided the value received has been incremented compared to the current counter value and the message MIC field matches the MIC value computed locally using the appropriate network session key . The FCnt is not incremented in case of multiple transmissions of a confirmed or unconfirmed frame (see NbTrans parameter). The Network Server SHALL drop the application payload of the retransmitted frames and only forward a single instance to the application server.
- Frame counters are 32 bits wide, The **FCnt** field corresponds to the least-significant 16 bits of the 32-bits frame counter (i.e., FCntUp for data frames sent uplink and AFCntDown/NFCntDown for data frames sent downlink).
- 656 The end-device SHALL NEVER reuse the same FCntUp value with the same application or<br>657 network session kevs, except for retransmission of the same confirmed or unconfirmed network session keys, except for retransmission of the same confirmed or unconfirmed frame.

 The end-device SHALL never process any retransmission of the same downlink frame. Subsequent retransmissions SHALL be ignored without being processed.

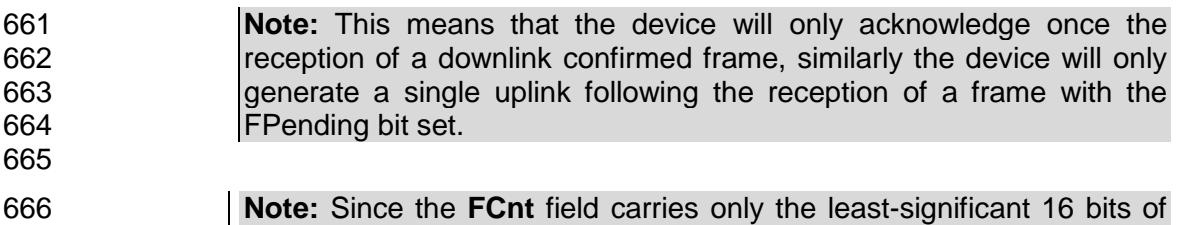

 the 32-bits frame counter, the server must infer the 16 most-significant 668 bits of the frame counter from the observation of the traffic.

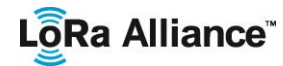

#### <span id="page-23-2"></span>**4.3.1.6 Frame options (FOptsLen in FCtrl, FOpts)**

- The frame-options length field (**FOptsLen**) in **FCtrl** byte denotes the actual length of the frame options field (**FOpts**) included in the frame.
- **FOpts** transport MAC commands of a maximum length of 15 octets that are piggybacked onto data frames; see Chapter 5 for a list of valid MAC commands.
- If **FOptsLen** is 0, the **FOpts** field is absent. If **FOptsLen** is different from 0, i.e. if MAC commands are present in the **FOpts** field, the port 0 cannot be used (**FPort** must be either not present or different from 0).
- MAC commands cannot be simultaneously present in the payload field and the frame options field. Should this occur, the device SHALL ignore the frame.
- If a frame header carries **FOpts**, **FOpts** MUST be encrypted before the message integrity code (**MIC**) is calculated.
- The encryption scheme used is based on the generic algorithm described in IEEE 802.15.4/2006 Annex B [IEEE802154] using AES with a key length of 128 bits.
- The key *K* used is the NwkSEncKey for FOpts field in both the uplink and downlink direction.
- The fields encrypted are: *pld* = **FOpts**
- For each message, the algorithm defines a single Block *A*:

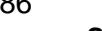

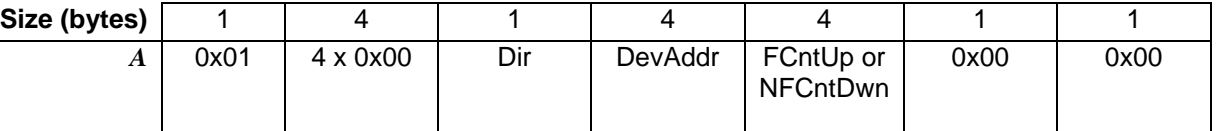

<span id="page-23-1"></span>**Figure 15 : Encryption block format**

- The direction field (**Dir**) is 0 for uplink frames and 1 for downlink frames.
- The block *A* is encrypted to get a block *S*:
- *S* = aes128\_encrypt(K, *A*)
- 692 Encryption and decryption of the **FOpts** is done by truncating (*pld* | pad<sub>16</sub>) xor S to the first len(*pld*) octets.

# **4.3.1.7 Class B**

 The *Class B* bit set to 1 in an uplink signals the Network Server that the device as switched to Class B mode and is now ready to receive scheduled downlink pings. Please refer to the Class B section of the document for the Class B specification.

<span id="page-23-0"></span>

# **4.3.2 Port field (FPort)**

 If the frame payload field is not empty, the port field MUST be present. If present, an **FPort** value of 0 indicates that the **FRMPayload** contains MAC commands only and any received frames with such an FPort shall be processed by the LoRaWAN implementation; see

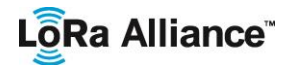

 Chapter [5](#page-28-0) for a list of valid MAC commands. **FPort** values 1..223 (0x01..0xDF) are application-specific and any received frames with such an FPort SHALL be made available to the application layer by the LoRaWAN implementation. FPort value 224 is dedicated to LoRaWAN MAC layer test protocol. LoRaWAN implementation SHALL discard any transmission request from the application layer where the FPort value is not in the 1..224 range.

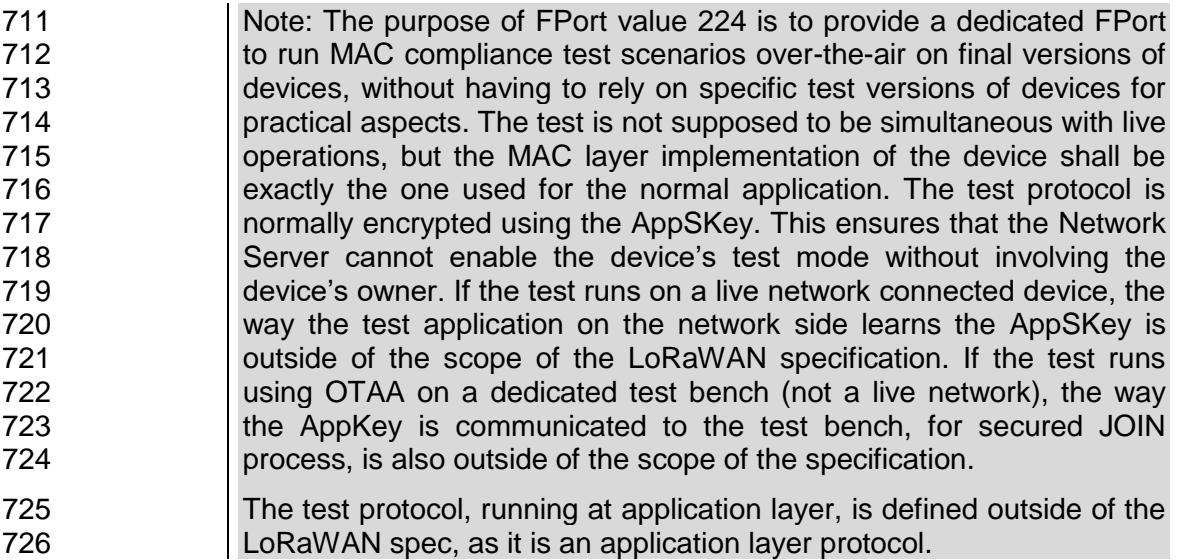

 **FPort** values 225..255 (0xE1..0xFF) are reserved for future standardized application extensions.

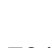

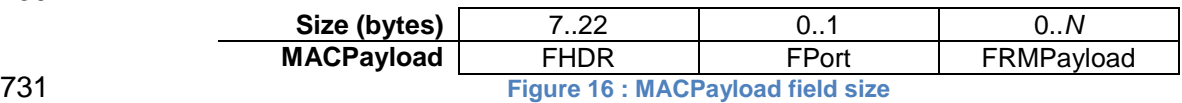

<span id="page-24-1"></span>

 *N* is the number of octets of the application payload. The valid range for *N* is region specific and is defined in [PHY].

*N* MUST be equal or smaller than:

*N* ≤ *M* - 1 - (length of **FHDR** in octets)

<span id="page-24-0"></span>where *M* is the maximum MAC payload length.

# **4.3.3 MAC Frame Payload Encryption (FRMPayload)**

 If a data frame carries a payload, **FRMPayload** MUST be encrypted before the message integrity code (**MIC**) is calculated.

 The encryption scheme used is based on the generic algorithm described in IEEE 802.15.4/2006 Annex B [IEEE802154] using AES with a key length of 128 bits.

The key *K* used depends on the FPort of the data message:

**FPort Direction K**

# LoRa Alliance<sup>®</sup>

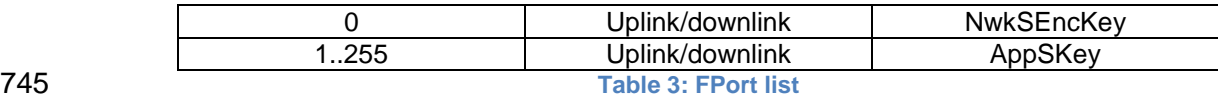

<span id="page-25-2"></span>

The fields encrypted are:

## *pld* = **FRMPayload**

748 For each data message, the algorithm defines a sequence of Blocks  $A_i$  for  $i = 1..k$  with  $k =$ ceil(len(*pld*) / 16):

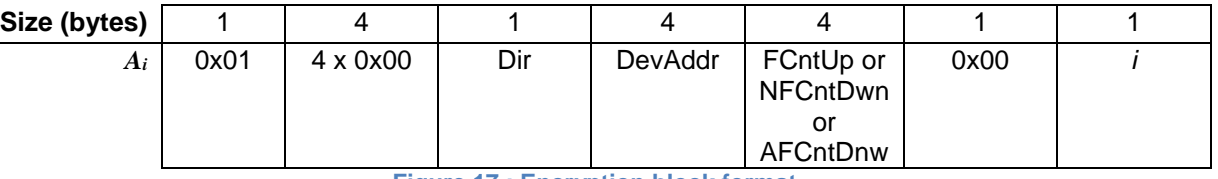

<span id="page-25-3"></span>

**Figure 17 : Encryption block format**

The direction field (**Dir**) is 0 for uplink frames and 1 for downlink frames.

The blocks *A<sup>i</sup>* are encrypted to get a sequence *S* of blocks *Si*:

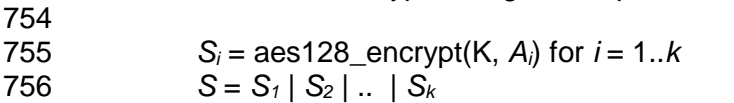

Encryption and decryption of the payload is done by truncating

 (*pld* | pad<sub>16</sub>) xor S

to the first len(*pld*) octets.

<span id="page-25-0"></span>

# **4.4 Message Integrity Code (MIC)**

The message integrity code (**MIC**) is calculated over all the fields in the message.

#### *msg* = **MHDR** | **FHDR** | **FPort** | **FRMPayload**

<span id="page-25-1"></span>whereby len(*msg*) denotes the length of the message in octets.

# **4.4.1 Downlink frames**

- The **MIC** of a downlink frame is calculated as follows [RFC4493]:
- *cmac* = aes128\_cmac(S**NwkSIntKey**, *B<sup>0</sup>* | *msg*) **MIC** = *cmac*[0..3]

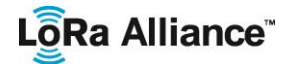

#### 773 whereby the block  $B_0$  is defined as follows:

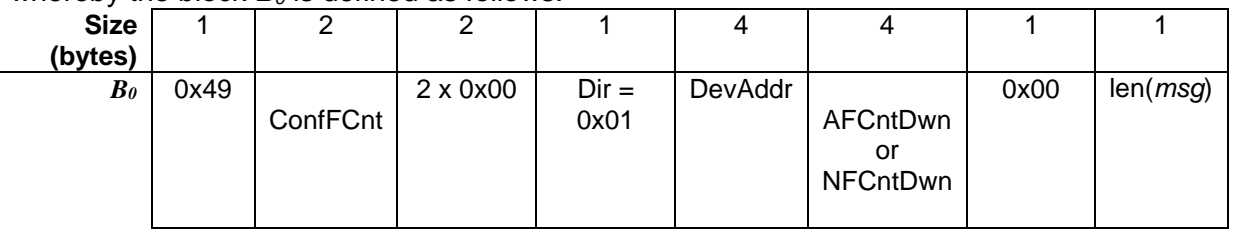

<span id="page-26-1"></span>774 **Figure 18 : downlink MIC computation block format**

775 If the device is connected to a LoRaWAN1.1 Network Server and the ACK bit of the 776 downlink frame is set, meaning this frame is acknowledging an uplink "confirmed" frame,<br>777 then ConfFCnt is the frame counter value modulo 2^16 of the "confirmed" uplink frame th then ConfFCnt is the frame counter value modulo 2^16 of the "confirmed" uplink frame that 778 is being acknowledged. In all other cases ConfFCnt = 0x0000.

<span id="page-26-0"></span>779

#### 780 **4.4.2 Uplink frames**

781 The **MIC** of uplink frames is calculated with the following process:

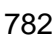

783 the block  $B_0$  is defined as follows:

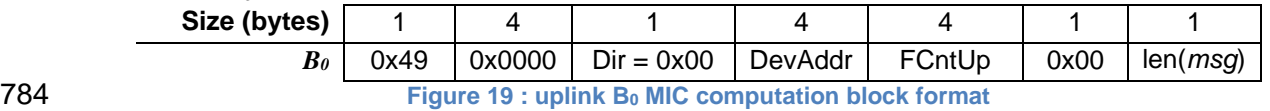

#### <span id="page-26-2"></span>785

#### 786 the block  $B_1$  is defined as follows:

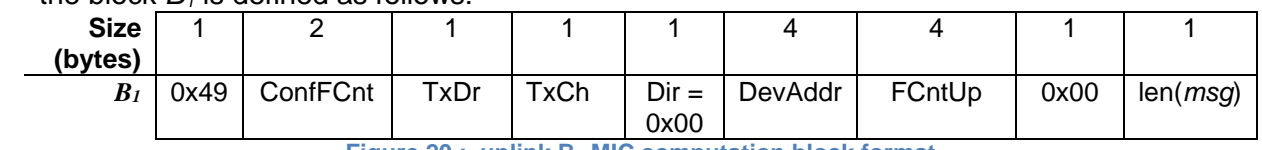

<span id="page-26-3"></span>787 **Figure 20 : uplink B<sup>1</sup> MIC computation block format**

# 788 Where:

- 789 TxDr is the data rate used for the transmission of the uplink
- 790 TxCh is the index of the channel used for the transmission.
- 791 If the ACK bit of the uplink frame is set, meaning this frame is acknowledging a 792 downlink "confirmed" frame, then ConfFCnt is the frame counter value modulo 2^16 793 of the "confirmed" downlink frame that is being acknowledged. In all other cases 794 ConfFCnt = 0x0000.
- 795
- 796
- 797 *cmacS* = aes128\_cmac(S**NwkSIntKey**, *B<sup>1</sup>* | *msg*)
- 798 cmacF = aes128\_cmac(F**NwkSIntKey**, *B<sup>0</sup>* | *msg*)
- 799

800 If the device is connected to a LoRaWAN1.0 Network Server then:

801 **MIC** = *cmacF*[0..3]

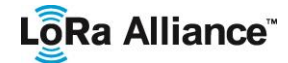

802 803 If the device is connected to a LoRaWAN1.1 Network Server then: 804 **MIC** = *cmacS*[0..1] | cmacF[0..1] 805 806

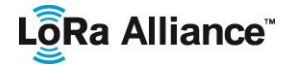

# <span id="page-28-0"></span>**5 MAC Commands**

 For network administration, a set of MAC commands may be exchanged exclusively between the Network Server and the MAC layer on an end-device. MAC layer commands 810 are never visible to the application or the application server or the application running on the 811 end-device. end-device.

 A single data frame can contain any sequence of MAC commands, either piggybacked in the **FOpts** field or, when sent as a separate data frame, in the **FRMPayload** field with the **FPort** field being set to 0. Piggybacked MAC commands are always sent encrypted and must not

exceed 15 octets. MAC commands sent as **FRMPayload** are always encrypted and MUST

NOT exceed the maximum **FRMPayload** length.

 A MAC command consists of a command identifier (**CID**) of 1 octet followed by a possibly empty command-specific sequence of octets.

819 MAC Commands are answered/acknowledged by the receiving end in the same order than<br>820 they are transmitted. The answer to each MAC command is sequentially added to a buffer. they are transmitted. The answer to each MAC command is sequentially added to a buffer. All MAC commands received in a single frame must be answered in a single frame, which means that the buffer containing the answers must be sent in one single frame. If the MAC answer's buffer length is greater than the maximum FOpt field, the device MUST send the buffer as FRMPayload on port 0. If the device has both application payload and MAC answers to send and both cannot fit in the frame, the MAC answers SHALL be sent in priority. If the length of the buffer is greater than the max FRMPayload size usable, the 827 device SHALL clip the buffer to the max FRMPayload size before assembling the frame. Therefore the last MAC command answers may be truncated. In all cases the full list of MAC command is executed, even if the buffer containing the MAC answers must be clipped. The Network Server MUST NOT generate a sequence of MAC commands that may not be answered by the end-device in one single uplink. The Network Server SHALL compute the max FRMPayload size available for answering MAC commands as follow:

- 833 If the latest uplink ADR bit is 0: The max payload size corresponding to the lowest data rate MUST be considered
- 835 If the latest uplink ADR bit is set to 1: The max payload size corresponding to the data rate used for the last uplink of the device MUST be considered
- 

 Note: When receiving a clipped MAC answer the Network Server MAY retransmit the MAC commands that could not be answered

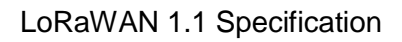

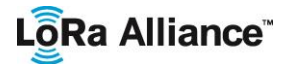

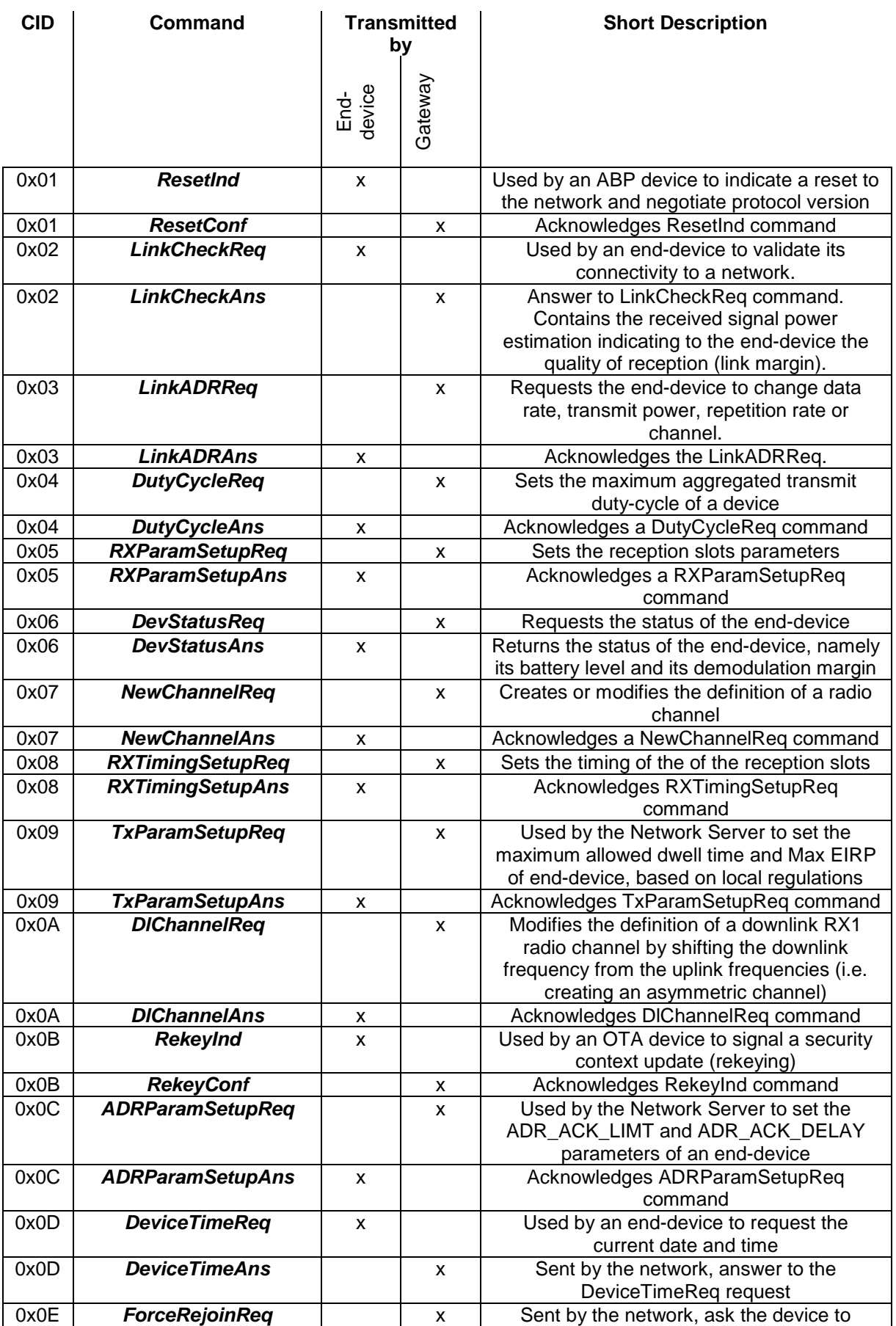

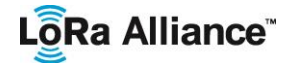

<span id="page-30-0"></span>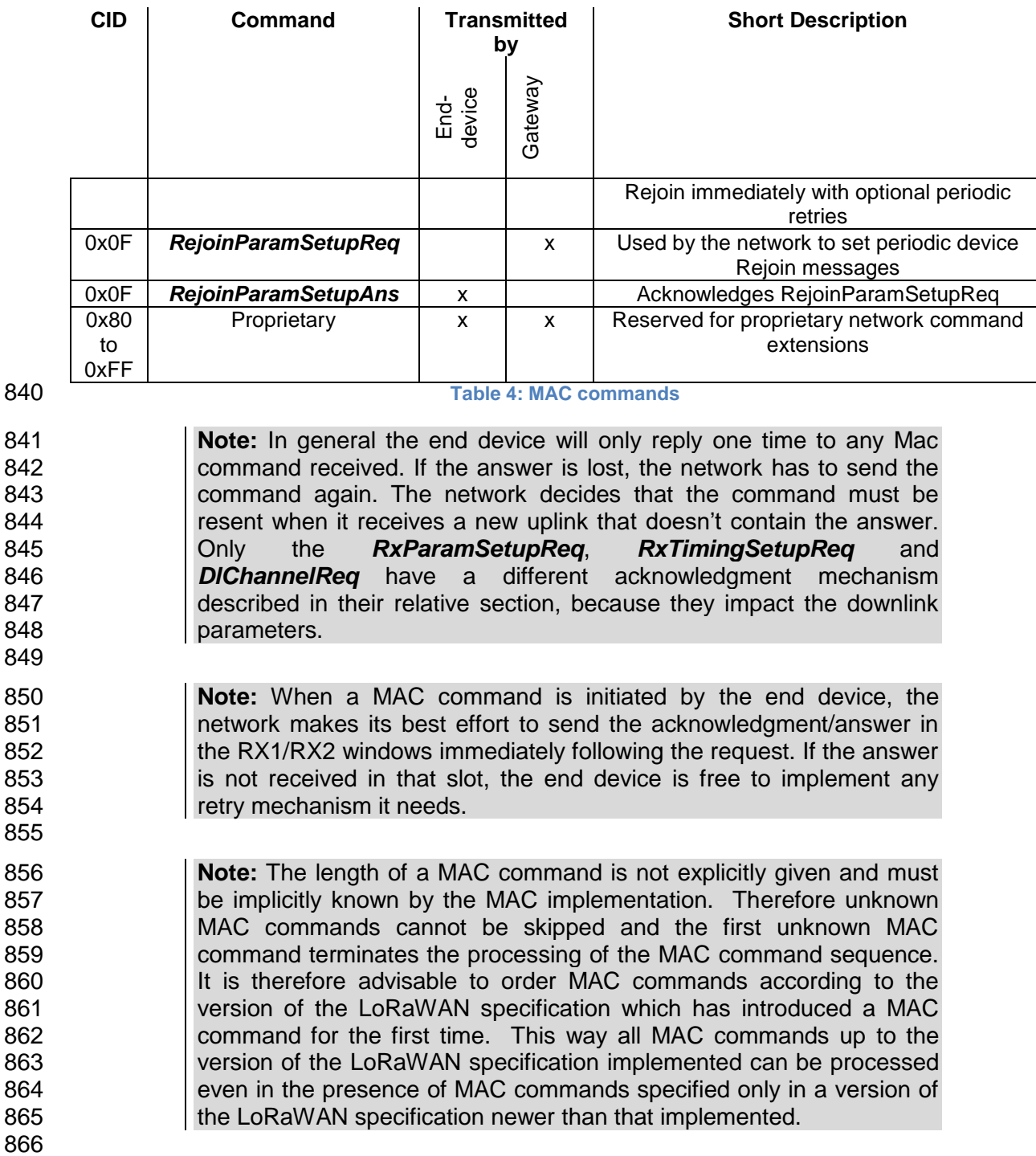

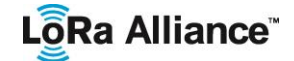

<span id="page-31-0"></span>

# **5.1 Reset indication commands (***ResetInd, ResetConf***)**

- This MAC command is only available to ABP devices activated on a LoRaWAN1.1 compatible Network Server. LoRaWAN1.0 servers do not implement this MAC command
- OTA devices MUST NOT implement this command. The Network Server SHALL ignore the *ResetInd* command coming from an OTA device.

 With the *ResetInd* command, an ABP end-device indicates to the network that it has been re-initialized and that it has switched back to its default MAC & radio parameters (i.e the parameters originally programmed into the device at fabrication except for the three frame counters). The *ResetInd* command MUST be added to the FOpt field of all uplinks until a **ResetConf** is received.

 This command does not signal to the Network Server that the downlink frame counters have been reset. The frame counters (both uplink & downlink) SHALL NEVER be reset in ABP devices.

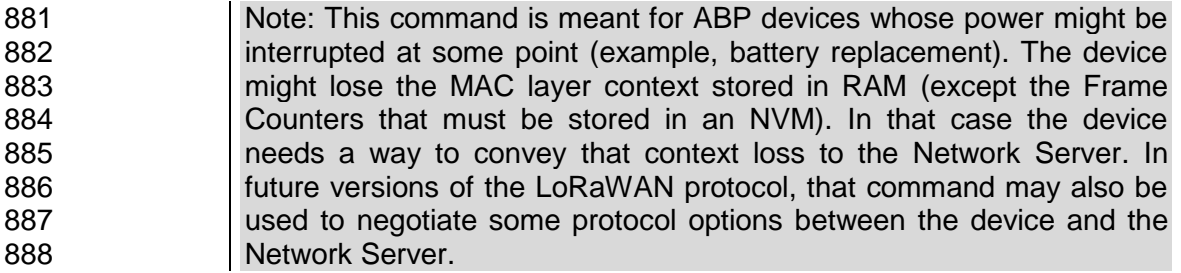

 The *ResetInd* command includes the minor of the LoRaWAN version supported by the end device.

<span id="page-31-1"></span> **Size (bytes)** 1 **ResetInd Payload** | Dev LoRaWAN version **Figure 21 : ResetInd payload format Size (bytes)** 7:4  $\qquad$  3:0 **Dev LoRaWAN version** RFU Minor=1 

The minor field indicates the minor of the LoRaWAN version supported by the end-device.

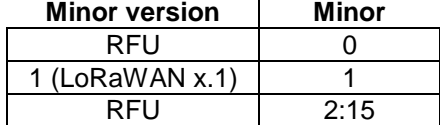

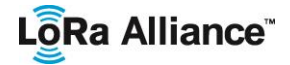

 When a *ResetInd* is received by the Network Server, it responds with a *ResetConf* command.

 The ResetConf command contains a single byte payload encoding the LoRaWAN version supported by the Network Server using the same format than "dev LoRaWAN version".

- 
- 

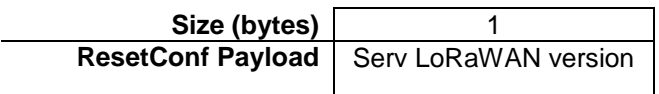

<span id="page-32-2"></span>**Figure 22 : ResetConf payload format**

 The server's version carried by the *ResetConf* must be the same than the device's version. Any other value is invalid.

 If the server's version is invalid the device SHALL discard the *ResetConf* command and retransmit the *ResetInd* in the next uplink frame

<span id="page-32-0"></span>

# **5.2 Link Check commands (LinkCheckReq, LinkCheckAns)**

 With the *LinkCheckReq* command, an end-device may validate its connectivity with the network. The command has no payload.

 When a *LinkCheckReq* is received by the Network Server via one or multiple gateways, it responds with a *LinkCheckAns* command.

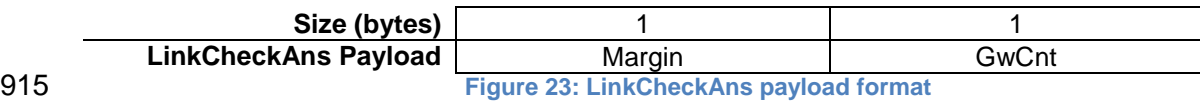

<span id="page-32-3"></span> The demodulation margin (**Margin**) is an 8-bit unsigned integer in the range of 0..254 indicating the link margin in dB of the last successfully received *LinkCheckReq* command. A value of "0" means that the frame was received at the demodulation floor (0 dB or no margin) while a value of "20", for example, means that the frame reached the gateway 20 dB above the demodulation floor. Value "255" is reserved.

 The gateway count (**GwCnt**) is the number of gateways that successfully received the last *LinkCheckReq* command.

# <span id="page-32-1"></span>**5.3 Link ADR commands (LinkADRReq, LinkADRAns)**

 With the *LinkADRReq* command, the Network Server requests an end-device to perform a rate adaptation.

<span id="page-32-4"></span>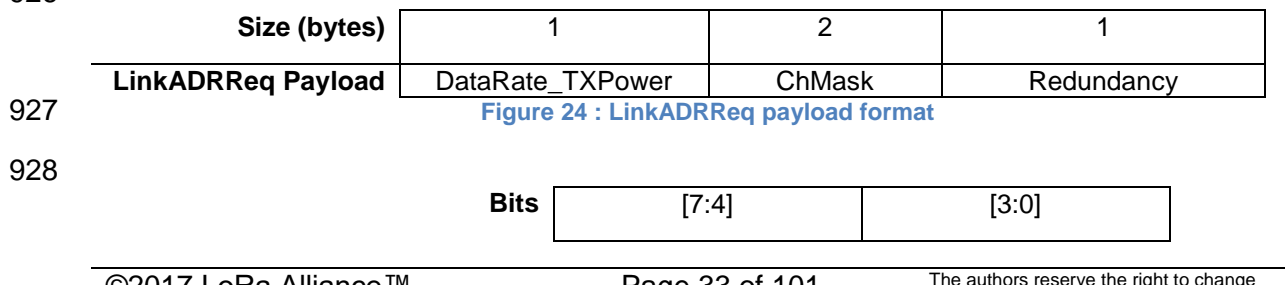

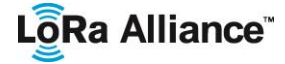

**DataRate\_TXPower** DataRate TXPower

 The requested date rate (**DataRate**) and TX output power (**TXPower**) are region-specific 931 and are encoded as indicated in [PHY]. The TX output power indicated in the command is to 932 be considered the maximum transmit power the device may operate at. An end-device will be considered the maximum transmit power the device may operate at. An end-device will acknowledge as successful a command which specifies a higher transmit power than it is capable of using and MUST, in that case, operate at its maximum possible power. A value 0xF (15 in decimal format) of either DataRate or TXPower means that the device MUST ignore that field, and keep the current parameter value. The channel mask (**ChMask**) 937 encodes the channels usable for uplink access as follows with bit 0 corresponding to the 938 LSB:  $LSB$ 

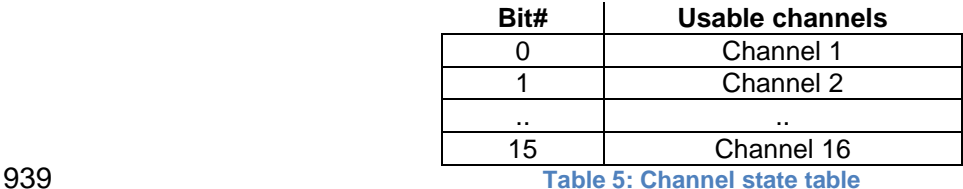

<span id="page-33-0"></span>

 A bit in the **ChMask** field set to 1 means that the corresponding channel can be used for uplink transmissions if this channel allows the data rate currently used by the end-device. A bit set to 0 means the corresponding channels should be avoided.

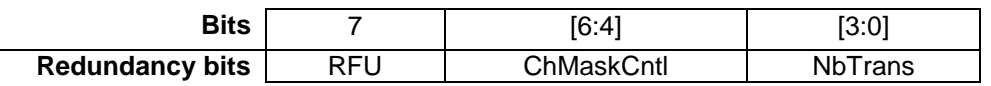

 In the Redundancy bits the **NbTrans** field is the number of transmissions for each uplink message. This applies to "confirmed" and "unconfirmed" uplink frames. The default value is 1 corresponding to a single transmission of each frame. The valid range is [1:15]. If **NbTrans**==0 is received the end-device SHALL keep the current NbTrans value unchanged.

 The channel mask control (**ChMaskCntl**) field controls the interpretation of the previously defined **ChMask** bit mask. It controls the block of 16 channels to which the **ChMask** applies. 950 It can also be used to globally turn on or off all channels using specific modulation. This field usage is region specific and is defined in [PHY].

 The Network Server may include multiple contiguous LinkADRReq commands within a single downlink message. For the purpose of configuring the end-device channel mask, the end-device MUST process all contiguous LinkADRReq messages, in the order present in the downlink message, as a single atomic block command. The Network Server MUST NOT include more than one such atomic block command in a downlink message. The end-device MUST send a single LinkADRAns command to accept or reject an entire ADR atomic command block. If the downlink message carries more than one ADR atomic command block, the end-device SHALL process only the first one and send a NAck (a LinkADRAns command with all Status bits set to 0) in response to all other ADR command block. The device MUST only process the DataRate, TXPower and NbTrans from the last LinkADRReq command in the contiguous ADR command block, as these settings govern the end-device global state for these values. The Channel mask ACK bit of the response MUST reflect the acceptance/rejection of the final channel plan after in-order-processing of **all** the Channel Mask Controls in the contiguous ADR command block.

 The channel frequencies are region-specific and they are defined [PHY]. An end-device answers to a *LinkADRReq* with a *LinkADRAns* command.

**Size (bytes)** 1

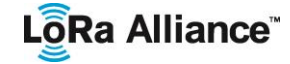

<span id="page-34-2"></span>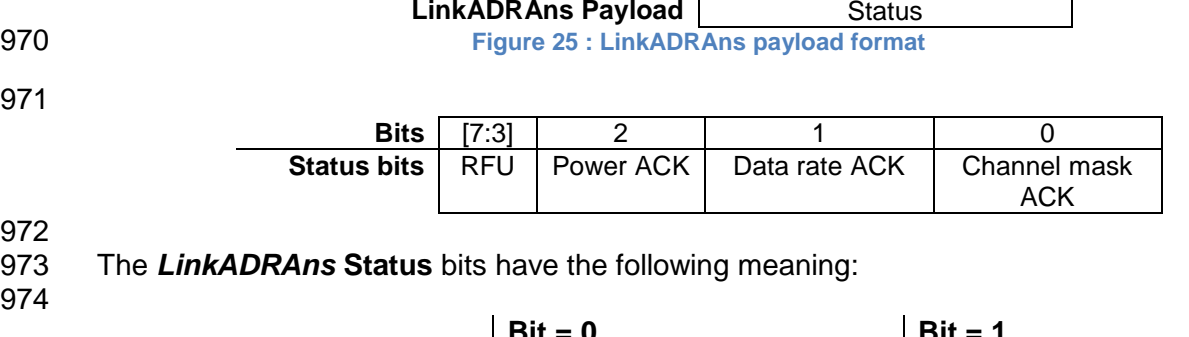

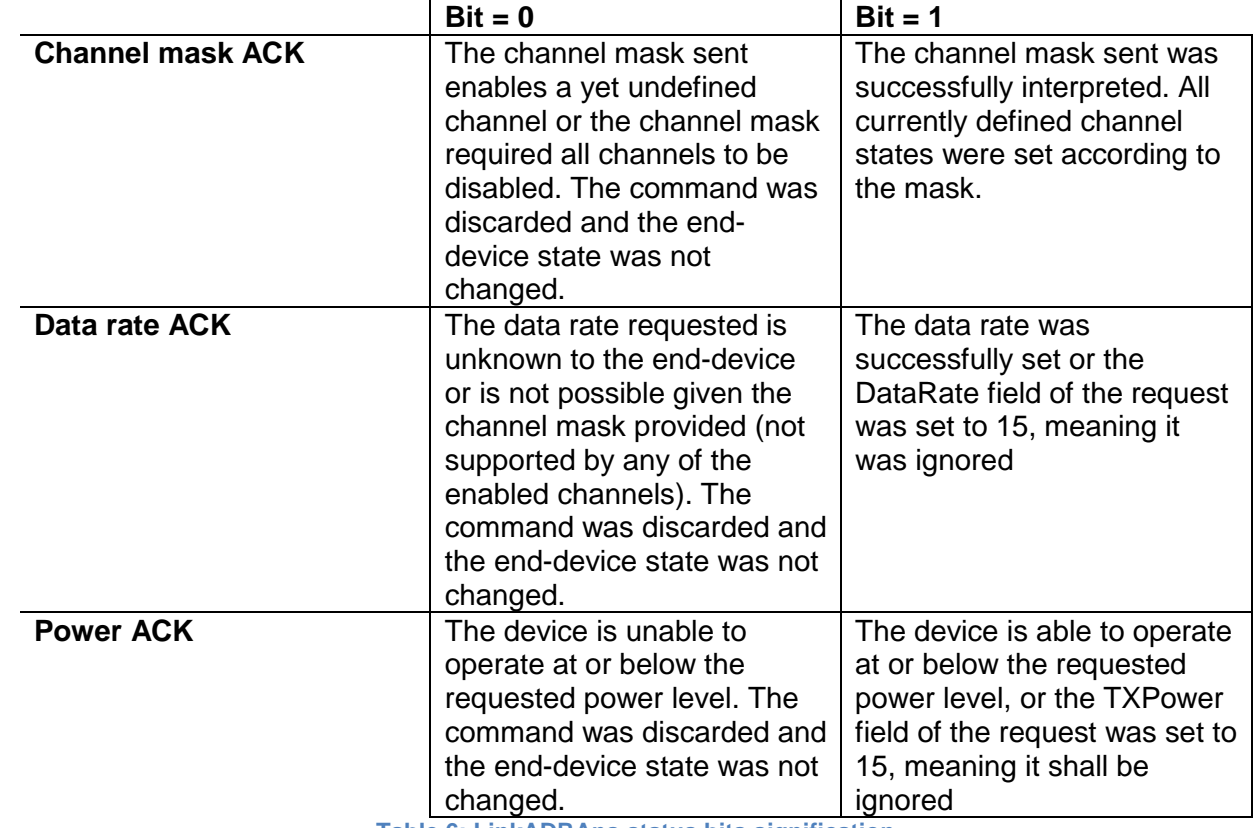

<span id="page-34-1"></span>

975 **Table 6: LinkADRAns status bits signification**

976 If any of those three bits equals 0, the command did not succeed and the node has kept the 977 previous state.

# <span id="page-34-0"></span>978 **5.4 End-Device Transmit Duty Cycle (***DutyCycleReq***,** *DutyCycleAns***)**

 The *DutyCycleReq* command is used by the network coordinator to limit the maximum aggregated transmit duty cycle of an end-device. The aggregated transmit duty cycle corresponds to the transmit duty cycle over all sub-bands. 982

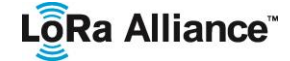

<span id="page-35-1"></span>

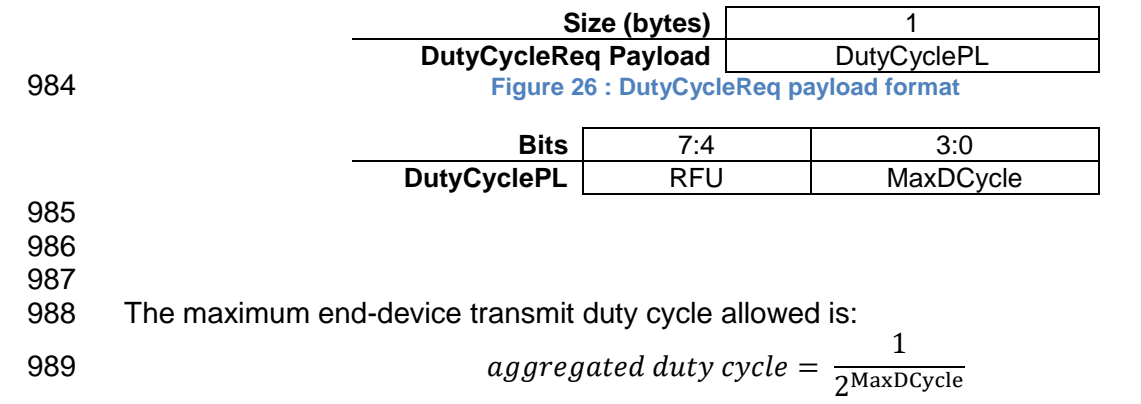

 The valid range for **MaxDutyCycle** is [0 : 15]. A value of 0 corresponds to "no duty cycle 991 limitation" except the one set by the regional regulation.

 An end-device answers to a *DutyCycleReq* with a *DutyCycleAns* command. The *DutyCycleAns* MAC reply does not contain any payload.

# <span id="page-35-0"></span> **5.5 Receive Windows Parameters (***RXParamSetupReq***,**  *RXParamSetupAns***)**

 The *RXParamSetupReq* command allows a change to the frequency and the data rate set for the second receive window (RX2) following each uplink. The command also allows to program an offset between the uplink and the RX1 slot downlink data rates. 

<span id="page-35-2"></span>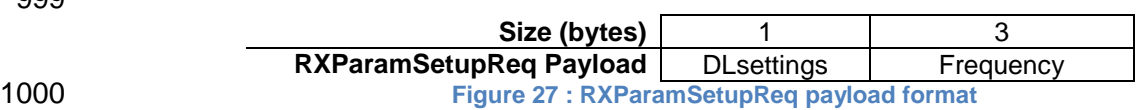

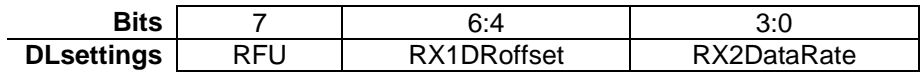

 The RX1DRoffset field sets the offset between the uplink data rate and the downlink data rate used to communicate with the end-device on the first reception slot (RX1). As a default this offset is 0. The offset is used to take into account maximum power density constraints for base stations in some regions and to balance the uplink and downlink radio link margins.

 The data rate (RX2**DataRate**) field defines the data rate of a downlink using the second receive window following the same convention as the *LinkADRReq* command (0 means DR0/125kHz for example). The frequency (**Frequency**) field corresponds to the frequency of the channel used for the second receive window, whereby the frequency is coded following the convention defined in the *NewChannelReq* command.

1011 The *RXParamSetupAns* command is used by the end-device to acknowledge the reception<br>1012 of *RXParamSetupReg* command. The *RXParamSetupAns* command MUST be added in of *RXParamSetupReq* command. The *RXParamSetupAns* command MUST be added in the FOpt field of all uplinks until a class A downlink is received by the end-device. This guarantees that even in presence of uplink packet loss, the network is always aware of the downlink parameters used by the end-device.
LoRa Alliance<sup>®</sup>

1017 The payload contains a single status byte.

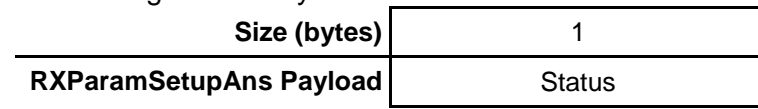

1018 **Figure 28 : RXParamSetupAns payload format**

1019 The status (**Status**) bits have the following meaning.

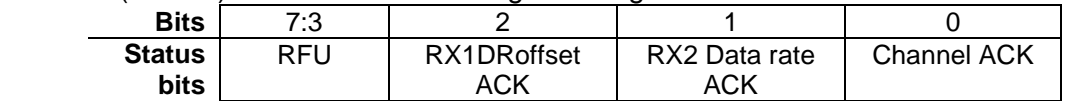

1020

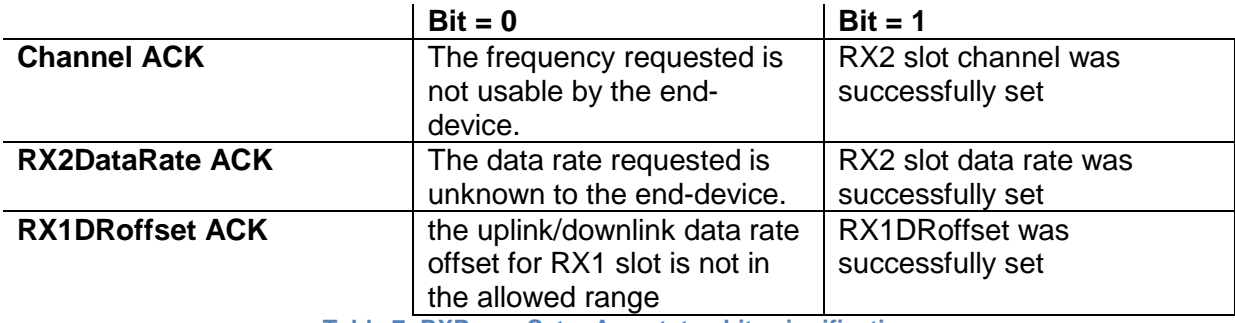

1021 **Table 7: RXParamSetupAns status bits signification**

1022 If either of the 3 bits is equal to 0, the command did not succeed and the previous 1023 parameters MUST be kept.

1024

## 1025 **5.6 End-Device Status (DevStatusReq, DevStatusAns)**

1026 With the *DevStatusReq* command a Network Server may request status information from an end-device. The command has no payload. If a *DevStatusReq* is received by an end-1028 device, it MUST respond with a *DevStatusAns* command.

1029

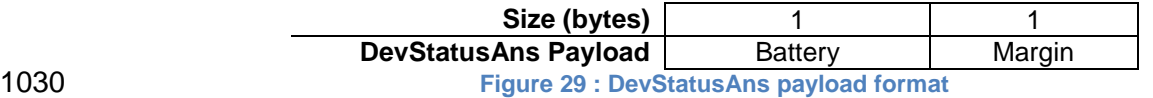

#### 1031 The battery level (**Battery**) reported is encoded as follows:

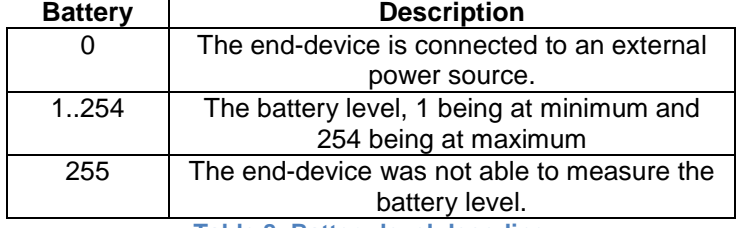

1032 **Table 8: Battery level decoding**

1033 The margin (**Margin**) is the demodulation signal-to-noise ratio in dB rounded to the nearest 1034 integer value for the last successfully received *DevStatusReq* command. It is a signed 1035 integer of 6 bits with a minimum value of -32 and a maximum value of 31.

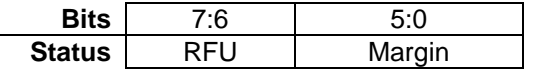

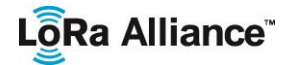

## **5.7 Creation / Modification of a Channel (NewChannelReq, NewChannelAns, DlChannelReq, DlChannelAns)**

1038<br>1039

Devices operating in region where a fixed channel plan is defined shall not implement these 1040 MAC commands. The commands SHALL not be answered by the device. Please refer to 1041 [PHY] for applicable regions. [PHY] for applicable regions.

1042<br>1043

The **NewChannelReq** command can be used to either modify the parameters of an existing bidirectional channel or to create a new one. The command sets the center frequency of the new channel and the range of uplink data rates usable on this channel: 

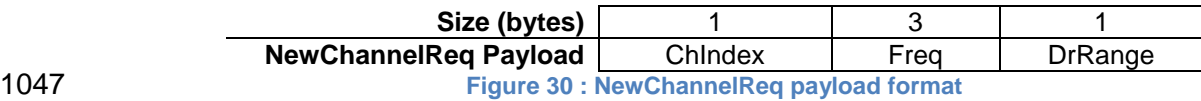

 The channel index (**ChIndex**) is the index of the channel being created or modified. 1049 Depending on the region and frequency band used, in certain regions ([PHY]) the LoRaWAN<br>1050 specification imposes default channels which must be common to all devices and cannot be specification imposes default channels which must be common to all devices and cannot be modified by the *NewChannelReq* command .If the number of default channels is *N*, the default channels go from 0 to *N*-1, and the acceptable range for **ChIndex** is *N* to 15. A device must be able to handle at least 16 different channel definitions. In certain regions the device may have to store more than 16 channel definitions.

 The frequency (**Freq**) field is a 24 bits unsigned integer. The actual channel frequency in Hz is 100 x **Freq** whereby values representing frequencies below 100 MHz are reserved for future use. This allows setting the frequency of a channel anywhere between 100 MHz to 1.67 GHz in 100 Hz steps. A **Freq** value of 0 disables the channel. The end-device MUST 1060 check that the frequency is actually allowed by its radio hardware and return an error 1061 otherwise. otherwise.

 The data-rate range (**DrRange**) field specifies the uplink data-rate range allowed for this channel. The field is split in two 4-bit indexes:

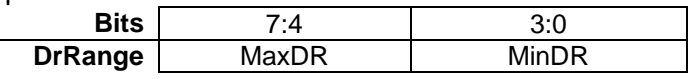

 Following the convention defined in Section [5.3](#page-32-0) the minimum data rate (**MinDR**) subfield designate the lowest uplink data rate allowed on this channel. For example using European regional parameters, 0 designates DR0 / 125 kHz. Similarly, the maximum data rate (**MaxDR**) designates the highest uplink data rate. For example, DrRange = 0x77 means that only 50 kbps GFSK is allowed on a channel and DrRange = 0x50 means that DR0 / 125 kHz to DR5 / 125 kHz are supported.

 The newly defined or modified channel is enabled and can immediately be used for communication. The RX1 downlink frequency is set equal to the uplink frequency.

 The end-device acknowledges the reception of a *NewChannelReq* by sending back a *NewChannelAns* command. The payload of this message contains the following information:

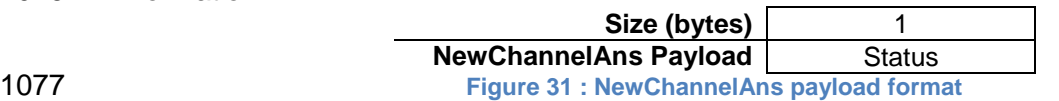

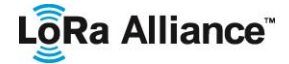

1078

#### 1079 The status (**Status**) bits have the following meaning:

1080

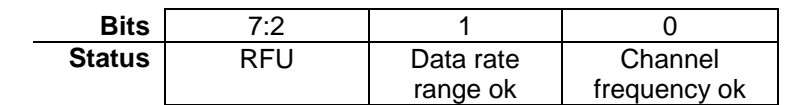

1081 1082

1083 1084

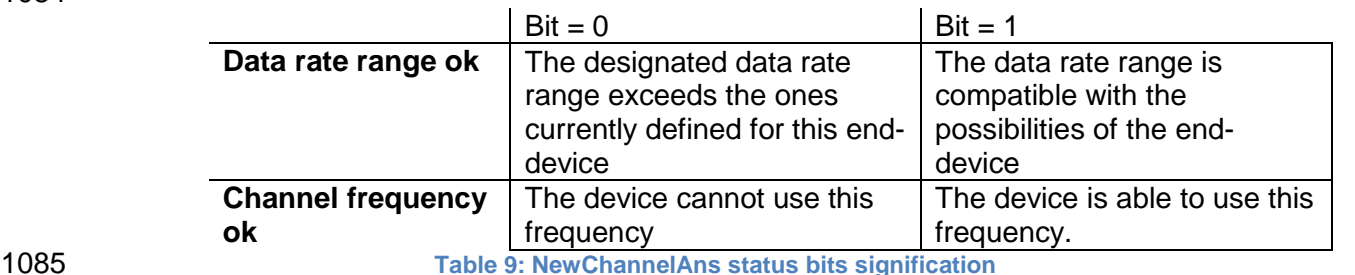

1086 If either of those 2 bits equals 0, the command did not succeed and the new channel has not 1087 been created.

1088

 The *DlChannelReq* command allows the network to associate a different downlink frequency to the RX1 slot. This command is applicable for all the physical layer specifications supporting the *NewChannelReq* command (for example EU and China physical layers, but not for US or Australia).

1093 The command sets the center frequency used for the downlink RX1 slot, as follows:

1094

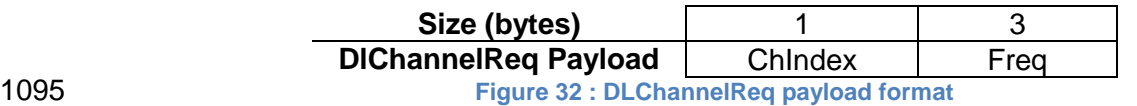

1096 The channel index (**ChIndex**) is the index of the channel whose downlink frequency is 1097 modified

 The frequency (**Freq**) field is a 24 bits unsigned integer. The actual downlink frequency in Hz is 100 x **Freq** whereby values representing frequencies below 100 MHz are reserved for future use. The end-device has to check that the frequency is actually allowed by its radio hardware and return an error otherwise.

 The end-device acknowledges the reception of a *DlChannelReq* by sending back a *DlChannelAns* command. The *DlChannelAns* command SHALL be added in the FOpt field of all uplinks until a downlink packet is received by the end-device. This guarantees that even in presence of uplink packet loss, the network is always aware of the downlink 1106 frequencies used by the end-device.

1107 The payload of this message contains the following information:

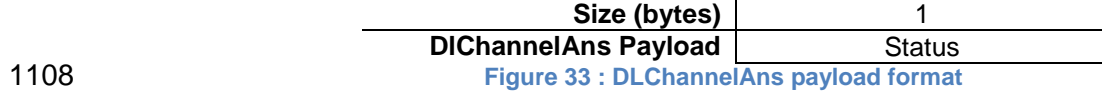

# Lo<sub>Ra</sub> Alliance<sup>®</sup>

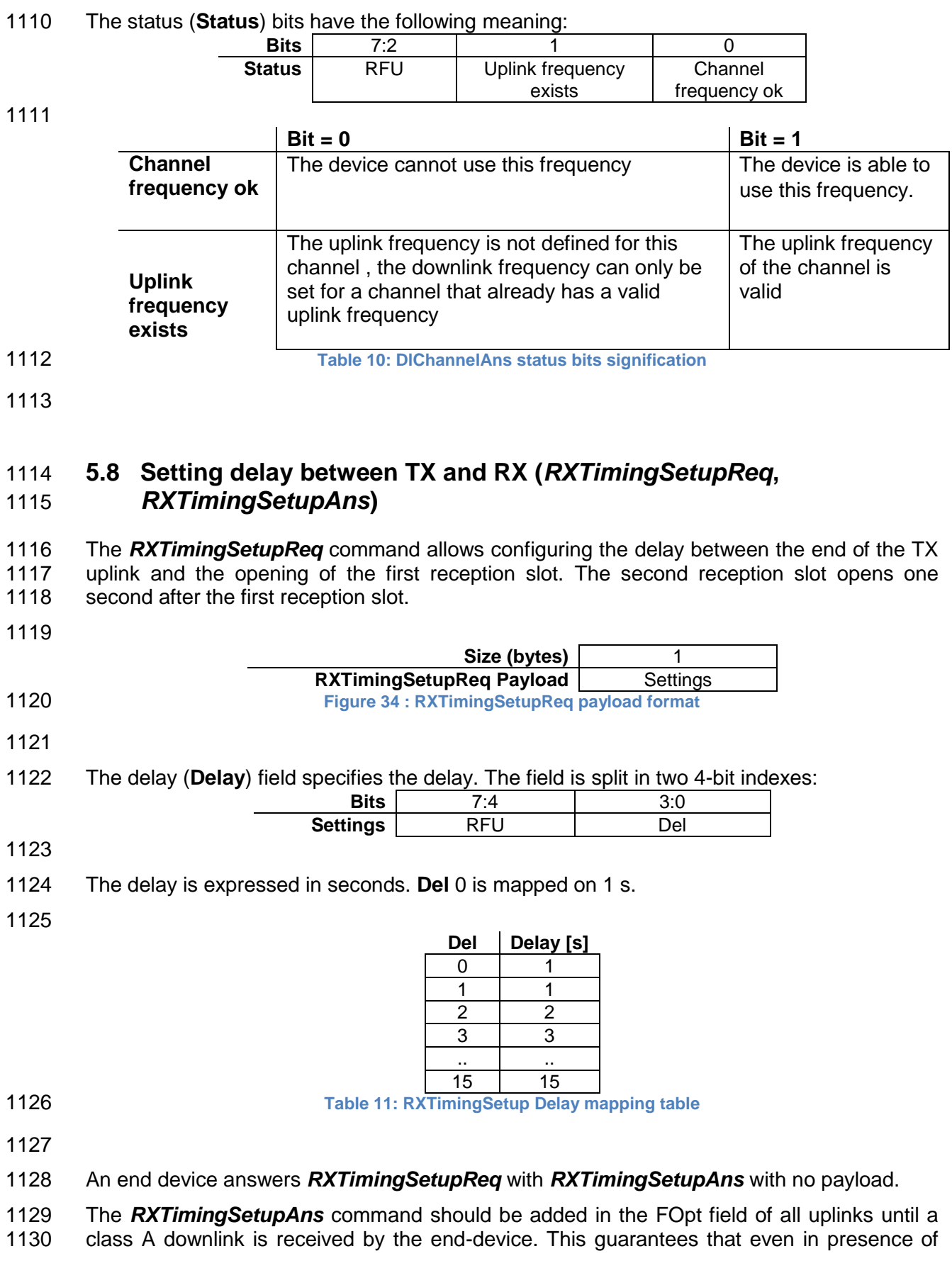

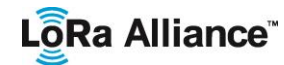

- 1131 uplink packet loss, the network is always aware of the downlink parameters used by the end-<br>1132 device. device.
- 1133

## 1134 **5.9 End-device transmission parameters (***TxParamSetupReq,*  1135 *TxParamSetupAns***)**

1136 This MAC command only needs to be implemented for compliance in certain regulatory 1137 regions. Please refer to [PHY].<br>1138 The TxParamSetupRed comr

1138 The *TxParamSetupReq* command can be used to notify the end-device of the maximum<br>1139 allowed dwell time, i.e. the maximum continuous transmission time of a packet over the air. allowed dwell time, i.e. the maximum continuous transmission time of a packet over the air, 1140 as well as the maximum allowed end-device Effective Isotropic Radiated Power (EIRP).

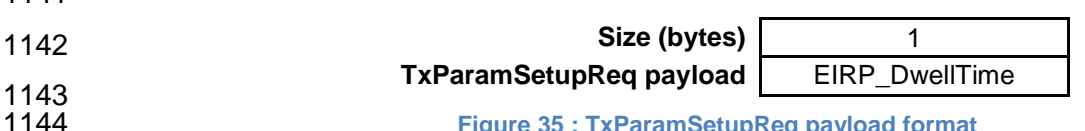

**Figure 35 : TxParamSetupReq payload format** 

1145 The structure of EIRP\_DwellTime field is described below:

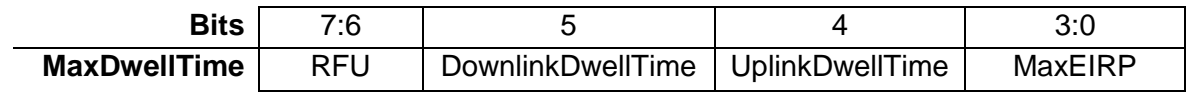

1146

1141

1147 Bits [0…3] of *TxParamSetupReq* command are used to encode the Max EIRP value, as per 1148 the following table. The EIRP values in this table are chosen in a way that covers a wide

- 1149 range of max EIRP limits imposed by the different regional regulations.
- 1150

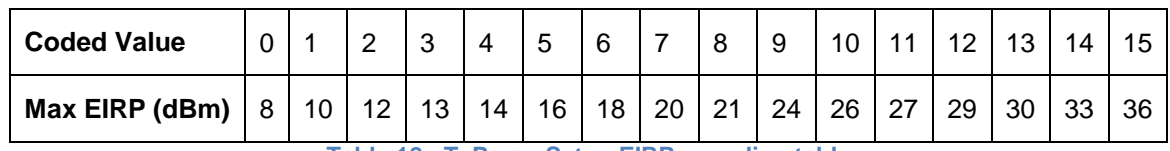

1151 **Table 12 : TxParamSetup EIRP encoding table**

1152 The maximum EIRP corresponds to an upper bound on the device's radio transmit power. 1153 The device is not required to transmit at that power, but shall never radiate more that this 1154 specified EIRP.

1155 Bits 4 and 5 define the maximum uplink and downlink dwell time respectively, which is 1156 encoded as per the following table:

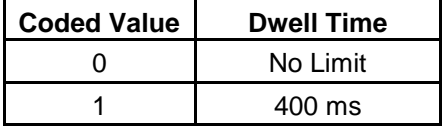

1157

1158 When this MAC command is implemented (region specific), the end-device acknowledges 1159 the TxParamSetupReq command by sending a *TxParamSetupAns* command. This

1160 *TxParamSetupAns* command doesn't contain any payload.

1161 When this MAC command is used in a region where it is not required, the device does not 1162 process it and shall not transmit an acknowledgement. process it and shall not transmit an acknowledgement.

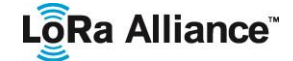

1163

## 1164 **5.10 Rekey indication commands (***RekeyInd, RekeyConf***)**

1165 This MAC command is only available to OTA devices activated on a LoRaWAN1.1 1166 compatible Network Server. LoRaWAN1.0 servers do not implement this MAC command.

1167 ABP devices MUST NOT implement this command. The Network Server SHALL ignore the 1168 *RekeyInd* command coming from an ABP device.

1169 For OTA devices the **RekeyInd** MAC command is used to confirm security key update and<br>1170 in future versions of LoRaWAN (>1.1) to negotiate the minor LoRaWAN protocol version 1170 in future versions of LoRaWAN (>1.1) to negotiate the minor LoRaWAN protocol version<br>1171 tunning between the end-device and the Network Server. The command does not signal a 1171 running between the end-device and the Network Server. The command does not signal a<br>1172 reset of the MAC & radio parameters (see 6.2.3). reset of the MAC & radio parameters (see 6.2.3).

1173 The *RekeyInd* command includes the minor of the LoRaWAN version supported by the end 1174 device.

 $\mathbf{S}$   $\mathbf{S}$   $\mathbf{$ 

1175

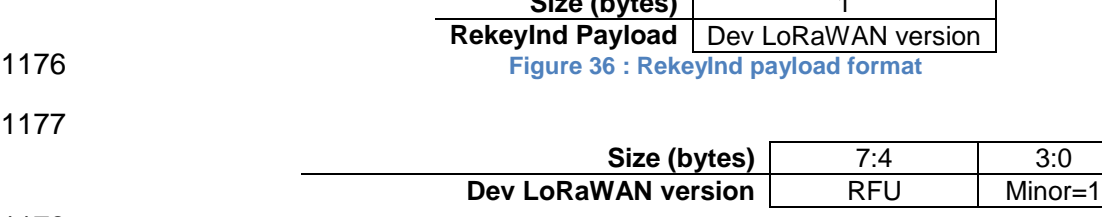

1178 1179

1180 The minor field indicates the minor of the LoRaWAN version supported by the end-device.

1181

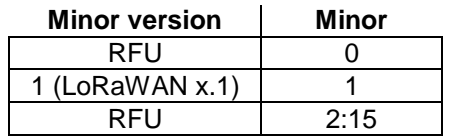

1182

 OTA devices SHALL send the *RekeyInd* in all confirmed & unconfirmed uplink frames 1184 following the successful processing of a Join-accept (new session keys have been derived)<br>1185 until a *RekevConf* is received. If the device has not received a *RekevConf* within the first until a *RekeyConf* is received. If the device has not received a *RekeyConf* within the first ADR\_ACK\_LIMIT uplinks it SHALL revert to the Join state. *RekeyInd* commands sent by such devices at any later time SHALL be discarded by the Network Server. The Network Server SHALL discard any uplink frames protected with the new security context that are received after the transmission of the **Join-accept** and before the first uplink frame that carries a *RekeyInd* command.

1191 When a *RekeyInd* is received by the Network Server, it responds with a *RekeyConf* 1192 command.

1193 The RekeyConf command contains a single byte payload encoding the LoRaWAN version

1194 supported by the Network Server using the same format than "dev LoRaWAN version".

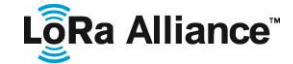

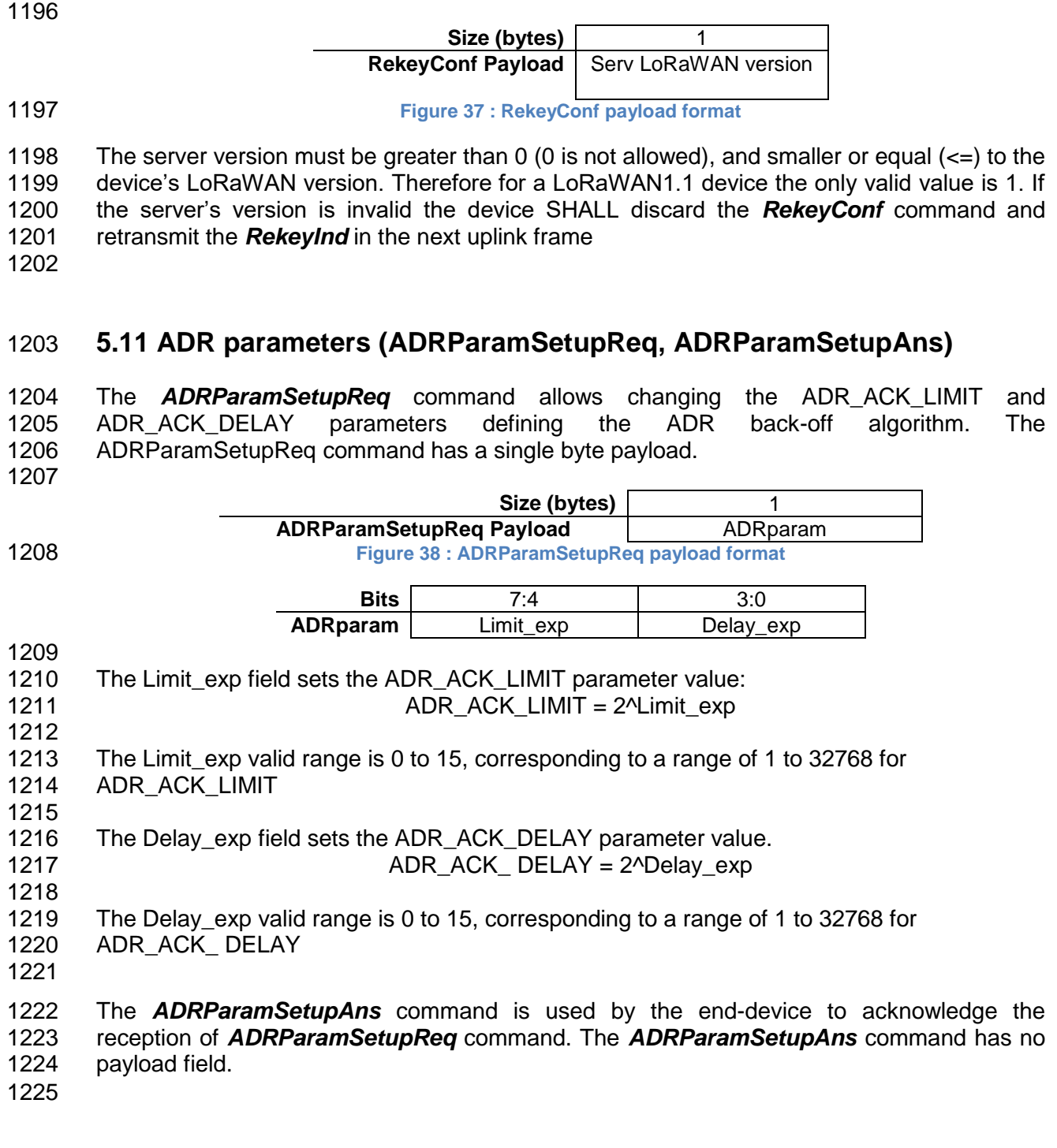

# LôRa Alliance<sup>®</sup>

### 1226 **5.12 DeviceTime commands (DeviceTimeReq, DeviceTimeAns)**

1227 This MAC command is only available if the device is activated on a LoRaWAN1.1 1228 compatible Network Server. LoRaWAN1.0 servers do not implement this MAC command.

1229 With the *DeviceTimeReq* command, an end-device may request from the network the 1230 current network date and time. The request has no payload.

1231 With the *DeviceTimeAns* command, the Network Server provides the network date and 1232 time to the end device. The time provided is the network time captured at the end of the 1233 uplink transmission. The command has a 5 bytes payload defined as follows: uplink transmission. The command has a 5 bytes payload defined as follows:

1234

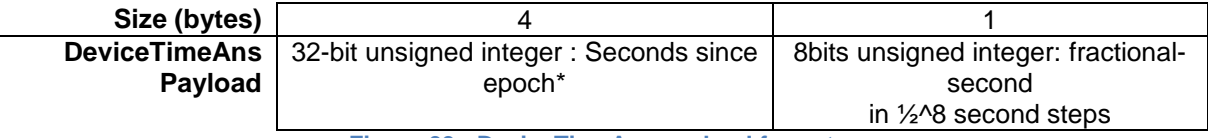

1235 **Figure 39 : DeviceTimeAns payload format**

1236 The time provided by the network MUST have a worst case accuracy of +/-100mSec.

1237<br>1238 ( $*$ ) The GPS epoch (i.e Sunday January the  $6<sup>th</sup>$  1980 at midnight) is used as origin. The 1239 "seconds" field is the number of seconds elapsed since the origin. This field is monotonically 1240 increasing by 1 every second. To convert this field to UTC time, the leap seconds must be 1241 taken into account. taken into account.

- 1242 **Example: Friday 12<sup>th</sup> of February 2016 at 14:24:31 UTC corresponds** 1243 to 1139322288 seconds since GPS epoch. As of June 2017, the GPS 1244 **time is 17 seconds ahead of UTC time.**
- 1245

## 1246 **5.13 Force Rejoin Command** *(ForceRejoinReq)*

1247 With the Force Rejoin command, the network asks a device to immediately transmit a<br>1248 Reioin-Request Type 0 or type 2 message with a programmable number of retries. Rejoin-Request Type 0 or type 2 message with a programmable number of retries, 1249 periodicity and data rate. This RejoinReq uplink may be used by the network to immediately 1250 rekey a device or initiate a handover roaming procedure.

1251 The command has two bytes of payload.

- 1252
- 1253

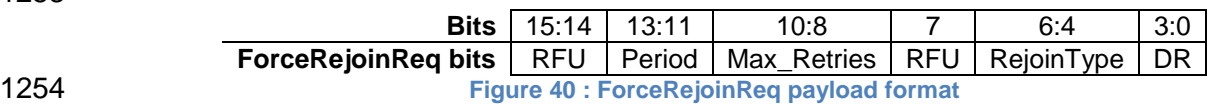

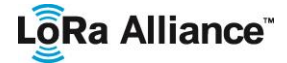

- 
- The parameters are encoded as follow:
- 1257 Period: The delay between retransmissions SHALL be equal to 32 seconds x  $2^{Period}$  + Rand32, where Rand32 is a pseudo-random number in the [0:32] range.
- Max\_Retries: The total number of times the device will retry the Rejoin-request.
- 1260 0 : the Rejoin is sent only once (no retry)
- 1261  $\bullet$  1 : the Rejoin MUST be sent 2 times in total  $(1 + 1$  retry)
- …
- 1263 7: the Rejoin MUST be sent 8 times (1 + 7 retries)
- RejoinType: This field specifies the type of Rejoin-request that shall be transmitted by the device.
- 1266 0 or 1 : A Rejoin-request type 0 shall be transmitted
- 1267 2 : A Rejoin-request type 2 shall be transmitted
- $\bullet$   $3 \text{ to } 7 \cdot \text{RFU}$

 DR: The Rejoin-request frame SHALL be transmitted using the data rate DR. The correspondence between the actual physical modulation data rate and the DR value follows the same convention as the *LinkADRReq* command and is defined for each region in [PHY]

 The command has no answer, as the device MUST send a Rejoin-Request when receiving the command. The first transmission of a RejoinReq message SHALL be done immediately after the reception of the command (but the network may not receive it). If the device receives a new **ForceRejoinReq** command before it has reached the number of transmission retries, the device SHALL resume transmission of RejoinReq with the new parameters.

## **5.14 RejoinParamSetupReq (RejoinParamSetupAns)**

1280 With the RejoinParamSetupReq command, the network may request the device to 1281 periodically send a RejoinReg Type 0 message with a programmable periodicity defined as periodically send a RejoinReg Type 0 message with a programmable periodicity defined as a time or a number of uplinks.

 Both time and count are proposed to cope with devices which may not have time measurement capability. The periodicity specified sets the maximum time or number of uplink between two RejoinReq transmissions. The device MAY send RejoinReq more frequently.

- 
- The command has a single byte payload.

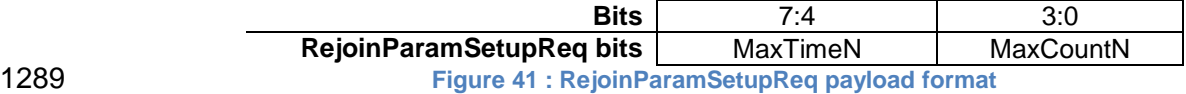

## LoRa Alliance

- 1290 The parameters are defined as follow:
- 1291
- 1292 MaxCountN =  $C = 0$  to 15. The device MUST send a Rejoin-request type 0 at least every 1293  $2^{C+4}$  uplink messages.
- 1294 MaxTimeN = T = 0 to 15; the device MUST send a Rejoin-request type 0 at least every  $2^{T+10}$ 1295 seconds.
- 1296  $\bullet$  T = 0 corresponds to roughly 17 minutes
- 1297  $\bullet$  T = 15 is about 1 year 1298
- 1299 A RejoinReq packet is sent every time one of the 2 conditions (frame Count or Time) is met.
- 1300 The device MUST implement the uplink count periodicity. Time based periodicity is 1301 OPTIONAL. A device that cannot implement time limitation MUST signal it in the answer
- 1302 The answer has a single byte payload.

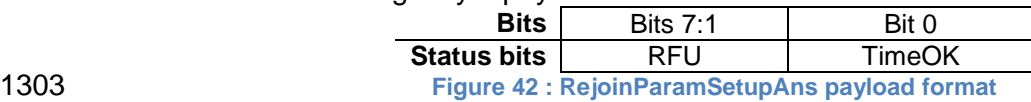

1304 If Bit 0 = 1, the device has accepted Time and Count limitations, otherwise it only accepts 1305 the count limitation.

1306

1307 Note: For devices that have a very low message rate and no time 1308 **measurement capability, the mechanism to agree on the optimal count** 1309 **limitation is not specified in LoRaWAN.** 

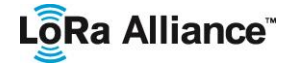

### **6 End-Device Activation**

- 1311 To participate in a LoRaWAN network, each end-device has to be personalized and 1312 activated. activated.
- Activation of an end-device can be achieved in two ways, either via **Over-The-Air**
- Activation (OTAA) or via Activation By Personalization (ABP)
- **6.1 Data Stored in the End-device**
- **6.1.1 Before Activation**
- **6.1.1.1 JoinEUI**
- The **JoinEUI** is a global application ID in IEEE EUI64 address space that uniquely identifies the Join Server that is able to assist in the processing of the Join procedure and the session keys derivation.
- For OTAA devices, the **JoinEUI** MUST be stored in the end-device before the Join procedure is executed. The **JoinEUI** is not required for ABP only end-devices
- **6.1.1.2 DevEUI**
- The **DevEUI** is a global end-device ID in IEEE EUI64 address space that uniquely identifies the end-device.
- DevEUI is the recommended unique device identifier by Network Server(s), whatever activation procedure is used, to identify a device roaming across networks.
- For OTAA devices, the **DevEUI** MUST be stored in the end-device before the Join procedure is executed. ABP devices do not need the DevEUI to be stored in the device itself, but it is RECOMMENDED to do so.
- **Note:** It is a recommended practice that the DevEUI should also be 1332 available on a device label, for device administration.

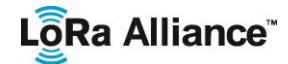

#### **6.1.1.3 Device root keys (AppKey & NwkKey)**

1334 The NwkKey and AppKey are AES-128 root keys specific to the end-device that are<br>1335 assigned to the end-device during fabrication.<sup>1</sup> Whenever an end-device joins a network via 1335 assigned to the end-device during fabrication.<sup>1</sup> Whenever an end-device joins a network via<br>1336 Lover-the-air activation, the NwkKey is used to derive the FNwkSIntKey SNwkSIntKey and 1336 over-the-air activation, the NwkKey is used to derive the FNwkSIntKey, SNwkSIntKey and 1337 NwkSEncKey session keys, and AppKey is used to derive the AppSKey session key NwkSEncKey session keys, and AppKey is used to derive the AppSKey session key

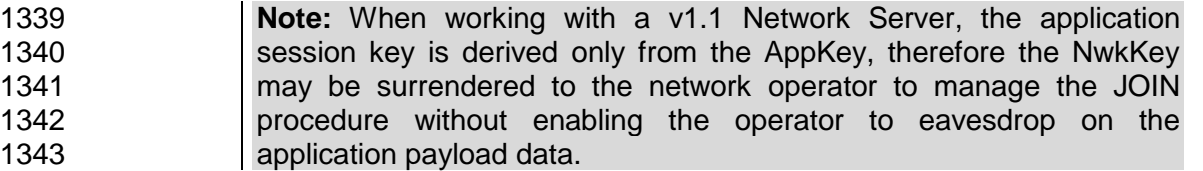

 Secure provisioning, storage, and usage of root keys NwkKey and AppKey on the end- device and the backend are intrinsic to the overall security of the solution. These are left to implementation and out of scope of this document. However, elements of this solution may include SE (Secure Elements) and HSM (Hardware Security Modules).

 To ensure backward compatibility with LoraWAN 1.0 and earlier Network Servers that do not 1349 support two root keys, the end-device MUST default back to the single root key scheme<br>1350 when ioining such a network. In that case only the root NwkKey is used. This condition is when joining such a network. In that case only the root NwkKey is used. This condition is signaled to the end-device by the "OptNeg" bit (bit 7) of the DLsetting field of the Join-accept message being zero. The end-device in this case MUST

- 1353 Use the NwkKey to derive both the AppSKey and the FNwkSIntKey session keys as in LoRaWAN1.0 specification.
- 1355 Set the SNwkSIntKey & NwkSEncKey equal to FNwkSIntKey, the same network 1356 session key is effectively used for both uplink and downlink MIC calculation and encryption of MAC payloads according to the LoRaWAN1.0 specification.
- 
- A NwkKey MUST be stored on an end-device intending to use the OTAA procedure.
- A NwkKey is not required for ABP only end-devices.
- An AppKey MUST be stored on an end-device intending to use the OTAA procedure.
- An Appkey is not required for ABP only end-devices.
- Both the NwkKey and AppKey SHOULD be stored in a way that prevents extraction and re-use by malicious actors.
- 

#### **6.1.1.4 JSIntKey and JSEncKey derivation**

- For OTA devices two specific lifetime keys are derived from the NwkKey root key:
- 1368 JSIntKey is used to MIC Rejoin-Request type 1 messages and Join-Accept answers
- JSEncKey is used to encrypt the Join-Accept triggered by a Rejoin-Request

 1. Since all end-devices are equipped with unique application and network root keys specific for each end-device, extracting the AppKey/NwkKey from an end-device only compromises this one enddevice.

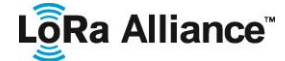

LoRaWAN 1.1 Specification

- 1372 JSIntKey = aes128\_encrypt(NwkKey, 0x06 | DevEUI | pad<sub>16</sub>)
- 
- 1373 JSEncKey = aes128 encrypt(NwkKey, 0x05 | DevEUI  $|$  pad<sub>16</sub>)
- 

### **6.1.2 After Activation**

1376 After activation, the following additional informations are stored in the end-device: a device<br>1377 address (DevAddr), a triplet of network session key (NwkSEncKey/SNwkSIntKey/ address (**DevAddr**), a triplet of network session key (**NwkSEncKey**/ **SNwkSIntKey/ FNwkSIntKey**), and an application session key (**AppSKey**).

#### **6.1.2.1 End-device address (DevAddr)**

 The **DevAddr** consists of 32 bits and identifies the end-device within the current network. The DevAddr is allocated by the Network Server of the end-device.

- Its format is as follows:
- 

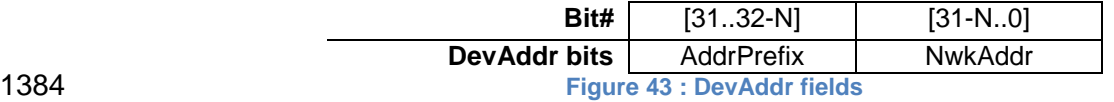

Where N is an integer in the [7:24] range.

 The LoRaWAN protocol supports various network address types with different network address space sizes. The variable size AddrPrefix field is derived from the Network Server's unique identifier **NetID** (see [6.2.3\)](#page-52-0) allocated by the LoRa Alliance with the exception of the

AddrPrefix values reserved for experimental/private network. The AddrPrefix field enables

the discovery of the Network Server currently managing the end-device during roaming.

Devices that do not respect this rule cannot roam between two networks because their home

Network Server cannot be found.

 The least significant (32-N) bits, the network address (NwkAddr) of the end-device, can be arbitrarily assigned by the network manager.

 The following AddrPrefix values may be used by any private/experimental network and will not be allocated by the LoRa Aliance.

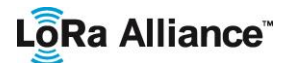

Private/experimental network reserved AddrPrefix

 $N = 7$ 

**AddrPrefix = 7'b0000000 or AddrPrefix = 7'b0000001**

NwkAddr = 25bits freely allocated by the network manager

 Please refer to [BACKEND] for the exact construction of the AddrPrefix field and the definition of the various address classes.

#### **6.1.2.2 Forwarding Network session integrity key (FNwkSIntKey)**

 The FNwkSIntKey is a network session key specific for the end-device. It is used by the end-1406 device to calculate the MIC or part of the MIC (message integrity code) of all uplink data<br>1407 messages to ensure data integrity as specified in 4.4. messages to ensure data integrity as specified in [4.4.](#page-25-0)

 The FNwkSIntKey SHOULD be stored in a way that prevents extraction and re-use by malicious actors.

#### **6.1.2.3 Serving Network session integrity key (SNwkSIntKey)**

 The S**NwkSIntKey** is a network session key specific for the end-device. It is used by the end-device to verify the **MIC** (message integrity code) of all downlink data messages to ensure data integrity and to compute half of the uplink messages MIC.

**Note: The uplink MIC calculation relies on two keys (FNwkSIntKey and**  SNwkSIntKey) in order to allow a forwarding Network Server in a **roaming setup to be able to verify only half of the MIC field** 

 When a device connects to a LoRaWAN1.0 Network Server the same key is used for both uplink & downlink MIC calculation as specified in [4.4.](#page-25-0) In that case S**NwkSIntKey** takes the same value than **FNwkSIntKey.**

 The S**NwkSIntKey** SHOULD be stored in a way that prevents extraction and re-use by malicious actors.

#### **6.1.2.4 Network session encryption key (NwkSEncKey)**

The NwkSEncKey is a network session key specific to the end-device. It is used to encrypt &

decrypt uplink & downlink MAC commands transmitted as payload on port 0 or in the FOpt

field. When a device connects to a LoRaWAN1.0 Network Server the same key is used for

both MAC payload encryption and MIC calculation. In that case **NwkSEncKey** takes the

same value than **FNwkSIntKey.**

# LôRa Alliance<sup>®</sup>

1430 The NwkSEncKey SHOULD be stored in a way that prevents extraction and re-use by 1431 malicious actors. malicious actors.

### 1432 **6.1.2.5 Application session key (AppSKey)**

 The **AppSKey** is an **application session key** specific for the end-device. It is used by both the application server and the end-device to encrypt and decrypt the payload field of application-specific data messages. Application payloads are end-to-end encrypted between the end-device and the application server, but they are integrity protected only in a hop-by- hop fashion: one hop between the end-device and the Network Server, and the other hop 1438 between the Network Server and the application server. That means, a malicious Network<br>1439 Server may be able to alter the content of the data messages in transit, which may even 1439 Server may be able to alter the content of the data messages in transit, which may even<br>1440 help the Network Server to infer some information about the data by observing the reaction 1440 help the Network Server to infer some information about the data by observing the reaction<br>1441 of the application end-points to the altered data. Network Servers are considered as trusted. of the application end-points to the altered data. Network Servers are considered as trusted, but applications wishing to implement end-to-end confidentiality and integrity protection MAY use additional end-to-end security solutions, which are beyond the scope of this specification.

1445 The **AppSKey** SHOULD be stored in a way that prevents extraction and re-use by malicious actors.

1447

#### 1448 **6.1.2.6 Session Context**

1449 Session Context contains Network Session and Application Session. 1450

#### 1451 The Network Session consists of the following state:

- 1452
- 1453 · F/SNwkSIntKey
- 1454 NwkSEncKey
- 1455 · FCntUp
- 1456 FCntDwn (LW 1.0) or NFCntDwn (LW 1.1)
- 1457 · DevAddr

1459 The Application Session consists of the following state:

1460

1458

- 1461 AppSKey
- 1462 FCntUp
- 1463 FCntDown (LW 1.0) or AFCntDwn (LW 1.1)
- 1465 Network Session state is maintained by the NS and the end-device. Application Session 1466 state is maintained by the AS and the end-device.
- 1467

- 1468 Upon completion of either the OTAA or ABP procedure, a new security session context has 1469 been established between the NS/AS and the end-device. Keys and the end-device address 1470 are fixed for the duration of a session (FNwkSIntKey, SNwkSIntKey, AppSKey, DevAddr).
- 1471 Frame counters increment as frame traffic is exchanged during the session (FCntUp,
- 1472 FCntDwn, NFCntDwn, AFCntDwn). 1473

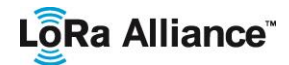

1474 For OTAA devices, Frame counters MUST NOT be re-used for a given key, therefore new 1475 Session Context MUST be established well before saturation of a frame counter. Session Context MUST be established well before saturation of a frame counter.

- It is RECOMMENDED that session state be maintained across power cycling of an end-
- device. Failure to do so for OTAA devices means the activation procedure will need to be executed on each power cycling of a device.

## **6.2 Over-the-Air Activation**

 For over-the-air activation, end-devices must follow a join procedure prior to participating in data exchanges with the Network Server. An end-device has to go through a new join procedure every time it has lost the session context information.

 As discussed above, the join procedure requires the end-device to be personalized with the following information before it starts the join procedure: a DevEUI, JoinEUI, NwkKey and AppKey.

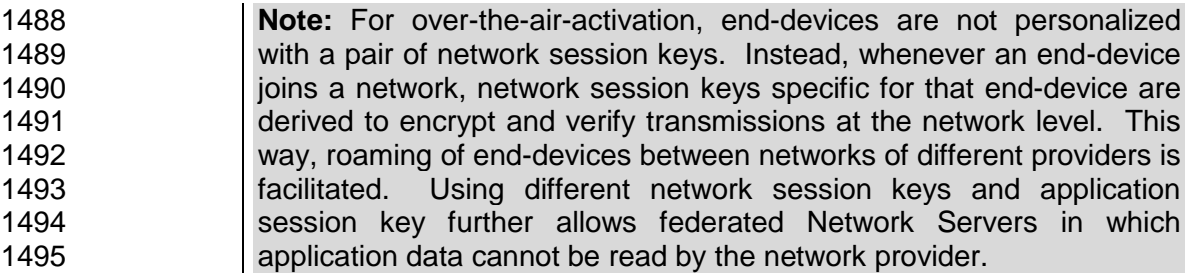

#### **6.2.1 Join procedure**

 From an end-device's point of view, the join procedure consists of either a **join or rejoin-request** and a **Join-accept** exchange.

#### **6.2.2 Join-request message**

 The join procedure is always initiated from the end-device by sending a join-request message.

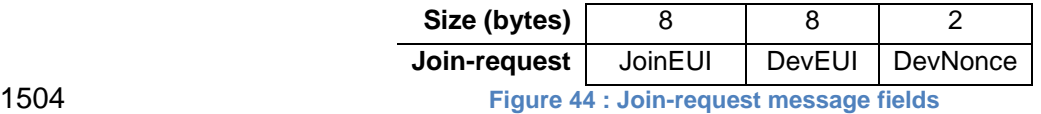

 The join-request message contains the **JoinEUI** and **DevEUI** of the end-device followed by a **nonce** of 2 octets (**DevNonce**).

 **DevNonce** is a counter starting at 0 when the device is initially powered up and incremented with every Join-request. A DevNonce value SHALL NEVER be reused for a given JoinEUI value. If the end-device can be power-cycled then DevNonce SHALL be persistent (stored in a non-volatile memory). Resetting DevNonce without changing JoinEUI will cause the Network Server to discard the Join-requests of the device. For each end-device, the

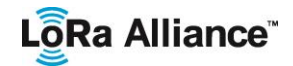

 Network Server keeps track of the last **DevNonce** value used by the end-device, and ignores Join-requests if DevNonce is not incremented.

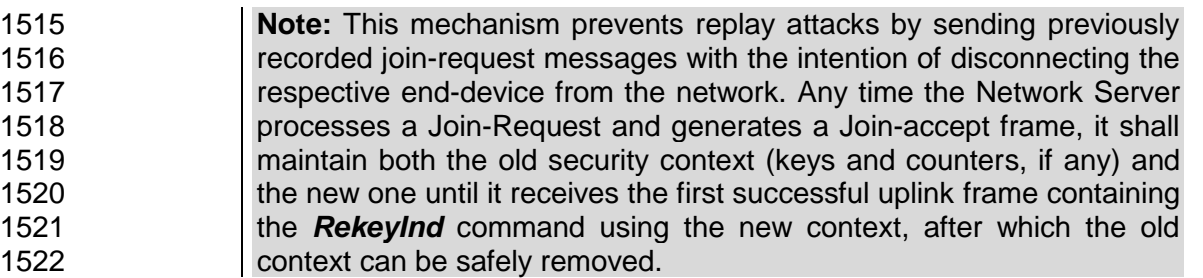

 The message integrity code (**MIC**) value (see Chapter [4](#page-15-0) for MAC message description) for a 1524 join-request message is calculated as follows:<sup>1</sup>

 *cmac* = aes128\_cmac(NwkKey, MHDR | JoinEUI | DevEUI | DevNonce) MIC = *cmac*[0..3]

 The join-request message is not encrypted. The join-request message can be transmitted using any data rate and following a random frequency hopping sequence across the specified join channels. It is RECOMMENDED to use a plurality of data rates. The intervals between transmissions of **Join-Requests** SHALL respect the condition described in chapter 1532 T. For each transmission of a Join-request, the end-device SHALL increment the DevNonce<br>1533 value value.

#### <span id="page-52-0"></span>**6.2.3 Join-accept message**

 The Network Server will respond to the **join** or **rejoin-request** message with a **join-accept** message if the end-device is permitted to join a network. The join-accept message is sent like a normal downlink but uses delays JOIN\_ACCEPT\_DELAY1 or 1538 JOIN ACCEPT DELAY2 (instead of RECEIVE DELAY1 and RECEIVE DELAY2, respectively). The channel frequency and data rate used for these two receive windows are identical to the one used for the RX1 and RX2 receive windows described in the "receive windows" section of [PHY]

No response is given to the end-device if the Join-request is not accepted.

 The join-accept message contains a server nonce (**JoinNonce**) of 3 octets, a network identifier (**NetID**), an end-device address (**DevAddr**), a (**DLSettings**) field providing some of the downlink parameters, the delay between TX and RX (**RxDelay**) and an optional list of network parameters (**CFList** ) for the network the end-device is joining. The optional CFList field is region specific and is defined in [PHY].

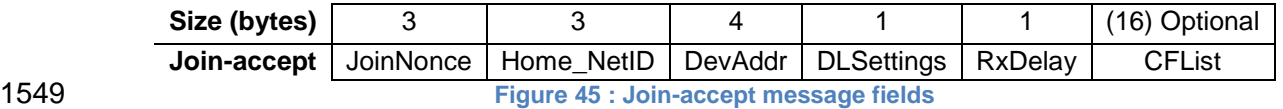

 The **JoinNonce** is a device specific counter value (that never repeats itself) provided by the Join Server and used by the end-device to derive the session keys **FNwkSIntKey,** 

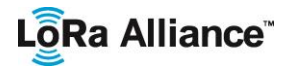

 **SNwkSIntKey, NwkSEncKey** and **AppSKey.** JoinNonce is incremented with every Joinaccept message.

 The device keeps track of the JoinNonce value used in the last successfully processed Join- accept (corresponding to the last successful key derivation). The device SHALL accept the Join-accept only if the MIC field is correct and the JoinNonce is strictly greater than the recorded one. In that case the new JoinNonce value replaces the previously stored one.

1558 If the device is susceptible of being power cycled the JoinNonce SHALL be persistent 1559 (stored in a non-volatile memory). (stored in a non-volatile memory).

 The LoRa Alliance allocates a 24bits unique network identifier (**NetID**) to all networks with the exception of the following **NetID** values reserved for experimental/private networks that are left unmanaged.

There are 2^15 Private /Experimental network reserved NetID values built as follow:

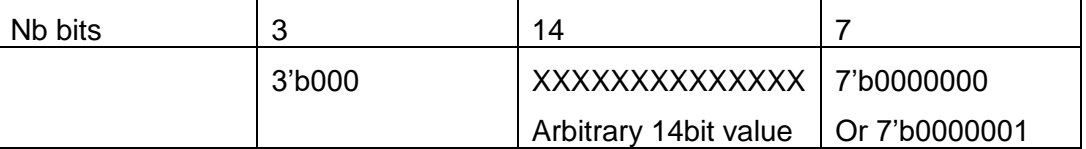

 The **home\_NetID** field of the Join-accept frame corresponds to the **NetId** of the device's home network.

 The network that assigns the devAddr and the home network may be different in a roaming scenario. For more precision please refer to [BACKEND].

The **DLsettings** field contains the downlink configuration:

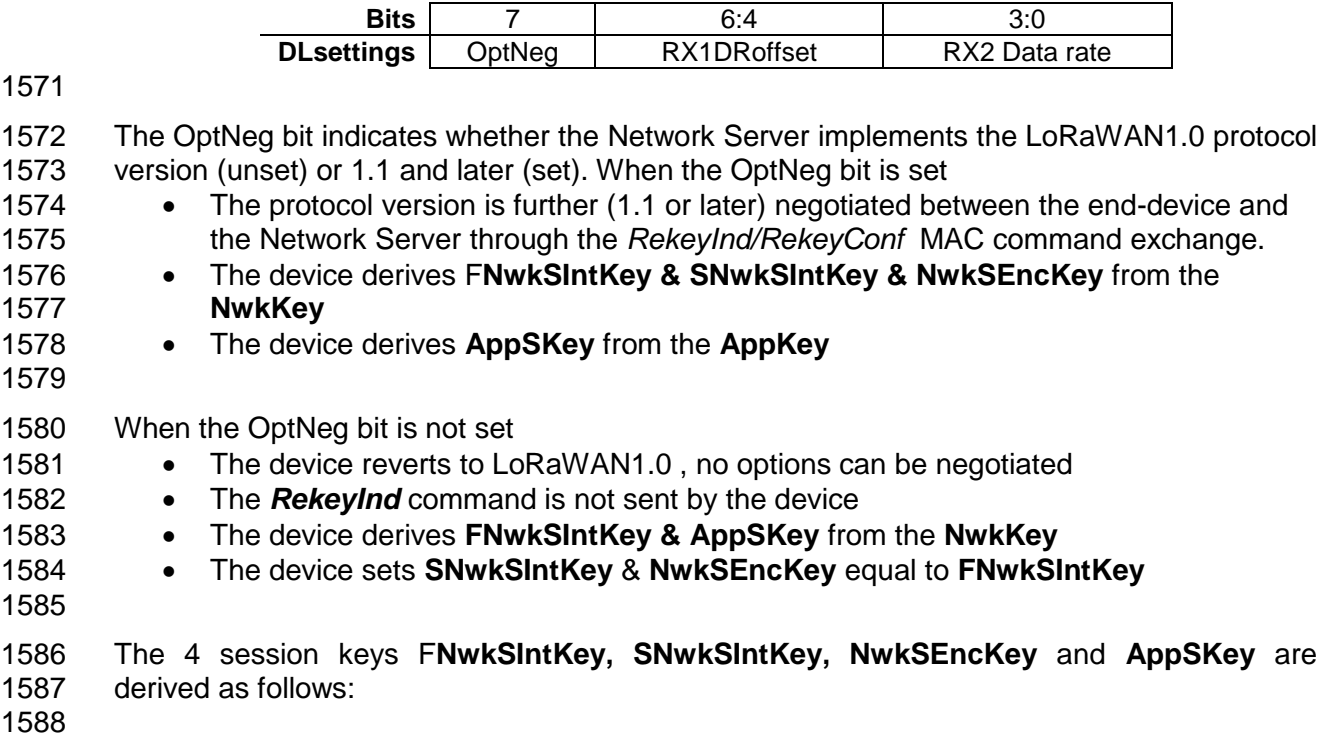

# LoRa Alliance<sup>®</sup>

1589 If the OptNeg is unset, the session keys are derived from the NwkKey as follow:<br>1590 AppSKey = aes128 encrypt(NwkKey, 0x02 | JoinNonce | NetID | DevNonce | pa 1590 AppSKey = aes128\_encrypt(NwkKey, 0x02 | JoinNonce | NetID | DevNonce | pad<sub>16</sub><sup>1</sup>) 1591 FNwkSIntKey = aes128\_encrypt(NwkKey, 0x01 | JoinNonce | NetID | DevNonce | pad<sub>16</sub>)<br>1592 SNwkSIntKey = NwkSEncKey = FNwkSIntKey. 1592 SNwkSIntKey = NwkSEncKey = FNwkSIntKey. 1593 1594 The MIC value of the join-accept message is calculated as follows:<sup>2</sup>  $cmac = a$ es128  $cmac$ (**NwkKey**, MHDR | JoinNonce | NetID | DevA 1595 *cmac* = aes128\_cmac(**NwkKey**, MHDR | JoinNonce | NetID | DevAddr | DLSettings | 1596 RxDelay | CFList )<br>1597 MIC = cmacl0..31 1597 MIC = *cmac*[0..3] 1598 1599 1600 Else if the OptNeg is set, the AppSKey is derived from AppKey as follow: 1601 AppSKey = aes128\_encrypt(AppKey, 0x02 | JoinNonce | JoinEUI | DevNonce | pad16) 1602 1603 And the network session keys are derived from the NwkKey:<br>1604 FNwkSIntKey = aes128 encrypt(NwkKey, 0x01 | JoinNonce | 1604 FNwkSIntKey = aes128\_encrypt(NwkKey, 0x01 | JoinNonce | JoinEUI | DevNonce | pad<sub>16</sub>)<br>1605 SNwkSIntKey = aes128 encrypt(NwkKey, 0x03 | JoinNonce | JoinEUI | DevNonce | pad<sub>16</sub>) SNwkSIntKey = aes128 encrypt(NwkKey, 0x03 | JoinNonce | JoinEUI | DevNonce | pad<sub>16</sub>) 1606 NwkSEncKey = aes128\_encrypt(NwkKey, 0x04 | JoinNonce | JoinEUI | DevNonce | pad16) 1607 1608 In this case the MIC value is calculated as follows:<sup>3</sup>  $1609$  cmac = aes128 cmac(**JSIntKev**. 1609 *cmac* = aes128\_cmac(**JSIntKey**, 1610 JoinReqType | JoinEUI | DevNonce | MHDR | JoinNonce | NetID | DevAddr | 1611 DLSettings | RxDelay | CFList ) 1612 MIC = *cmac*[0..3] 1613 1614 JoinReqType is a single byte field encoding the type of Join-request or Rejoin-request that 1615 triggered the Join-accept response. Join-request or Rejoin-request type JoinReqType

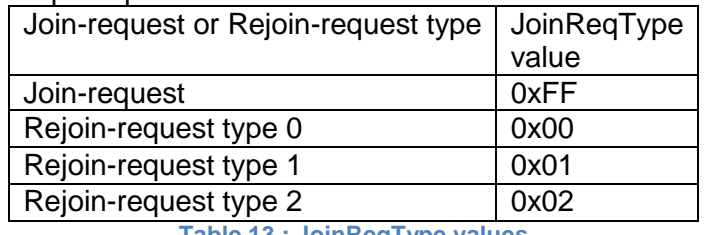

1616 **Table 13 : JoinReqType values**

1617 The key used to encrypt the Join-Accept message is a function of the Join or ReJoin-

1618 Request message that triggered it.

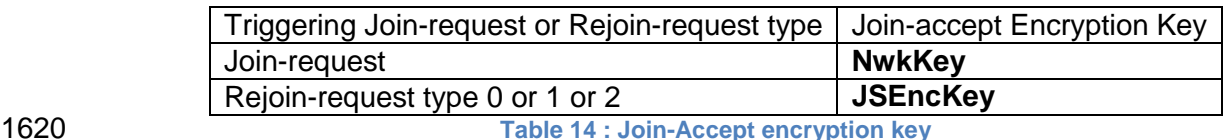

- 1621 The Join-Accept message is encrypted as follows:
- 1622 aes128\_decrypt(**NwkKey** or **JSEncKey**, JoinNonce | NetID | DevAddr | DLSettings |
- 1623 RxDelay | CFList | MIC). 1624

 <sup>1</sup> The pad<sub>16</sub> function appends zero octets so that the length of the data is a multiple of 16

<sup>2</sup> [RFC4493]

<sup>3</sup> [RFC4493]

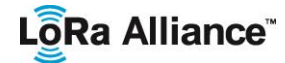

The message is either 16 or 32 bytes long.

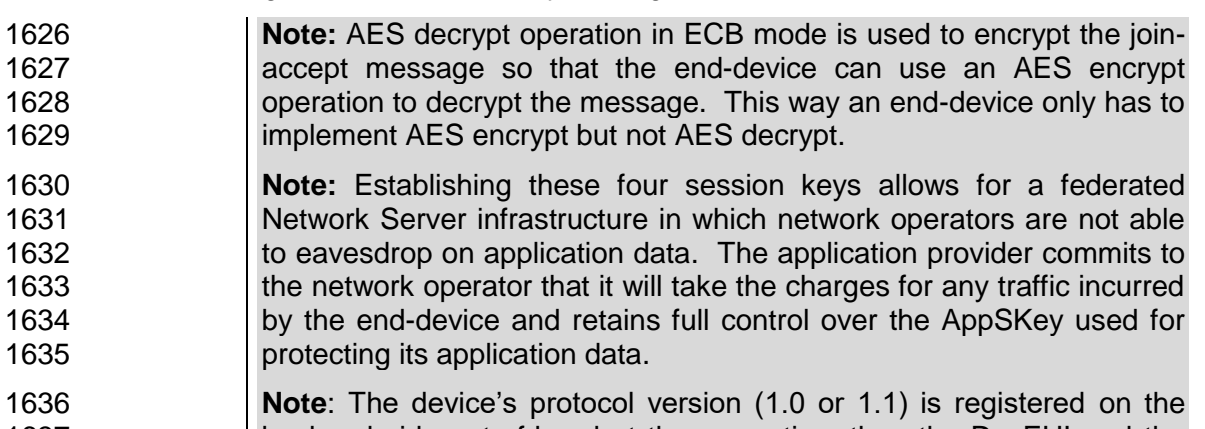

- backend side out-of-band at the same time than the DevEUI and the 1638 device's NwkKey and possibly AppKey
- 

 The RX1DRoffset field sets the offset between the uplink data rate and the downlink data rate used to communicate with the end-device on the first reception slot (RX1). By default this offset is 0. The offset is used to take into account maximum power density constraints for base stations in some regions and to balance the uplink and downlink radio link margins.

- The actual relationship between the uplink and downlink data rate is region specific and detailed in [PHY]
- The delay **RxDelay** follows the same convention as the **Delay** field in the *RXTimingSetupReq* command.
- If the Join-accept message is received following the transmission of:
- 1649 A Join-Request or a Rejoin-request Type 0 or 1 and if the CFlist field is absent, the device SHALL revert to its default channel definition. If the CFlist is present, it overrides **all** currently defined channels. The MAC layer parameters (except RXdelay1, RX2 data rate, and RX1 DR Offset that are transported by the join-accept message) SHALL all be reset to their default values.
- 1654 A Rejoin-request Type 2 and if the CFlist field is absent, the device SHALL keep its current channels definition unchanged. If the CFlist is present, it overrides all currently defined channels. All other MAC parameters (except frame counters which are reset) are kept unchanged.

 In all cases following the successful processing of a Join-accept message the device SHALL transmit the *RekeyInd* MAC command until it receives the *RekeyConf* command (see 5.9). The reception of the *RekeyInd* uplink command is used by the Network Server as a signal to 1661 switch to the new security context.

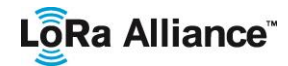

#### **6.2.4 ReJoin-request message**

 Once activated a device MAY periodically transmit a Rejoin-request message on top of its normal applicative traffic. This Rejoin-request message periodically gives the backend the 1666 opportunity to initialize a new session context for the end-device. For this purpose the 1667 network replies with a Join-Accept message. This may be used to hand-over a device 1667 network replies with a Join-Accept message. This may be used to hand-over a device<br>1668 between two networks or to rekey and/or change devAddr of a device on a given network. between two networks or to rekey and/or change devAddr of a device on a given network.

 The Network Server may also use the Rejoin-request RX1/RX2 windows to transmit a normal confirmed or unconfirmed downlink frame optionally carrying MAC commands. This possibility is useful to reset the device's reception parameters in case there is a MAC layer state de-synchronization between the device and the Network Server.

 Example: This mechanism might be used to change the RX2 window data rate and the RX1 window data rate offset for a device that isn't reachable any more in downlink using the current downlink configuration.

- The Rejoin procedure is always initiated from the end-device by sending a Rejoin-request message.
- Note: Any time the network backend processes a ReJoin-Request (type 0,1 or 2) and generates a Join-accept message, it shall maintain 1680 both the old security context (keys and counters, if any) and the new **one until it receives the first successful uplink frame using the new** 1682 context, after which the old context may be safely discarded. In all cases, the processing of the ReJoin-request message by the network backend is similar to the processing of a standard Join-request message, in that the Network Server initially processing the message determines if it should be forwarded to a Join Server to create a Join-1687 accept message in response.
- 

 There are three types of Rejoin-request messages that can be transmitted by an end device and corresponds to three different purposes. The first byte of the Rejoin-request message is called Rejoin Type and is used to encode the type of Rejoin-request. The following table describes the purpose of each Rejoin-Request message type.

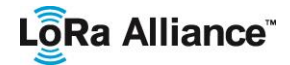

#### 1694

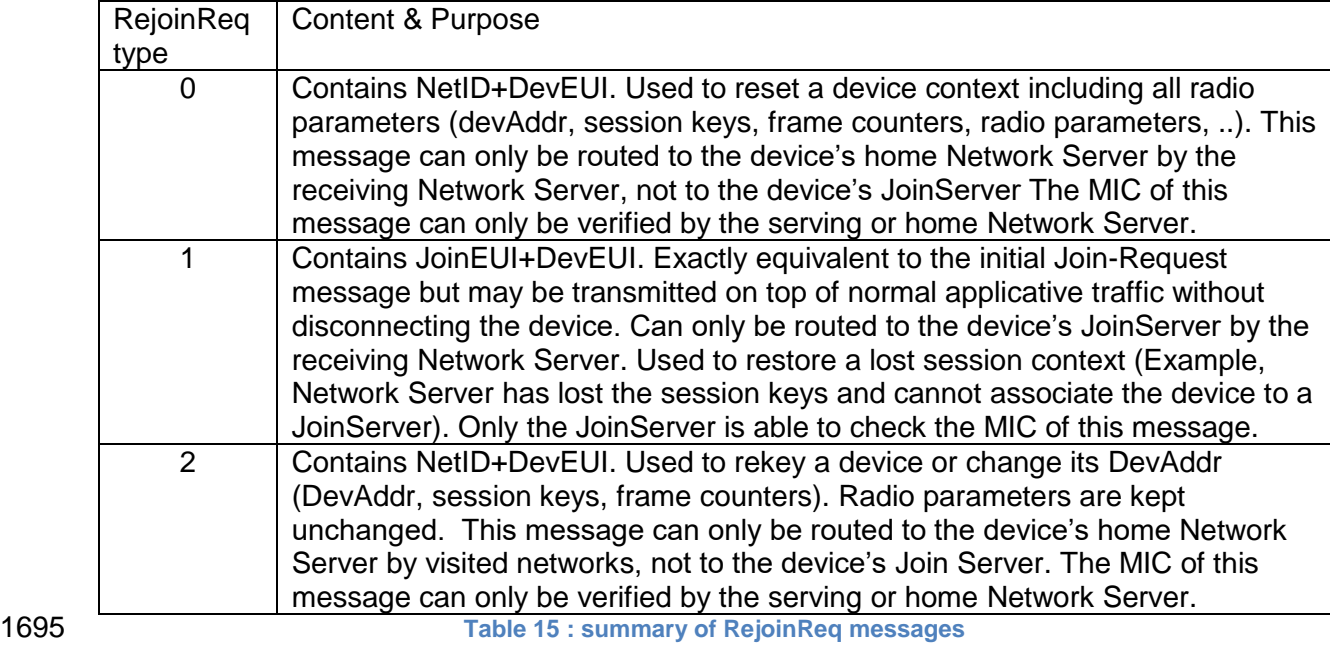

#### 1696 **6.2.4.1 ReJoin-request Type 0 or 2 message**

1697

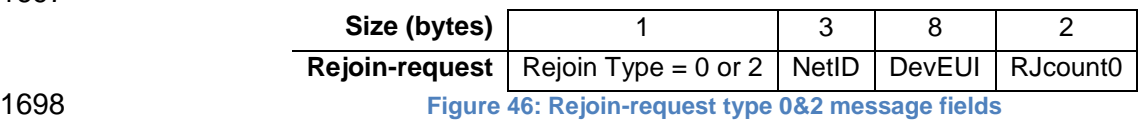

1699 The Rejoin-request type 0 or 2 message contains the **NetID** (identifier of the device's home 1700 network) and **DevEUI** of the end-device followed by a 16 bits counter (**RJcount0**).

 **RJcount0** is a counter incremented with every Type 0 or 2 Rejoin frame transmitted. RJcount0 is initialized to 0 each time a Join-Accept is successfully processed by the end- device. For each end-device, the Network Server MUST keep track of the last **RJcount0** 1704 value (called RJcount0 last) used by the end-device. It ignores Rejoin-requests if (Ricount0  $\leq$  RJcount0\_last)

1706 RJcount0 SHALL never wrap around. If RJcount0 reaches 2^16-1 the device SHALL stop 1707 transmitting ReJoin-request type 0 or 2 frames. The device MAY go back to Join state.

1708

1709 **Note:** This mechanism prevents replay attacks by sending previously 1710 **recorded Rejoin-request messages** 

- 1711 The message integrity code (**MIC**) value (see Chapter [4](#page-15-0) for MAC message description) for a 1712 Rejoin-request message is calculated as follows:<sup>1</sup>
- 1713

1714 *cmac* = aes128\_cmac(SNwkSIntKey, MHDR | Rejoin Type | NetID | DevEUI | 1715 RJcount0)

1716 MIC = *cmac*[0..3]

 1 [RFC4493]

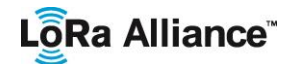

- 1717 The Rejoin-request message is not encrypted.<br>1718 The device's **Rejoin-Reg** type 0 or 2 transmiss
- The device's **Rejoin-Req** type 0 or 2 transmissions duty-cycle SHALL always be <**0.1%**

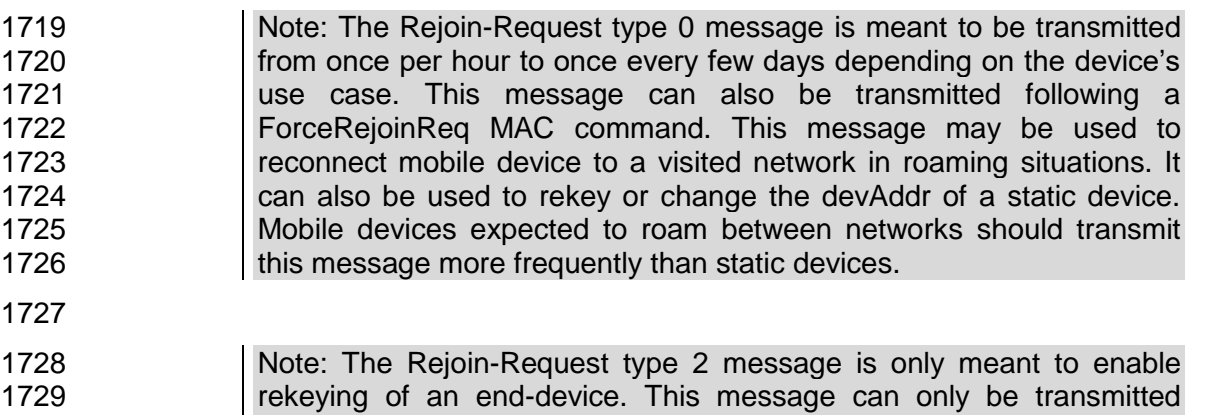

following a ForceRejoinReq MAC command.

#### **6.2.4.2 ReJoin-request Type 1 message**

 Similarly to the Join-Request, the Rejoin-Request type 1 message contains the JoinEUI and 1733 the DevEUI of the end-device. The Rejoin-Request type 1 message can therefore be routed<br>1734 to the Join Server of the end-device by any Network Server receiving it. The Rejoin-request to the Join Server of the end-device by any Network Server receiving it. The Rejoin-request Type 1 may be used to restore connectivity with an end-device in case of complete state loss of the Network Server. It is recommended to transmit a Rejoin-Request type 1 message a least once per month.

- 
- 

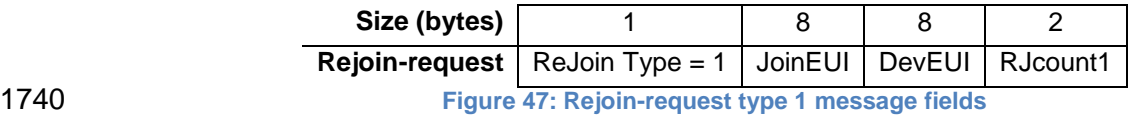

 The RJcount1 for Rejoin-request Type 1 is a different counter from the RJCount0 used for Rejoin-request type 0.

 **RJcount1** is a counter incremented with every Rejoin-request Type 1 frame transmitted. For each end-device, the Join Server keeps track of the last **RJcount1** value (called 1745 RJcount1 last) used by the end-device. It ignores Rejoin-requests if (Ricount1  $\leq$ RJcount1\_last).

1747 RJcount1 SHALL never wrap around for a given JoinEUI. The transmission periodicity of Rejoin-Request type 1 shall be such that this wrap around cannot happen for the lifetime of 1749 the device for a given JoinEUI value.

- 
- **Note:** This mechanism prevents replay attacks by sending previously **recorded Rejoin-request messages**
- The message integrity code (**MIC**) value (see Chapter [4](#page-15-0) for MAC message description) for a 1754 Rejoin-request-Type1 message is calculated as follows:
- 

*cmac* = aes128\_cmac(JSIntKey, MHDR | RejoinType | JoinEUI| DevEUI | RJcount1)

 [RFC4493]

# Lo<sub>Ra</sub> Alliance<sup>®</sup>

MIC = *cmac*[0..3]

#### The Rejoin-request-type 1 message is not encrypted.

#### The device's **Rejoin-Req** type 1 transmissions duty-cycle shall always be **<0.01%**

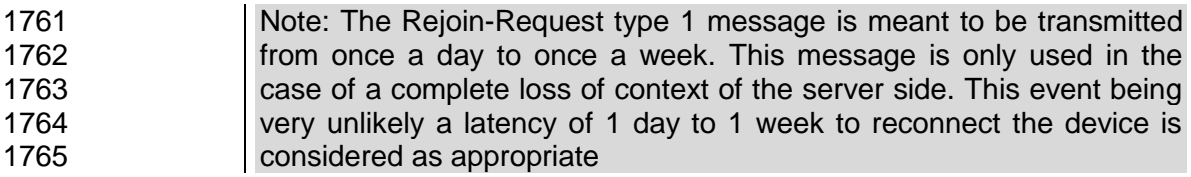

#### **6.2.4.3 Rejoin-Request transmissions**

1767<br>1768

The following table summarizes the possible conditions for transmission of each Rejoin-request type message.

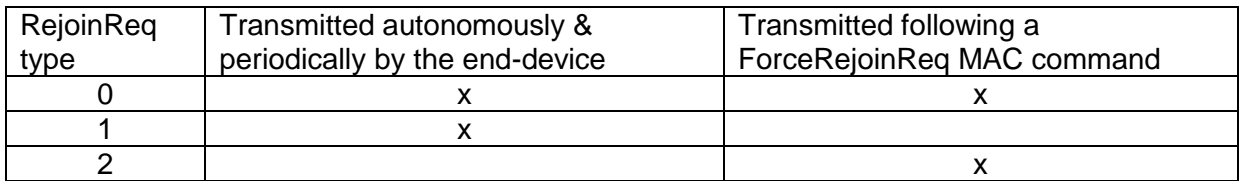

- Rejoin-Request type 0&1 messages SHALL be transmitted on any of the defined Join channels (see [PHY]) following a random frequency hopping sequence.
- Rejoin-Request type 2 SHALL be transmitted on any of the currently enabled channels following a random frequency hopping sequence.
- Rejoin-Request type 0 or type 2 transmitted following a **ForceRejoinReq** command SHALL use the data rate specified in the MAC command.
- Rejoin-Request type 0 transmitted periodically and autonomously by the end-device (with a maximum periodicity set by the RejoinParamSetupReq command) and Rejoin-Request type 1 SHALL use:
- 1781 The data rate & TX power currently used to transmit application payloads if ADR is enabled
- 1783 Any data rate allowed on the Join Channels and default TX power if ADR is disabled.<br>1784 **het and the ADA is ACCOMMENDED** to use a plurality of data rates. In that case it is RECOMMENDED to use a plurality of data rates.

**Table 16 : transmission conditions for RejoinReq messages**

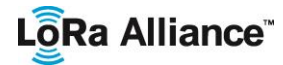

1793

1795

#### 1785 **6.2.4.4 Rejoin-Request message processing**

- 1786 For all 3 Rejoin-Request types the Network Server may respond with:
- 1787 A **join-accept** message (as defined in [6.2.3\)](#page-52-0) if it wants to modify the device's 1788 1788 network identity (roaming or re-keying). In that case RJcount (0 or 1) replaces<br>1789 DevNonce in the kev derivation process DevNonce in the key derivation process
- 1790 A normal downlink frame optionally containing MAC commands. This downlink 1791 SHALL be sent on the same channel, with the same data rate and the same delay 1792 that the Join-accept message it replaces.
- 1794 In most cases following a ReJoin-Request type 0 or 1 the network will not respond.
- 1796 **6.2.5 Key derivation diagram**
- 1797 The following diagrams summarize the key derivation schemes for the cases where a device<br>1798 connects to a LoRaWAN1.0 or 1.1 Network Server. connects to a LoRaWAN1.0 or 1.1 Network Server.

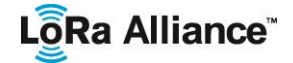

# 1799

1803<br>1804

# 1800 **LoRaWAN1.0 network backend:**

1801 When a LoRaWAN1.1 device is provisioned with a LoRaWAN1.0.X network backend, all 1802 keys are derived from the **NwkKey** root key. The device's **AppKey** is not used. 1802 keys are derived from the **NwkKey** root key. The device's **AppKey** is not used.

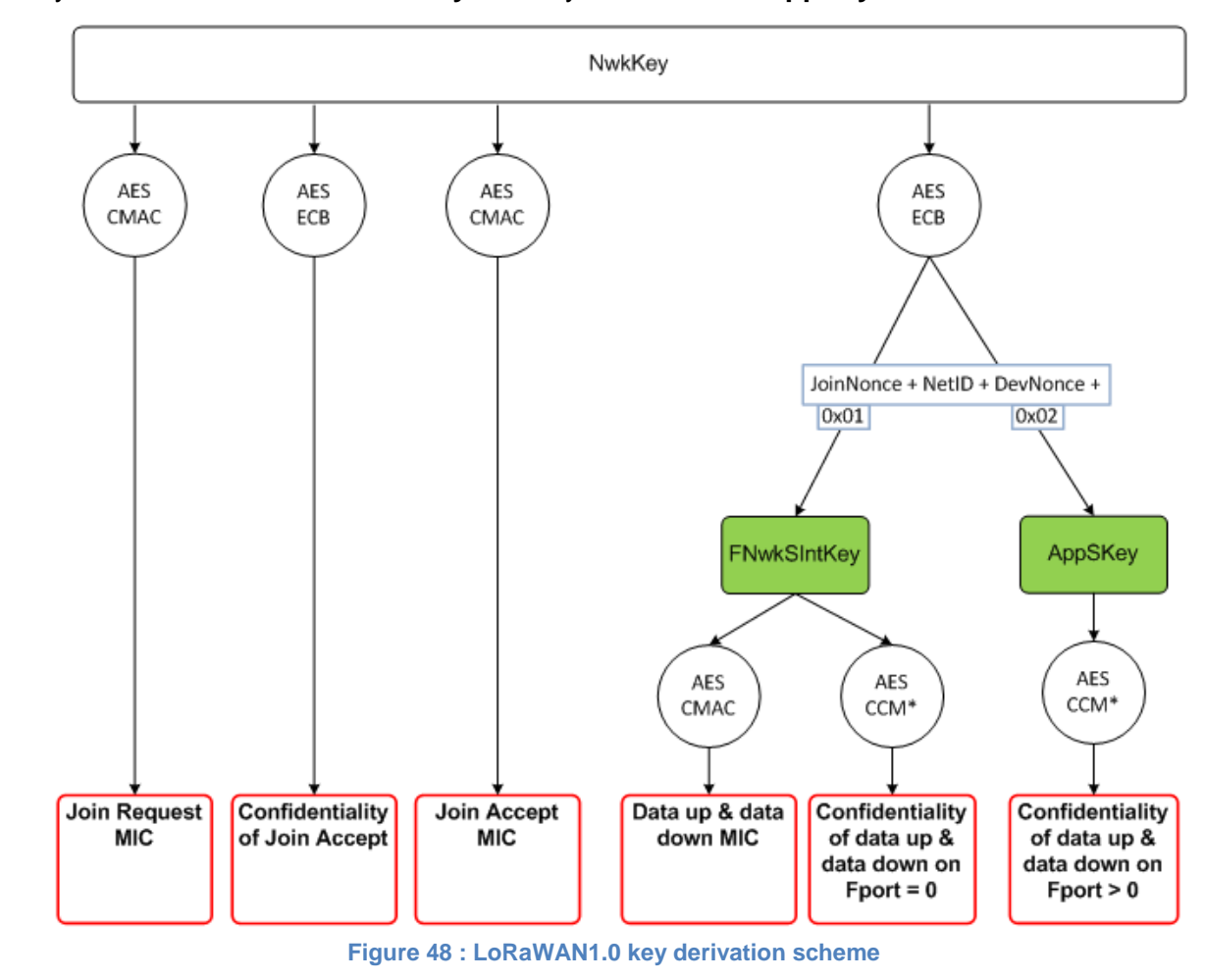

## LoRa Alliance<sup>®</sup>

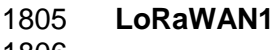

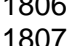

1808

#### 1805 **LoRaWAN1.1 network backend:**

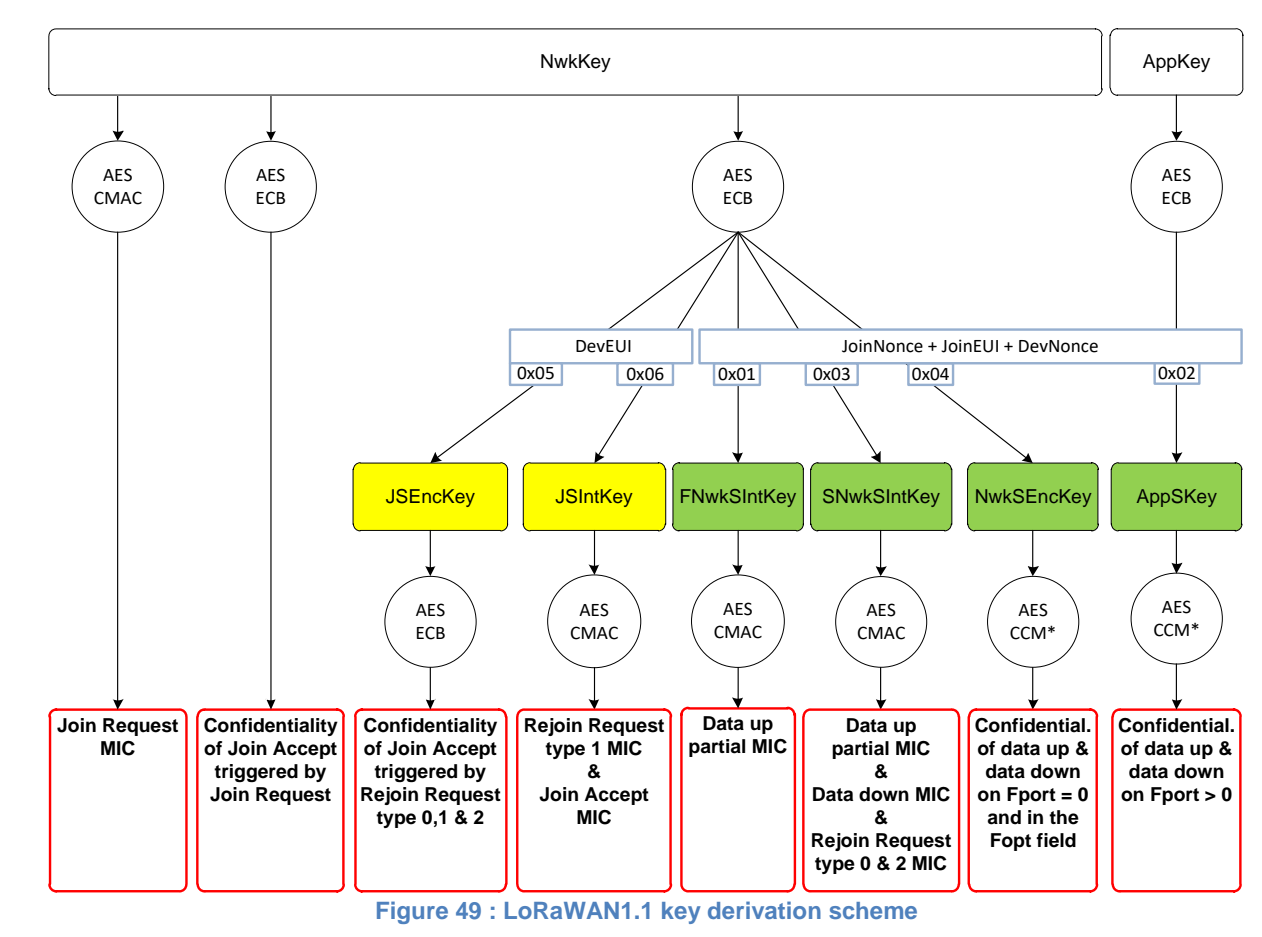

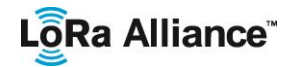

#### **6.3 Activation by Personalization**

 Activation by personalization directly ties an end-device to a specific network by-passing the **Join-request** - **Join-accept** procedure.

 Activating an end-device by personalization means that the **DevAddr** and the four session keys **FNwkSIntKey, SNwkSIntKey, NwkSEncKey** and **AppSKey** are directly stored into the end-device instead of being derived from the **DevEUI, JoinEUI**, **AppKey** and **NwkKey** 1816 during the join procedure. The end-device is equipped with the required information for 1817 participating in a specific LoRa network as soon as it is started. participating in a specific LoRa network as soon as it is started.

 Each device SHALL have a unique set of **F/SNwkSIntKey**, **NwkSEncKey** and **AppSKey**. 1819 Compromising the keys of one device SHALL NOT compromise the security of the 1820 communications of other devices. The process to build those keys SHALL be such that the communications of other devices. The process to build those keys SHALL be such that the keys cannot be derived in any way from publicly available information (like the node address or the end-device's devEUI for example).

 When a personalized end-device accesses the network for the first time or after a re-1824 initialization, it SHALL transmit the ResetInd MAC command in the FOpt field of all uplink<br>1825 messages until it receives a ResetConf command from the network. After a re-initialization messages until it receives a ResetConf command from the network. After a re-initialization the end-device MUST use its default configuration (id the configuration that was used when 1827 the device was first connected to the network).

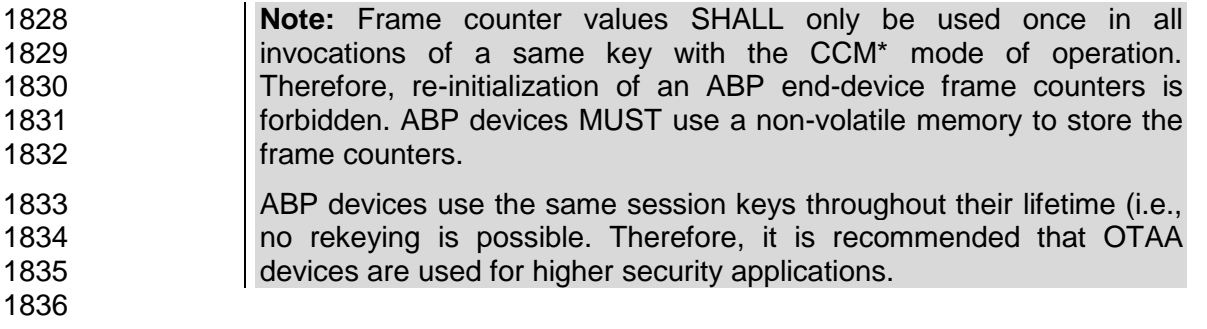

<span id="page-64-0"></span>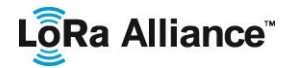

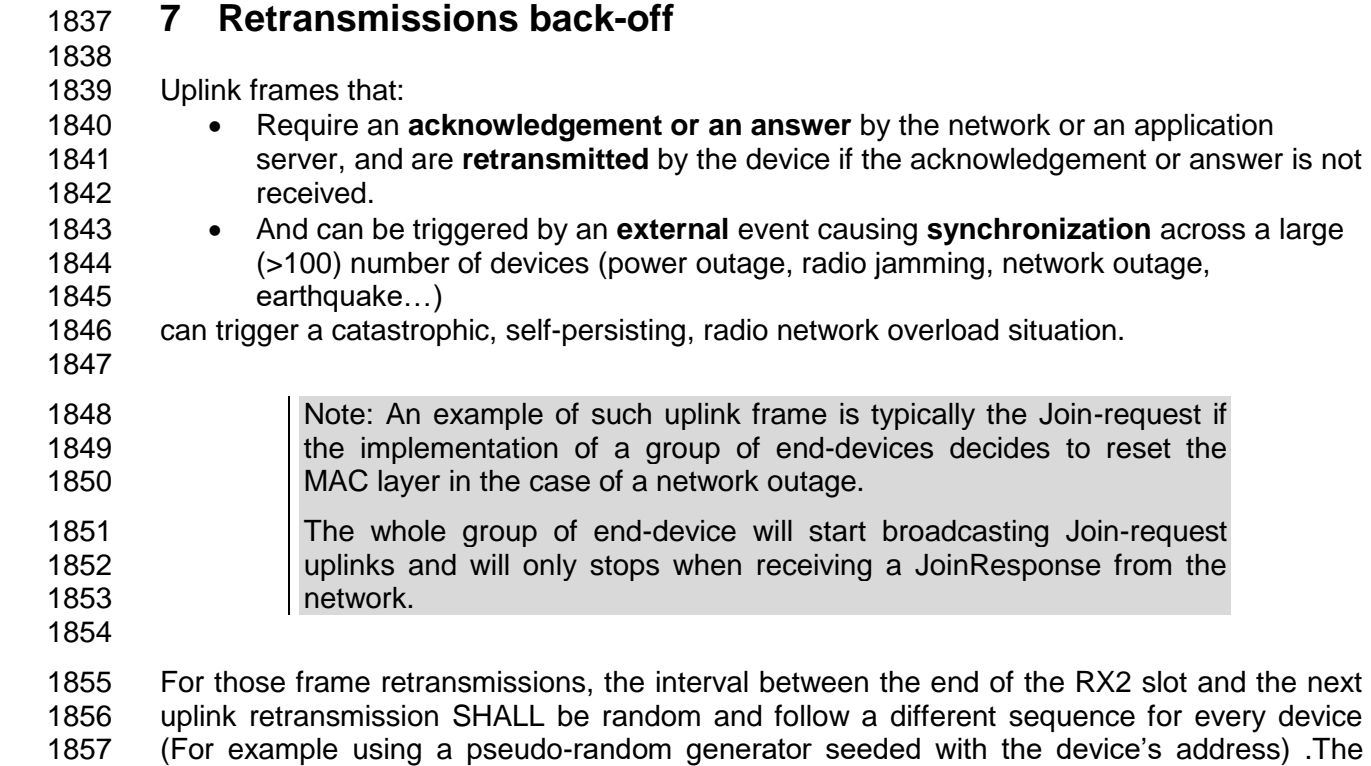

 transmission duty-cycle of such message SHALL respect the local regulation and the following limits, whichever is more constraining:

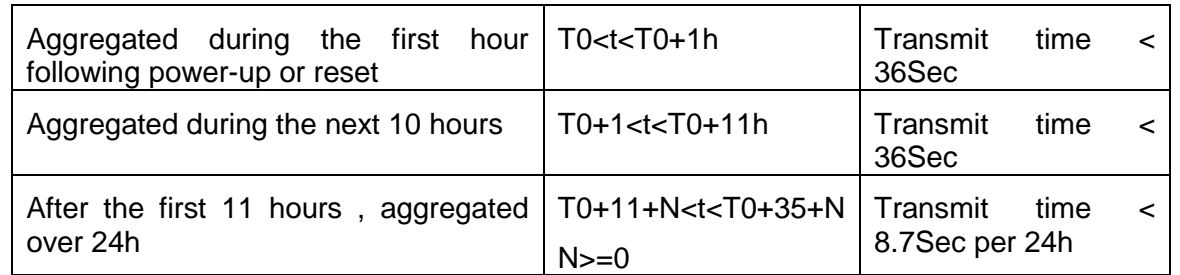

**Table 17 : Join-request dutycycle limitations**

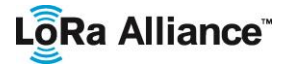

LoRaWAN 1.1 Specification

# <sup>1863</sup> **CLASS B – BEACON**

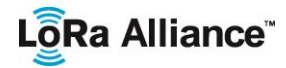

## 1865 **8 Introduction to Class B**

1866 This section describes the LoRaWAN Class B layer which is optimized for battery-powered 1867 end-devices that may be either mobile or mounted at a fixed location.

1868 End-devices should implement Class B operation when there is a requirement to open<br>1869 receive windows at fixed time intervals for the purpose of enabling server initiated downlink 1869 receive windows at fixed time intervals for the purpose of enabling server initiated downlink<br>1870 messages. messages.

1871 LoRaWAN Class B option adds a synchronized reception window on the end-device.

1872 One of the limitations of LoRaWAN Class A is the Aloha method of sending data from the 1873 end-device; it does not allow for a known reaction time when the customer application or the 1874 server wants to address the end-device. The purpose of Class B is to have an end-device server wants to address the end-device. The purpose of Class B is to have an end-device 1875 available for reception at a predictable time, in addition to the reception windows that follows 1876 the random uplink transmission from the end-device of Class A. Class B is achieved by<br>1877 having the gateway sending a beacon on a regular basis to synchronize all end-devices in 1877 having the gateway sending a beacon on a regular basis to synchronize all end-devices in<br>1878 the network so that the end-device can open a short additional reception window (called the network so that the end-device can open a short additional reception window (called 1879 "ping slot") at a predictable time during a periodic time slot.

 **Note:** The decision to switch from Class A to Class B comes from the application layer of the end-device. If this class A to Class B switch needs to be controlled from the network side, the customer application **Must use one of the end-device's Class A uplinks to send back a**  downlink to the application layer, and it needs the application layer on 1885 the end-device to recognize this request – this process is not managed 1886 at the LoRaWAN level.

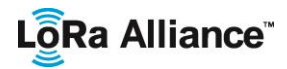

## **9 Principle of synchronous network initiated downlink (Class-B option)**

 For a network to support end-devices of Class B, all gateways must synchronously broadcast a beacon providing a timing reference to the end-devices. Based on this timing reference the end-devices can periodically open receive windows, hereafter called "ping slots", which can be used by the network infrastructure to initiate a downlink communication. 1893 A network initiated downlink using one of these ping slots is called a "ping". The gateway<br>1894 Chosen to initiate this downlink communication is selected by the Network Server based on 1894 chosen to initiate this downlink communication is selected by the Network Server based on<br>1895 the signal quality indicators of the last uplink of the end-device. For this reason, if an end-1895 the signal quality indicators of the last uplink of the end-device. For this reason, if an end-<br>1896 device moves and detects a change in the identity advertised in the received beacon, it must device moves and detects a change in the identity advertised in the received beacon, it must send an uplink to the Network Server so that the server can update the downlink routing path database.

- *Before a device can operate in Class B mode, the following informations must be made available to the Network Server out-of-band.*
- *The device's default ping-slot periodicity*
- *Default Ping-slot data rate*
- *Default Ping-slot channel*
- 

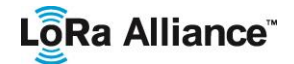

 All end-devices start and join the network as end-devices of Class A. The end-device application can then decide to switch to Class B. This is done through the following process:

- 1908 The end-device application requests the LoRaWAN layer to switch to Class B mode. The LoRaWAN layer in the end-device searches for a beacon and returns either a 1910 BEACON\_LOCKED service primitive to the application if a network beacon was<br>1911 found and locked or a BEACON NOT FOUND service primitive. To accelerate the 1911 found and locked or a BEACON\_NOT\_FOUND service primitive. To accelerate the<br>1912 **for a service in the LORAWAN** laver may use the "DeviceTimeReg" MAC 1912 beacon discovery the LoRaWAN layer may use the "DeviceTimeReq" MAC<br>1913 command. command.
- 1914 Once in Class B mode, the MAC layer sets to 1 the Class B bit of the FCTRL field of every uplink frame transmitted. This bit signals to the server that the device has switched to Class B. The MAC layer will autonomously schedule a reception slot for each beacon and each ping slot. When the beacon reception is successful the end-1918 device LoRaWAN layer forwards the beacon content to the application together with<br>1919 the measured radio signal strength. The end-device LoRaWAN layer takes into the measured radio signal strength. The end-device LoRaWAN layer takes into account the maximum possible clock drift in the scheduling of the beacon reception 1921 slot and ping slots. When a downlink is successfully demodulated during a ping slot, it is processed similarly to a downlink as described in the LoRaWAN Class A specification.
- 1924 A mobile end-device must periodically inform the Network Server of its location to update the downlink route. This is done by transmitting a normal (possibly empty) "unconfirmed" or "confirmed" uplink. The end-device LoRaWAN layer will appropriately set the *Class B* bit to 1 in the frame's FCtrl field. Optimally this can be done more efficiently if the application detects that the node is moving by analyzing the beacon content. In that case the end-device must apply a random delay (as defined in Section [15.5](#page-81-0) between the beacon reception and the uplink transmission to avoid systematic uplink collisions.
- 1932 At any time the Network Server may change the device's ping-slot downlink frequency or data rate by sending a PingSlotChannelReq MAC command.
- 1934 The device may change the periodicity of its ping-slots at any time. To do so, it MUST temporarily stop class B operation (unset classB bit in its uplink frames) and send a PingSlotInfoReq to the Network Server. Once this command is acknowledged the device may restart classB operation with the new ping-slot periodicity
- 1938 If no beacon has been received for a given period (as defined in Section [12.2\)](#page-72-0), the 1939 synchronization with the network is lost. The MAC layer must inform the application layer that it has switched back to Class A. As a consequence the end-device LoRaWAN layer stops setting the *Class B* bit in all uplinks and this informs the Network Server that the end-device is no longer in Class B mode. The end-device application can try to switch back to Class B periodically. This will restart this process starting with a beacon search.
- The following diagram illustrates the concept of beacon reception slots and ping slots.

## LôRa Alliance<sup>®</sup>

1946

LoRaWAN 1.1 Specification

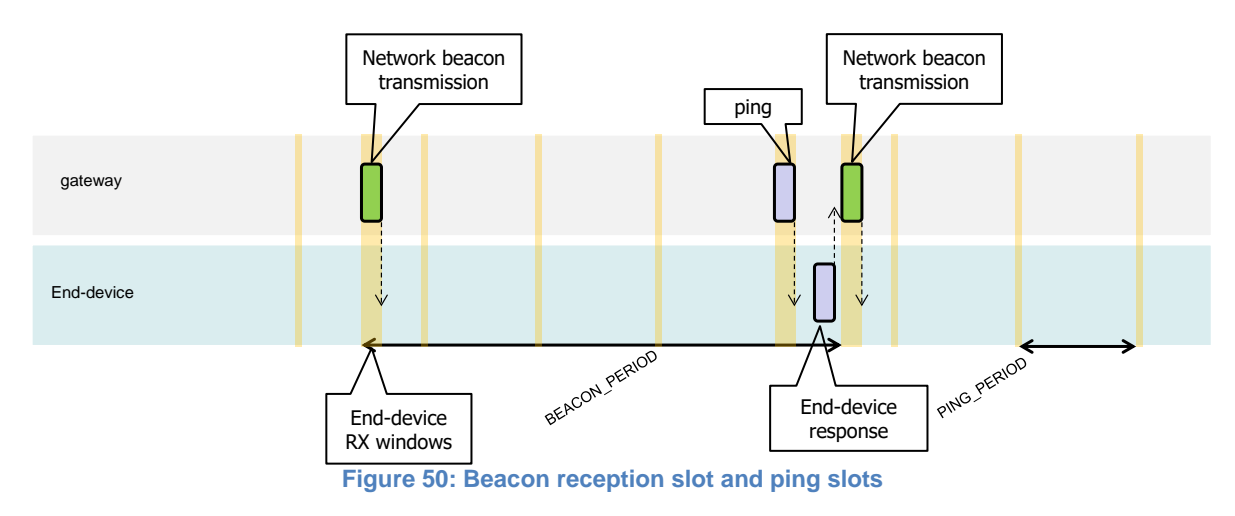

 In this example, given the beacon period is 128 s, the end-device also opens a ping reception slot every 32 s. Most of the time this ping slot is not used by the server and 1950 therefore the end-device reception window is closed as soon as the radio transceiver has<br>1951 assessed that no preamble is present on the radio channel. If a preamble is detected the assessed that no preamble is present on the radio channel. If a preamble is detected the radio transceiver will stay on until the downlink frame is demodulated. The MAC layer will then process the frame, check that its address field matches the end-device address and that the Message Integrity Check is valid before forwarding it to the application layer.

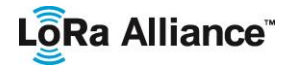

# 1955 **10 Uplink frame in Class B mode**

1956 The uplink frames in Class B mode are same as the Class A uplinks with the exception of 1957 the RFU bit in the FCtrl field in the Frame header. In the Class A uplink this bit is unused 1957 the RFU bit in the FCtrl field in the Frame header. In the Class A uplink this bit is unused 1958 (RFU). This bit is used for Class B uplinks. (RFU). This bit is used for Class B uplinks. 1959

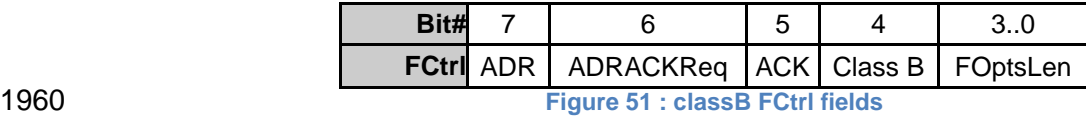

1961 The *Class B* bit set to 1 in an uplink signals the Network Server that the device as switched 1962 to Class B mode and is now ready to receive scheduled downlink pings. to Class B mode and is now ready to receive scheduled downlink pings.

1963

The signification of the FPending bit for downlink is unaltered and still signals that one or 1965 more downlink frames are queued for this device in the server and that the device should

1966 keep is receiver on as described in the Class A specification.

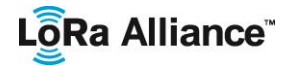

## **11 Downlink** Ping **frame format (Class B option)**

#### **11.1 Physical frame format**

1970 A downlink Ping uses the same format as a Class A downlink frame but might follow a 1971 different channel frequency plan. different channel frequency plan.

#### **11.2 Unicast & Multicast MAC messages**

 Messages can be "unicast" or "multicast". Unicast messages are sent to a single end-device and multicast messages are sent to multiple end-devices. All devices of a multicast group must share the same multicast address and associated encryption keys. The LoRaWAN Class B specification does not specify means to remotely setup such a multicast group or securely distribute the required multicast key material. This must either be performed during 1978 the node personalization or through the application layer.

#### **11.2.1 Unicast MAC message format**

 The MAC payload of a unicast downlink **Ping** uses the format defined in the Class A specification. It is processed by the end-device in exactly the same way. The same frame counter is used and incremented whether the downlink uses a Class B ping slot or a Class A "piggy-back" slot.

#### **11.2.2 Multicast MAC message format**

- The Multicast frames share most of the unicast frame format with a few exceptions:
- They are not allowed to carry MAC commands, neither in the **FOpt** field, nor in the payload on port 0 because a multicast downlink does not have the same authentication robustness as a unicast frame.
- The **ACK** and **ADRACKReq** bits must be zero. The **MType** field must carry the value for Unconfirmed Data Down.
- The **FPending** bit indicates there is more multicast data to be sent. If it is set the next multicast receive slot will carry a data frame. If it is not set the next slot may or may not carry data. This bit can be used by end-devices to evaluate priorities for conflicting reception slots.
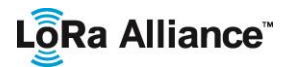

### 1996 **12 Beacon acquisition and tracking**

1997 Before switching from Class A to Class B, the end-device must first receive one of the 1998 network beacons to align his internal timing reference with the network. network beacons to align his internal timing reference with the network.

1999 Once in Class B, the end-device must periodically search and receive a network beacon to 2000 cancel any drift of its internal clock time base, relative to the network timing. cancel any drift of its internal clock time base, relative to the network timing.

 A Class B device may be temporarily unable to receive beacons (out of range from the network gateways, presence of interference, ..). In this event, the end-device has to gradually widen its beacon and ping slots reception windows to take into account a possible drift of its internal clock.

2005 **Note:** For example, a device which internal clock is defined with a +/- 2006 10ppm precision may drift by +/-1.3mSec every beacon period.

### 2007 **12.1 Minimal beacon-less operation time**

 In the event of beacon loss, a device shall be capable of maintaining Class B operation for 2 hours (120 minutes) after it received the last beacon. This temporary Class B operation without beacon is called "beacon-less" operation. It relies on the end-device's own clock to keep timing.

2012 During beacon-less operation, unicast, multicast and beacon reception slots must all be

- 2013 progressively expanded to accommodate the end-device's possible clock drift.
- 2014

2015<br>2016

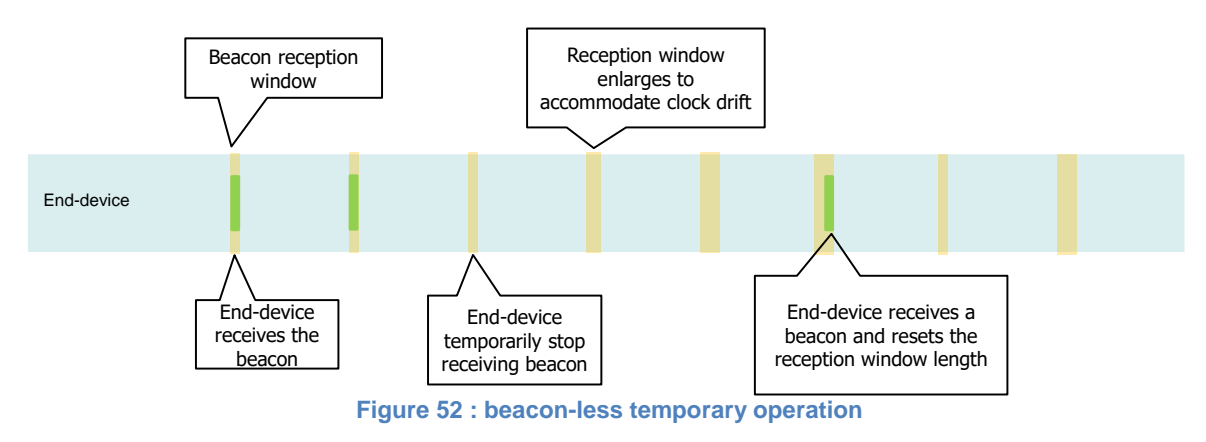

# 2017 **12.2 Extension of beacon-less operation upon reception**

2018 During this 120 minutes time interval the reception of any beacon directed to the end-device, 2019 should extend the Class B beacon-less operation further by another 120 minutes as it allows 2020 to correct any timing drift and reset the receive slots duration.

### 2021 **12.3 Minimizing timing drift**

 The end-devices may use the beacon's (when available) precise periodicity to calibrate their internal clock and therefore reduce the initial clock frequency imprecision. As the timing oscillator's exhibit a predictable temperature frequency shift, the use of a temperature sensor could enable further minimization of the timing drift.

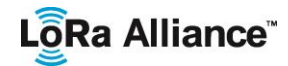

# 2026 **13 Class B Downlink slot timing**

#### 2027 **13.1 Definitions**

2028 To operate successfully in Class B the end-device must open reception slots at precise<br>2029 instants relative to the infrastructure beacon. This section defines the required timing. instants relative to the infrastructure beacon. This section defines the required timing.

2030 The interval between the start of two successive beacons is called the beacon period. The 2031 beacon frame transmission is aligned with the beginning of the BEACON RESERVED beacon frame transmission is aligned with the beginning of the BEACON RESERVED 2032 interval. Each beacon is preceded by a guard time interval where no ping slot can be placed. 2033 The length of the guard interval corresponds to the time on air of the longest allowed frame. 2034 This is to insure that a downlink initiated during a ping slot just before the guard time will 2035 always have time to complete without colliding with the beacon transmission. The usable 2036 time interval for ping slot therefore spans from the end of the beacon reserved time interval 2037 to the beginning of the next beacon quard interval.

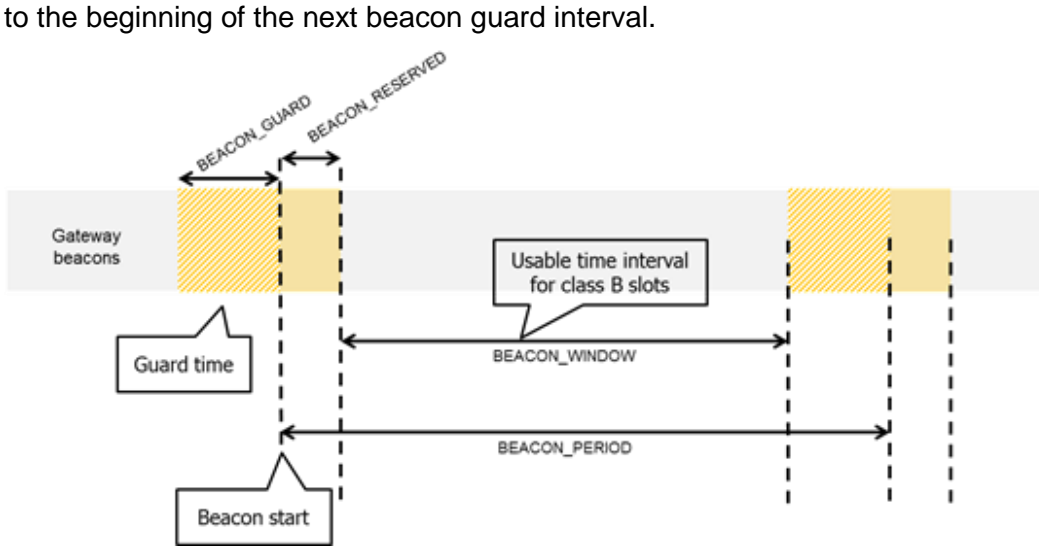

# 2038<br>2039

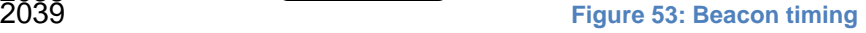

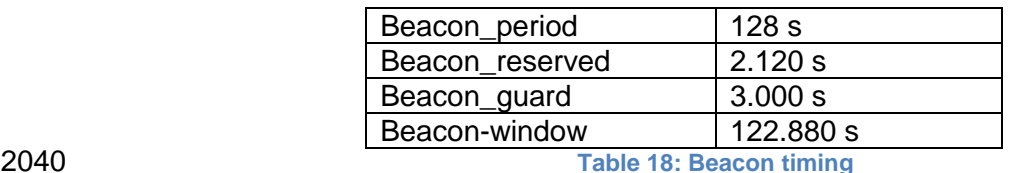

2041 The beacon frame time on air is actually much shorter than the beacon reserved time 2042 interval to allow appending network management broadcast frames in the future.

2043 The beacon window interval is divided into  $2^{12} = 4096$  ping slots of 30 ms each numbered 2044 from 0 to 4095.

2045 An end-device using the slot number N must turn on its receiver exactly *Ton* seconds after 2046 the start of the beacon where:<br>2047  $7<sub>1</sub>$ 

 $Ton = *beacon*$  *reserved* +  $N$   $*$  30 ms

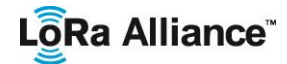

- N is called the *slot index.*
- The latest ping slot starts at *beacon*\_*reserved* + 4095 \* 30 ms = 124 970 ms after the beacon start or 3030 ms before the beginning of the next beacon.

#### **13.2 Slot randomization**

 To avoid systematic collisions or over-hearing problems the slot index is randomized and changed at every beacon period.

The following parameters are used:

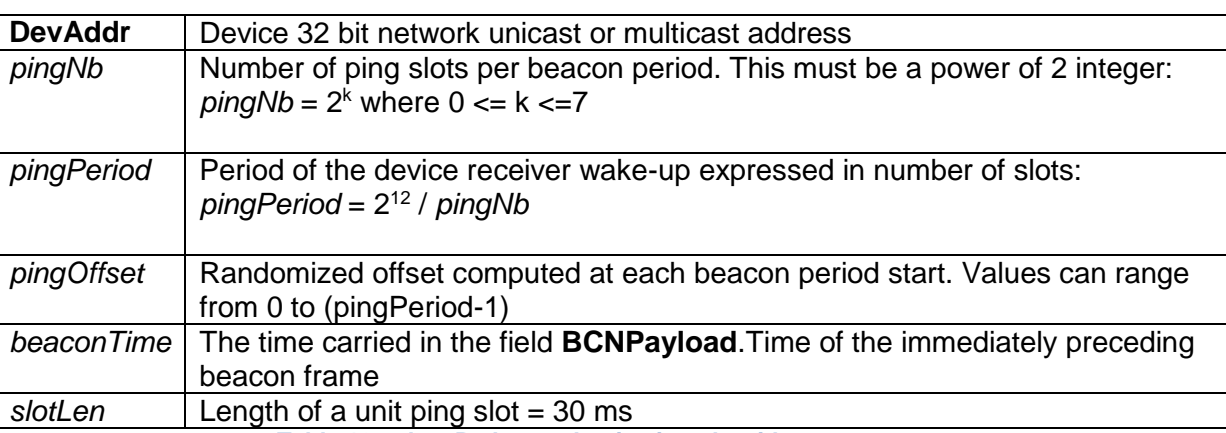

**Table 19 : classB slot randomization algorithm parameters**

 At each beacon period the end-device and the server compute a new pseudo-random offset to align the reception slots. An AES encryption with a fixed key of all zeros is used to randomize:

*Key* = 16 x 0x00

*Rand* = aes128\_encrypt(Key, beaconTime | DevAddr | pad16)

- *pingOffset* = (*Rand*[0] + *Rand*[1]x 256) modulo *pingPeriod*
- The slots used for this beacon period will be:
- *pingOffset* + *N* x *pingPeriod* with *N*=[0:*pingNb*-1]
- The node therefore opens receive slots starting at :

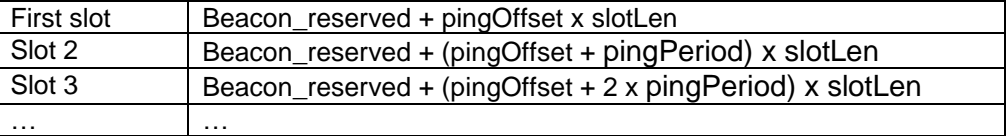

 If the end-device serves simultaneously a unicast and one or more multicast slots this computation is performed multiple times at the beginning of a new beacon period. Once for the unicast address (the node network address) and once for each multicast group address.

 In the case where a multicast ping slot and a unicast ping slot collide and cannot be served by the end-device receiver then the end-device should preferentially listen to the multicast slot. If there is a collision between multicast reception slots the FPending bit of the previous multicast frame can be used to set a preference.

 The randomization scheme prevents a systematic collision between unicast and multicast slots. If collisions happen during a beacon period then it is unlikely to occur again during the next beacon period.

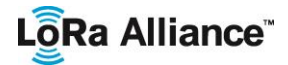

#### 2076 **14 Class B MAC commands**

- 2077 All commands described in the Class A specification shall be implemented in Class B<br>2078 devices. The Class B specification adds the following MAC commands. devices. The Class B specification adds the following MAC commands.
- 2079

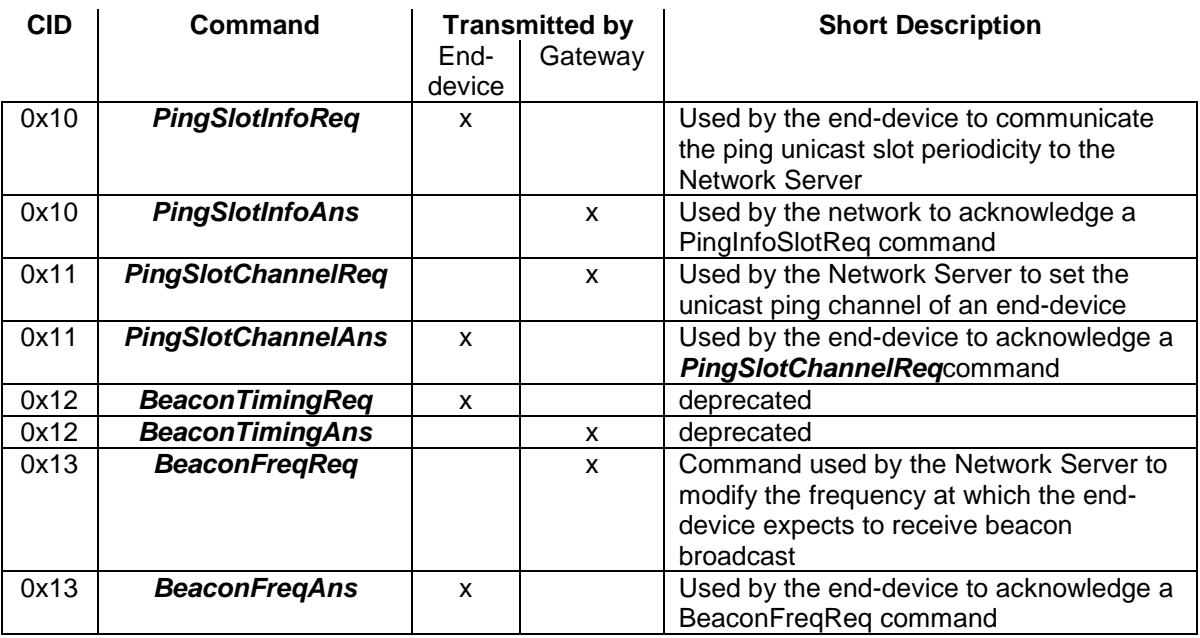

2080 **Table 20 : classB MAC command table**

#### 2081 **14.1 PingSlotInfoReq**

 With the *PingSlotInfoReq* command an end-device informs the server of its unicast ping slot periodicity. This command must only be used to inform the server of the periodicity of a UNICAST ping slot. A multicast slot is entirely defined by the application and should not use this command.

2086

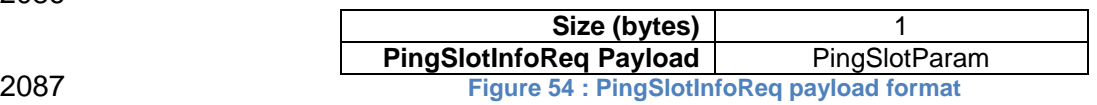

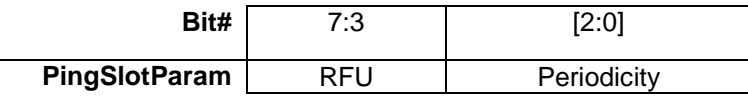

2088 The **Periodicity** subfield is an unsigned 3 bits integer encoding the ping slot period currently 2089 used by the end-device using the following equation.

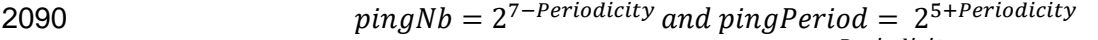

2091 The actual ping slot periodicity will be equal to 0.96  $\times$  2<sup>Periodicity</sup> in seconds

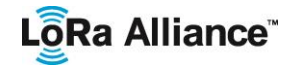

- 2092 **Periodicity** = 0 means that the end-device opens a ping slot approximately every 2093 second during the beacon\_window interval
- 2094 **Periodicity** = 7 , every 128 seconds which is the maximum ping period supported by the LoRaWAN Class B specification.

2096 To change its ping slot periodicity a device SHALL first revert to Class A, send the new<br>2097 periodicity through a *PingSlotInfoReg* command and get an acknowledge from the server 2097 periodicity through a **PingSlotInfoReq** command and get an acknowledge from the server<br>2098 through a **PingSlotInfoAns**, It MAY then switch back to Class B with the new periodicity. 2098 through a *PingSlotInfoAns* . It MAY then switch back to Class B with the new periodicity.

2099 This command MAY be concatenated with any other MAC command in the **FHDRFOpt** field 2100 as described in the Class A specification frame format.

#### 2101 **14.2 BeaconFreqReq**

2102 This command is sent by the server to the end-device to modify the frequency on which this 2103 end-device expects the beacon.

2104

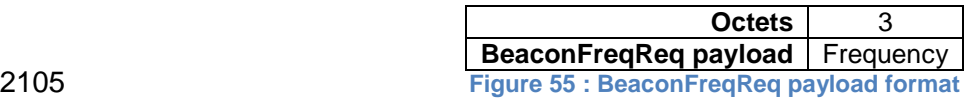

2106 The Frequency coding is identical to the *NewChannelReq* MAC command defined in the Class A.

2108 **Frequency** is a 24bits unsigned integer. The actual beacon channel frequency in Hz is 100 2109 x frequ. This allows defining the beacon channel anywhere between 100 MHz to 1.67 GHz<br>2110 by 100 Hz step. The end-device has to check that the frequency is actually allowed by its by 100 Hz step. The end-device has to check that the frequency is actually allowed by its 2111 radio hardware and return an error otherwise.

2112 A valid non-zero Frequency will force the device to listen to the beacon on a fixed frequency<br>2113 Channel even if the default behavior specifies a frequency hopping beacon (i.e. U.S. ISM 2113 channel even if the default behavior specifies a frequency hopping beacon (i.e US ISM band).

2115 A value of 0 instructs the end-device to use the default beacon frequency plan as defined in 2116 the ["Beacon physical layer"](#page-79-0) section. Where applicable the device resumes frequency 2117 hopping beacon search.

2118 Upon reception of this command the end-device answers with a *BeaconFreqAns* message.

The MAC payload of this message contains the following information:

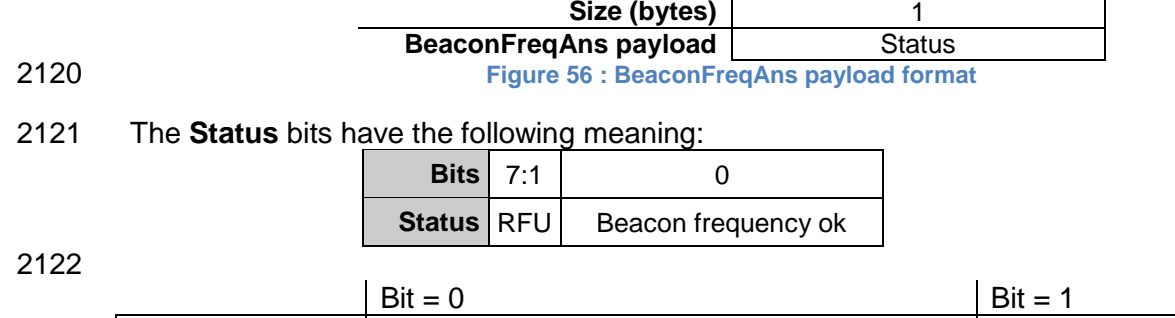

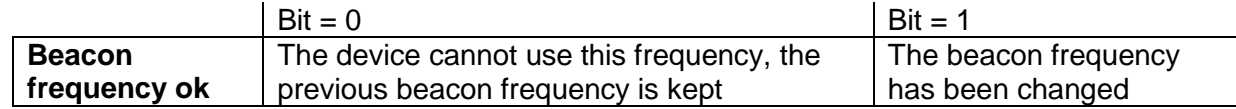

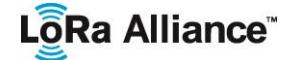

2123

### 2124 **14.3 PingSlotChannelReq**

2125 This command is sent by the server to the end-device to modify the frequency and/or the 2126 data rate on which the end-device expects the downlink pings.

2127 This command **can only be sent in a class A receive window** (following an uplink). The 2128 command SHALL NOT be sent in a class B ping-slot. If the device receives it inside a class 2129 B ping-slot, the MAC command SHALL NOT be processed. B ping-slot, the MAC command SHALL NOT be processed.

2130

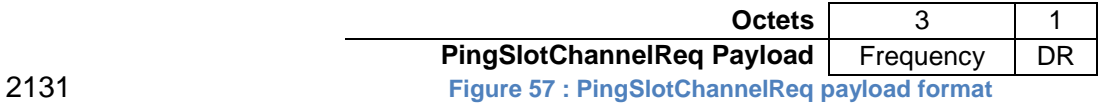

2132 The Frequency coding is identical to the *NewChannelReq* MAC command defined in the 2133 Class A.

2134 **Frequency** is a 24bits unsigned integer. The actual ping channel frequency in Hz is 100 x 2135 frequ. This allows defining the ping channel anywhere between 100MHz to 1.67GHz by<br>2136 100Hz step. The end-device has to check that the frequency is actually allowed by its radio 100Hz step. The end-device has to check that the frequency is actually allowed by its radio 2137 hardware and return an error otherwise.

2138 A value of 0 instructs the end-device to use the default frequency plan.

2139 The DR byte contains the following fields:

2140

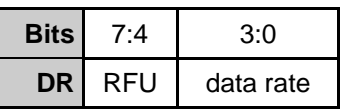

2141

2142 The "data rate" subfield is the index of the Data Rate used for the ping-slot downlinks. The 2143 relationship between the index and the physical data rate is defined in [PHY] for each region.

2144 Upon reception of this command the end-device answers with a *PingSlotFreqAns* 2145 message. The MAC payload of this message contains the following information:

2146

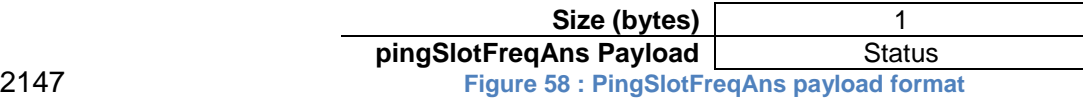

2148 The **Status** bits have the following meaning:

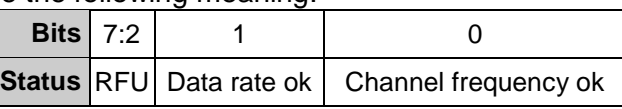

2149

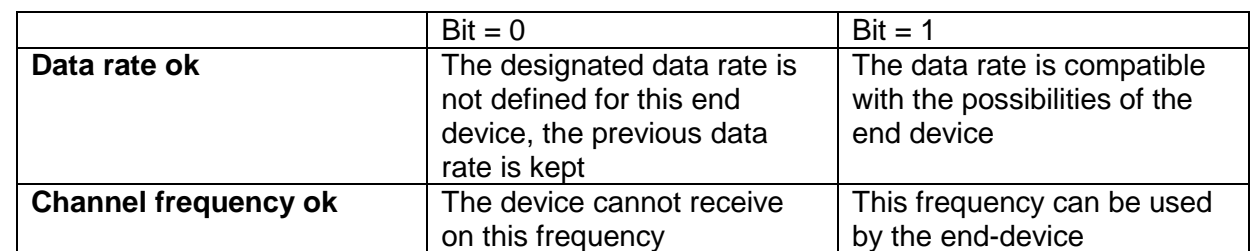

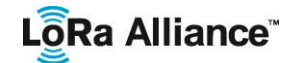

2151<br>2152

If either of those 2 bits equals 0, the command did not succeed and the ping-slot parameters 2153 have not been modified.

2154

# 2155 **14.4 BeaconTimingReq & BeaconTimingAns**

- 2156 These MAC commands are deprecated in the LoRaWAN1.1 version. The device may use 2157 DeviceTimeReq&Ans commands as a substitute. DeviceTimeReq&Ans commands as a substitute.
- 2158

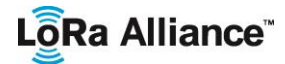

# <span id="page-79-0"></span>**15 Beaconing (Class B option)**

#### **15.1 Beacon physical layer**

2161 Besides relaying messages between end-devices and Network Servers, gateways may<br>2162 participate in providing a time-synchronization mechanisms by sending beacons at regular 2162 participate in providing a time-synchronization mechanisms by sending beacons at regular<br>2163 fixed intervals. All beacons are transmitted in radio packet implicit mode, that is, without a 2163 fixed intervals. All beacons are transmitted in radio packet implicit mode, that is, without a<br>2164 LoRa physical header and with no CRC being appended by the radio. LoRa physical header and with no CRC being appended by the radio.

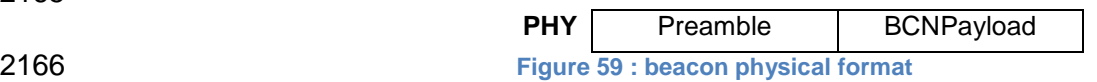

 The beacon Preamble shall begin with (a longer than default) 10 unmodulated symbols. This allows end-devices to implement a low power duty-cycled beacon search.

 The beacon frame length is tightly coupled to the operation of the radio Physical layer. 2170 Therefore the actual frame length and content might change from one region implementation to another. The beacon content, modulation parameters and frequencies to use are specified in [PHY] for each region.

#### **15.2 Beacon frame content**

 The beacon payload **BCNPayload** consists of a network common part and a gateway-specific part.

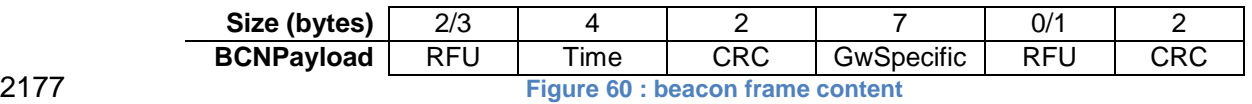

 The common part contains an RFU field equal to 0, a timestamp **Time** in seconds since  $00:00:00$ , Sunday 6<sup>th</sup> of January 1980 (start of the GPS epoch) modulo 2^32. The integrity of the beacon's network common part is protected by a 16 bits CRC . The CRC-16 is computed on the RFU+Time fields as defined in the IEEE 802.15.4-2003 section 7.2.1.8. 2182 This CRC uses the following polynomial  $P(x) = x^{16} + x^{12} + x^{5} + x^{0}$ . The CRC is calculated on 2183 the bytes in the order they are sent over-the-air

For example: This is a valid EU868 beacon frame:

00 00 | 00 00 02 CC | A2 7E | 00 | 01 20 00 | 00 81 03 | DE 55

 Bytes are transmitted left to right. The first CRC is calculated on [00 00 00 00 02 CC]. The corresponding field values are:

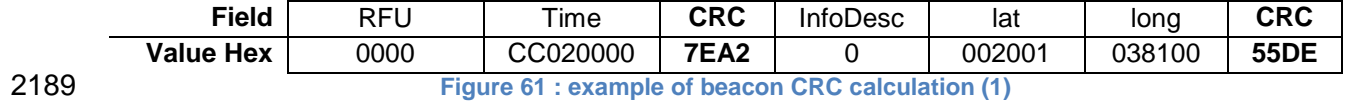

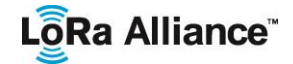

2190

2191 The gateway specific part provides additional information regarding the gateway sending a 2192 beacon and therefore may differ for each gateway. The RFU field when applicable (region 2193 specific) should be equal to 0. The optional part is protected by a CRC-16 computed on the 2193 specific) should be equal to 0. The optional part is protected by a CRC-16 computed on the 2194 GwSpecific+RFU fields. The CRC-16 definition is the same as for the mandatory part. GwSpecific+RFU fields. The CRC-16 definition is the same as for the mandatory part.

2195 For example: This is a valid US900 beacon:

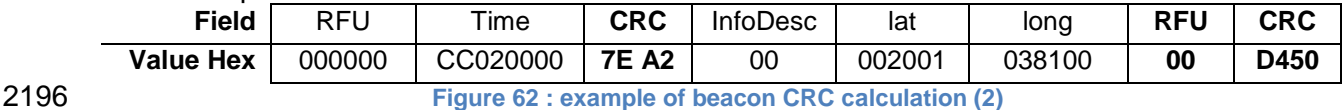

#### 2197 Over the air the bytes are sent in the following order:

2198 00 00 00 | 00 00 02 CC | A2 7E | 00 | 01 20 00 | 00 81 03 |00 | 50 D4

2199 Listening and synchronizing to the network common part is sufficient to operate a stationary<br>2200 end-device in Class B mode. A mobile end-device may also demodulate the gateway 2200 end-device in Class B mode. A mobile end-device may also demodulate the gateway<br>2201 specific part of the beacon to be able to signal to the Network Server whenever he is moving 2201 specific part of the beacon to be able to signal to the Network Server whenever he is moving<br>2202 from one cell to another. from one cell to another.

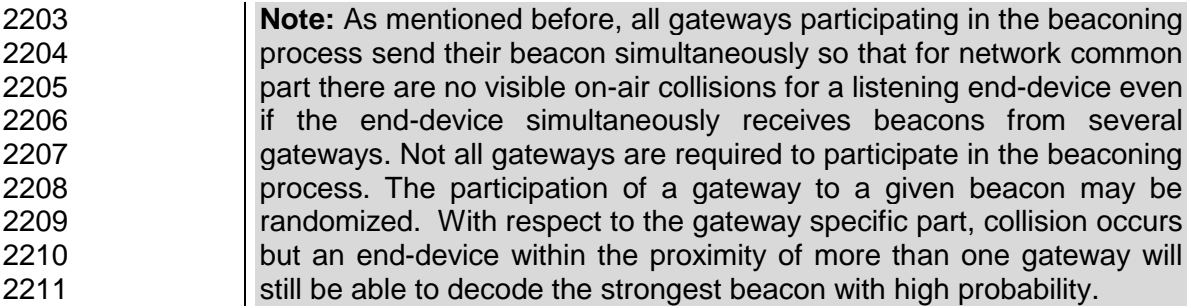

### 2212 **15.3 Beacon** *GwSpecific* **field format**

2213 The content of the **GwSpecific** field is as follow:

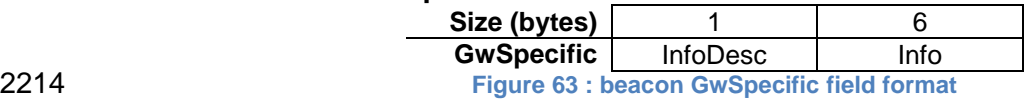

2215 The information descriptor **InfoDesc** describes how the information field **Info** shall be 2216 interpreted.

2217

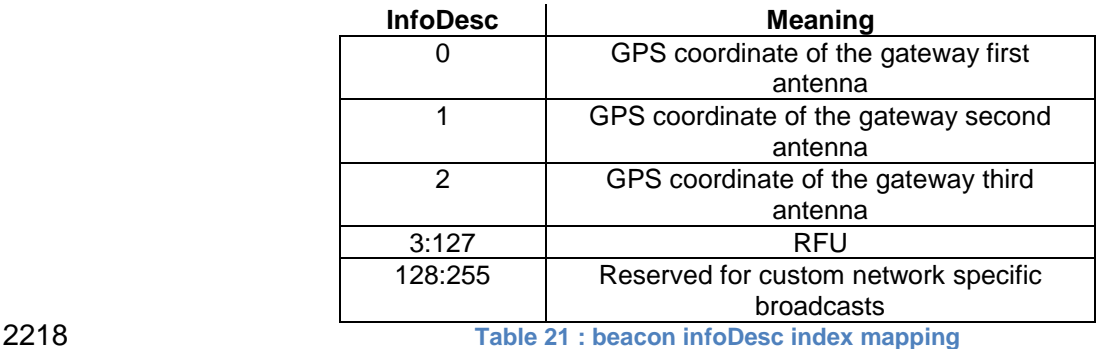

2219 For a single omnidirectional antenna gateway the **InfoDesc** value is 0 when broadcasting 2220 GPS coordinates. For a site featuring 3 sectored antennas for example, the first antenna

# LôRa Alliance<sup>®</sup>

2221 broadcasts the beacon with **InfoDesc** equals 0, the second antenna with **InfoDesc** field equals 1, etc.

#### 2223 **15.3.1 Gateway GPS coordinate:InfoDesc = 0, 1 or 2**

2224 For **InfoDesc** = 0 ,1 or 2, the content of the **Info** field encodes the GPS coordinates of the antenna broadcasting the beacon

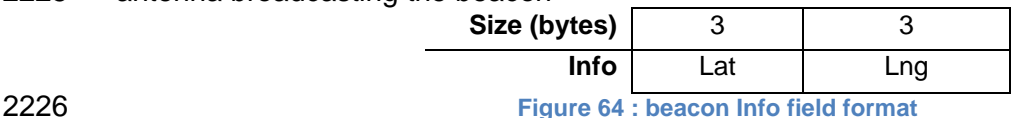

2227 The latitude and longitude fields (**Lat** and **Lng**, respectively) encode the geographical 2228 location of the gateway as follows:

2229 • The north-south latitude is encoded using a two's complement 24 bit word where  $-2^{23}$ 2230 corresponds to 90 $^{\circ}$  south (the South Pole) and  $2^{23}$ -1 corresponds to  $\sim$ 90 $^{\circ}$  north (the 2231  $\sim$  North Pole). The Equator corresponds to 0. North Pole). The Equator corresponds to 0.

2232 • The east-west longitude is encoded using a two's complement 24 bit word where -2233 2233 2<sup>23</sup> corresponds to 180° West and  $2^{23}$ -1 corresponds to ~180° East. The Greenwich 2234 meridian corresponds to 0.

#### 2235 **15.4 Beaconing precise timing**

- 2236 The beacon is sent every 128 seconds starting at 00:00:00, Sunday  $5<sup>th</sup>$  Monday  $6<sup>th</sup>$  of 2237 January 1980 (start of the GPS epoch) plus TBeaconDelay. Therefore the beacon is sent at 2238  $B_T = k^* 128 + TBeaconDelay$
- 2239 seconds after the GPS epoch.
- 2240 whereby*k* is the smallest integer for which
- 2241 *k* \* 128 >*T*
- 2242 whereby
- 2243  $T =$  seconds since 00:00:00, Sunday  $5<sup>th</sup>$  of January 1980 (start of the GPS time).

2244 **Note:** T is GPS time and unlike Unix time, *T* is strictly monotonically 2245 increasing and is not influenced by leap seconds.

- 2247 Whereby TBeaconDelay is 1.5 mSec +/- 1uSec delay.
- 2248 TBeaconDelay is meant to allow a slight transmission delay of the gateways required by the 2249 radio system to switch from receive to transmit mode.
- 2250 All end-devices ping slots use the beacon transmission start time as a timing reference, 2251 therefore the Network Server as to take TBeaconDelay into account when scheduling the 2252 class B downlinks.
- 2253

2246

# 2254 **15.5 Network downlink route update requirements**

2255 When the network attempts to communicate with an end-device using a Class B downlink<br>2256 Slot. it transmits the downlink from the gateway which was closest to the end-device when slot, it transmits the downlink from the gateway which was closest to the end-device when

# LoRa Alliance<sup>®</sup>

2257 the last uplink was received. Therefore the Network Server needs to keep track of the rough<br>2258 position of every Class B device. position of every Class B device.

2259 Whenever a Class B device moves and changes cell, it needs to communicate with the 2260 Network Server in order to update its downlink route. This update can be performed simply Network Server in order to update its downlink route. This update can be performed simply 2261 by sending a "confirmed" or "unconfirmed" uplink, possibly without applicative payload.

2262 The end-device has the choice between 2 basic strategies:<br>2263 • Systematic periodic uplink: simplest method that doe

- 2263 Systematic periodic uplink: simplest method that doesn't require demodulation of the<br>2264 "aateway specific" field of the beacon Only applicable to slowly moving or stationery 2264 "gateway specific" field of the beacon. Only applicable to slowly moving or stationery<br>2265 end-devices. There are no requirements on those periodic uplinks. end-devices. There are no requirements on those periodic uplinks.
- 2266 Uplink on cell change: The end-device demodulates the "gateway specific" field of 2267 the beacon, detects that the ID of the gateway broadcasting the beacon it<br>2268 demodulates has changed, and sends an uplink. In that case the device S demodulates has changed, and sends an uplink. In that case the device SHALL 2269 respect a pseudo random delay in the [0:120] seconds range between the beacon<br>2270 demodulation and the uplink transmission. This is required to insure that the uplink 2270 demodulation and the uplink transmission. This is required to insure that the uplinks<br>2271 of multiple Class B devices entering or leaving a cell during the same beacon period 2271 of multiple Class B devices entering or leaving a cell during the same beacon period<br>2272 will not systematically occur at the same time immediately after the beacon will not systematically occur at the same time immediately after the beacon 2273 broadcast.
- 2274 Failure to report cell change will result in Class B downlink being temporary not operational. 2275 The Network Server may have to wait for the next end-device uplink to transmit downlink 2276 traffic.
- 2277
- 2278

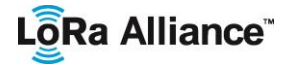

### **16 Class B unicast & multicast downlink channel frequencies**

2280 The class B downlink channel selection mechanism depends on the way the class B beacon<br>2281 is being broadcasted. is being broadcasted.

#### **16.1 Single channel beacon transmission**

2283 In certain regions (ex EU868) the beacon is transmitted on a single channel. In that case, all<br>2284 unicast&multicastClass B downlinks use a single frequency channel defined by the unicast&multicastClass B downlinks use a single frequency channel defined by the "*PingSlotChannelReq"* MAC command. The default frequency is defined in [PHY].

#### **16.2 Frequency-hopping beacon transmission**

- In certain regions (ex US902-928 or CN470-510) the class B beacon is transmitted following a frequency hopping pattern.
- In that case, by default Class B downlinks use a channel which is a function of the Time field of the last beacon (see Beacon Frame content) and the DevAddr.
- Class B downlink channel = [DevAddr + floor ( Beacon\_Time 2291 Class B downlink channel =  $\left[\text{DevAddr} + \text{floor}\left(\frac{\text{power}}{\text{Beacon\_period}}\right)\right]$  modulo NbChannel
- 2292 Whereby Beacon Time is the 32 bit Time field of the current beacon period
- 2293 Beacon period is the length of the beacon period (defined as 128sec in the specification)
- Floor designates rounding to the immediately lower integer value
- DevAddr is the 32 bits network address of the device
- NbChannel is the number of channel over which the beacon is frequency hopping
- Class B downlinks therefore hop across NbChannel channels (identical to the beacon transmission channels) in the ISM band and all Class B end-devices are equally spread amongst the NbChannel downlink channels.
- If the "*PingSlotChannelReq"* command with a valid non-zero argument is used to set the Class B downlink frequency then all subsequent ping slots should be opened on this single frequency independently of the last beacon frequency.
- If the "*PingSlotChannelReq"* command with a zero argument is sent, the end-device should resume the default frequency plan, id Class B ping slots hoping across 8 channels.
- The underlying idea is to allow network operators to configure end-devices to use a single proprietary dedicated frequency band for the Class B downlinks if available, and to keep as much frequency diversity as possible when the ISM band is used.
- 

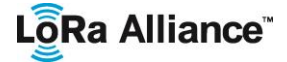

LoRaWAN 1.1 Specification

# <sup>2310</sup> **CLASS C – CONTINUOUSLY LISTENING**

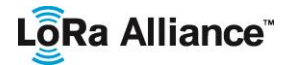

# 2311 **17 Class C: Continuously listening end-device**

- 2312 The end-devices implanting the Class C option are used for applications that have sufficient 2313 power available and thus do not need to minimize reception time. power available and thus do not need to minimize reception time.
- 2314 Class C end-devices SHALL NOT implement Class B option.

2315 The Class C end-device will listen with RX2 windows parameters as often as possible. The 2316 end-device SHALL listen on RX2 when it is not either (a) sending or (b) receiving on RX1. end-device SHALL listen on RX2 when it is not either (a) sending or (b) receiving on RX1, 2317 according to Class A definition. To do so, it MUST open a short window using RX2 2318 parameters between the end of the uplink transmission and the beginning of the RX1 2319 reception window and MUST switch to RX2 reception parameters as soon as the RX1<br>2320 reception window is closed; the RX2 reception window MUST remain open until the endreception window is closed; the RX2 reception window MUST remain open until the end-2321 device has to send another message.

- 2322 **Note:** If the device is in the process of demodulating a downlink using 2323 the RX2 parameters when the RX1 window should be opened, it shall<br>2324 drop the demodulation and switch to the RX1 receive window drop the demodulation and switch to the RX1 receive window 2325 **Note:** There is not specific message for a node to tell the server that it 2326 is a Class C node. It is up to the application on server side to know that 2327 it manages Class C nodes based on the contract passed during the 2328 ioin procedure.
- 2329 In case a message is received by a device in Class C mode requiring an uplink transmission 2330 (DL MAC command request or DL message in confirmed mode), the device SHALL answer 2331 within a time period known by both the end-device and the Network Server (out-of-band 2332 provisioning information).

2333 Before this timeout expires, the network SHALL not send any new confirmed message or 2334 MAC command to the device. Once this timeout expires or after reception of any uplink 2335 message, the network is allowed to send a new DL message. message, the network is allowed to send a new DL message.

### 2336 **17.1 Second receive window duration for Class C**

 Class C devices implement the same two receive windows as Class A devices, but they do not close RX2 window until they need to send again. Therefore they may receive a downlink in the RX2 window at nearly any time, including downlinks sent for the purpose of MAC command or ACK transmission. A short listening window on RX2 frequency and data rate is also opened between the end of the transmission and the beginning of the RX1 receive window.

2343

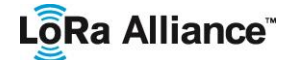

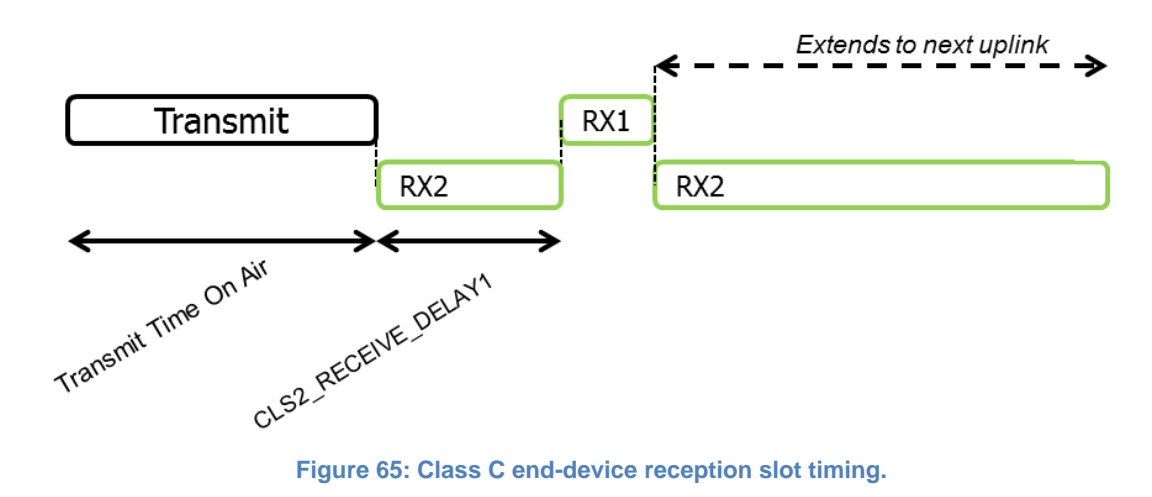

# **17.2 Class C Multicast downlinks**

 Similarly to Class B, Class C devices may receive multicast downlink frames. The multicast address and associated network session key and application session key must come from the application layer. The same limitations apply for Class C multicast downlink frames:

- They SHALL NOT carry MAC commands, neither in the **FOpt** field, nor in the payload on port 0 because a multicast downlink does not have the same authentication robustness as a unicast frame.
- The **ACK** and **ADRACKReq** bits MUST be zero. The **MType** field MUST carry the value for Unconfirmed Data Down.
- The **FPending** bit indicates there is more multicast data to be sent. Given that a Class C device keeps its receiver active most of the time, the **FPending** bit does not 2358 trigger any specific behavior of the end-device.

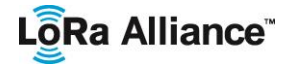

#### 2359 **18 Class C MAC command**

2360 All commands described in the Class A specification SHALL be implemented in Class C<br>2361 devices. The Class C specification adds the following MAC commands. devices. The Class C specification adds the following MAC commands.

2362

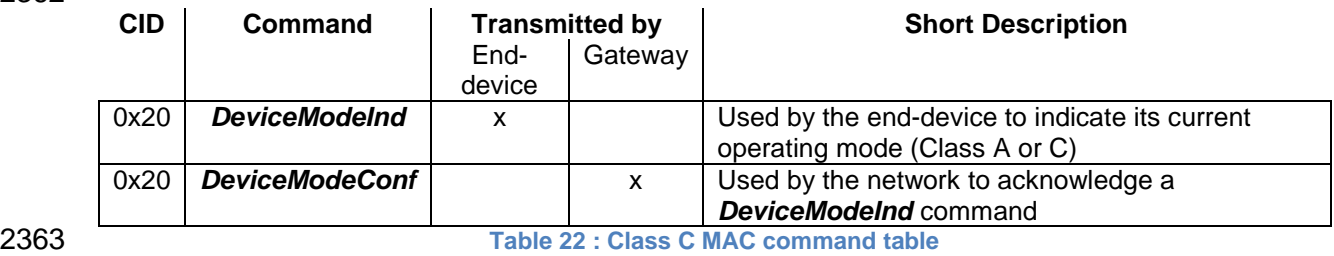

### 2364 **18.1 Device Mode (DeviceModeInd, DeviceModeConf)**

2365 With the *DeviceModeInd* command, an end-device indicates to the network that it wants to 2366 operate either in class A or C. The command has a one byte payload defined as follows:

2367

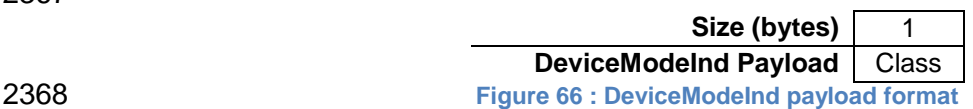

2369 With the classes defined for the above commands as:

2370

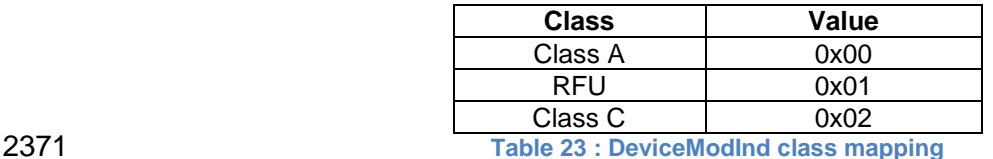

2372 When a *DeviceModeInd* command is received by the Network Server, it responds with a 2373 *DeviceModeConf* command. The device SHALL include the *DeviceModeInd* command in 2374 all uplinks until the *DeviceModeConf* command is received.

2375 The device SHALL switch mode as soon as the first *DeviceModeInd* command is 2376 transmitted.

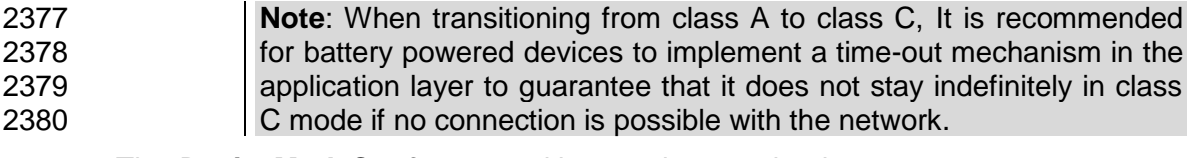

2381 The *DeviceModeConf* command has a 1 byte payload.

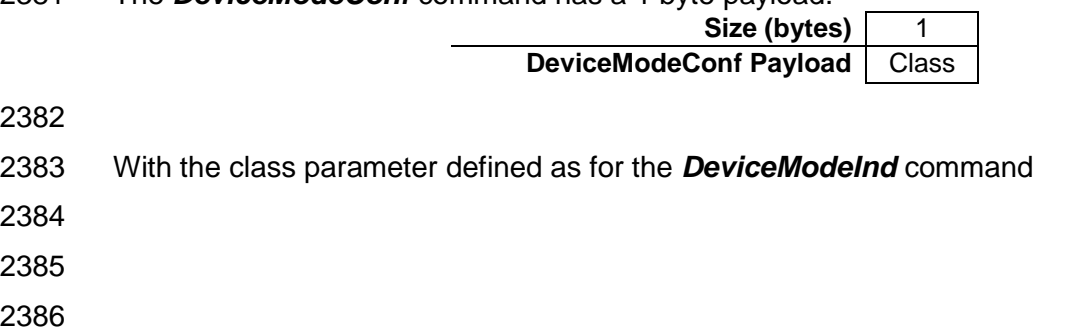

 $\overline{\phantom{a}}$ 

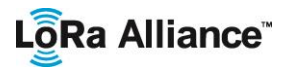

# <sup>2387</sup> **SUPPORT INFORMATION**

- 2388 This sub-section is only a recommendation.
- 2389

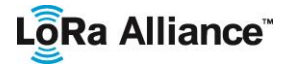

# 2390 **19 Examples and Application Information**

2391 Examples are illustrations of the LoRaWAN spec for information, but they are not part of the formal specification.

### 2393 **19.1 Uplink Timing Diagram for Confirmed Data Messages**

2394 The following diagram illustrates the steps followed by an end-device trying to transmit two<br>2395 confirmed data frames (Data0 and Data1). This device's NbTrans parameter must be 2395 confirmed data frames (Data0 and Data1). This device's NbTrans parameter must be 2396 greater or equal to 2 for this example to be valid (because the first confirmed frame is 2397 transmitted twice) 2398

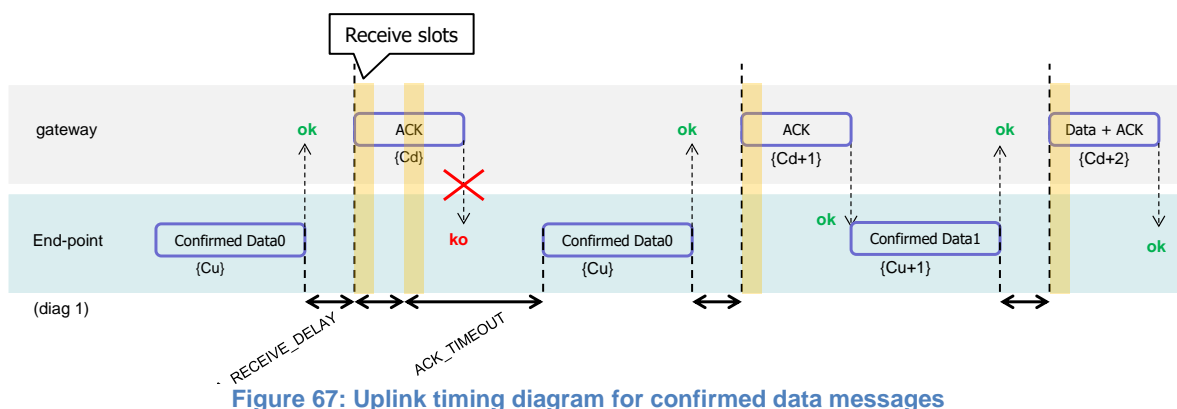

2399<br>2400

 The end-device first transmits a confirmed data frame containing the Data0 payload at an arbitrary instant and on an arbitrary channel. The frame counter Cu is simply derived by adding 1 to the previous uplink frame counter. The network receives the frame and generates a downlink frame with the ACK bit set exactly RECEIVE\_DELAY1 seconds later, using the first receive window of the end-device. This downlink frame uses the same data rate and the same channel as the Data0 uplink. The downlink frame counter Cd is also derived by adding 1 to the last downlink towards that specific end-device. If there is no downlink payload pending the network shall generate a frame without a payload. In this example the frame carrying the ACK bit is not received.

2410 If an end-device does not receive a frame with the ACK bit set in one of the two receive 2411 windows immediately following the uplink transmission it may resend the same frame with 2412 the same payload and frame counter again at least ACK\_TIMEOUT seconds after the the same payload and frame counter again at least ACK\_TIMEOUT seconds after the 2413 second reception window. This resend must be done on another channel and must obey the 2414 duty cycle limitation as any other normal transmission. If this time the end-device receives 2415 the ACK downlink during its first receive window, as soon as the ACK frame is demodulated, 2416 the end-device is free to transmit a new frame on a new channel. the end-device is free to transmit a new frame on a new channel.

2417 The third ACK frame in this example also carries an application payload. A downlink frame 2418 can carry any combination of ACK, MAC control commands and payload.

### 2419 **19.2 Downlink Diagram for Confirmed Data Messages**

2420 The following diagram illustrates the basic sequence of a "confirmed" downlink.

# LôRa Alliance<sup>®</sup>

#### LoRaWAN 1.1 Specification

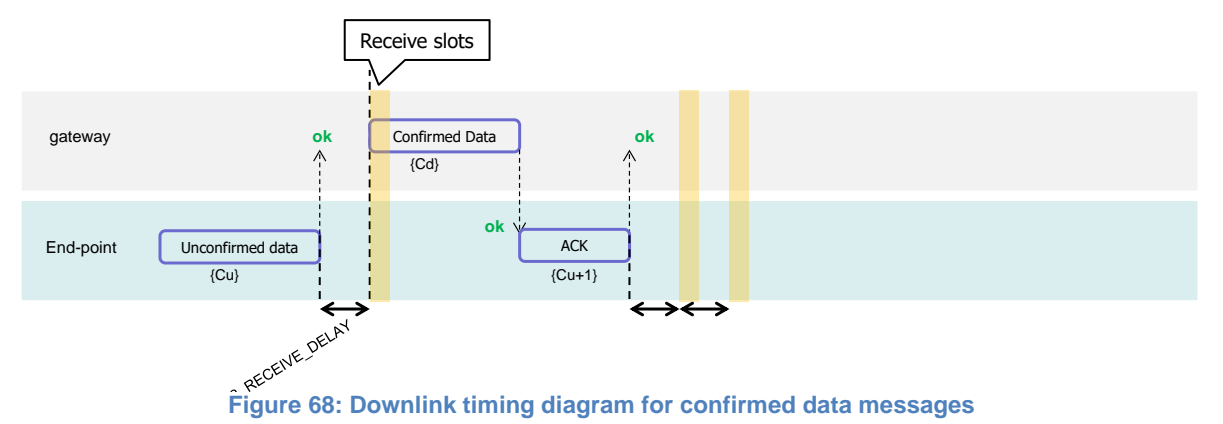

2423

2425 The frame exchange is initiated by the end-device transmitting an "unconfirmed" application<br>2426 payload or any other frame on channel A. The network uses the downlink receive window to 2426 payload or any other frame on channel A. The network uses the downlink receive window to<br>2427 transmit a "confirmed" data frame towards the end-device on the same channel A. Upon 2427 transmit a "confirmed" data frame towards the end-device on the same channel A. Upon<br>2428 treception of this data frame requiring an acknowledgement, the end-device transmits a reception of this data frame requiring an acknowledgement, the end-device transmits a 2429 frame with the ACK bit set at its own discretion. This frame might also contain piggybacked 2430 data or MAC commands as its payload. This ACK uplink is treated like any standard uplink,

 **Note:** To allow the end-devices to be as simple as possible and have keep as few states as possible it may transmit an explicit (possibly empty) acknowledgement data message immediately after the reception of a data message requiring an acknowledgment. Alternatively the end-device may defer the transmission of an acknowledgement to piggyback it with its next data message.

2431 and as such is transmitted on a random channel that might be different from channel A.

# 2438 **19.3 Downlink Timing for Frame-Pending Messages**

2439 The next diagram illustrates the use of the **frame pending** (FPending) bit on a downlink. The FPending bit can only be set on a downlink frame and informs the end-device that the 2441 network has several frames pending for him; the bit is ignored for all uplink frames.

2442 If a frame with the FPending bit set requires an acknowledgement, the end-device shall do 2443 so as described before. If no acknowledgment is required, the end-device may send an 2444 empty data message to open additional receive windows at its own discretion, or wait until it empty data message to open additional receive windows at its own discretion, or wait until it 2445 has some data to transmit itself and open receive windows as usual.

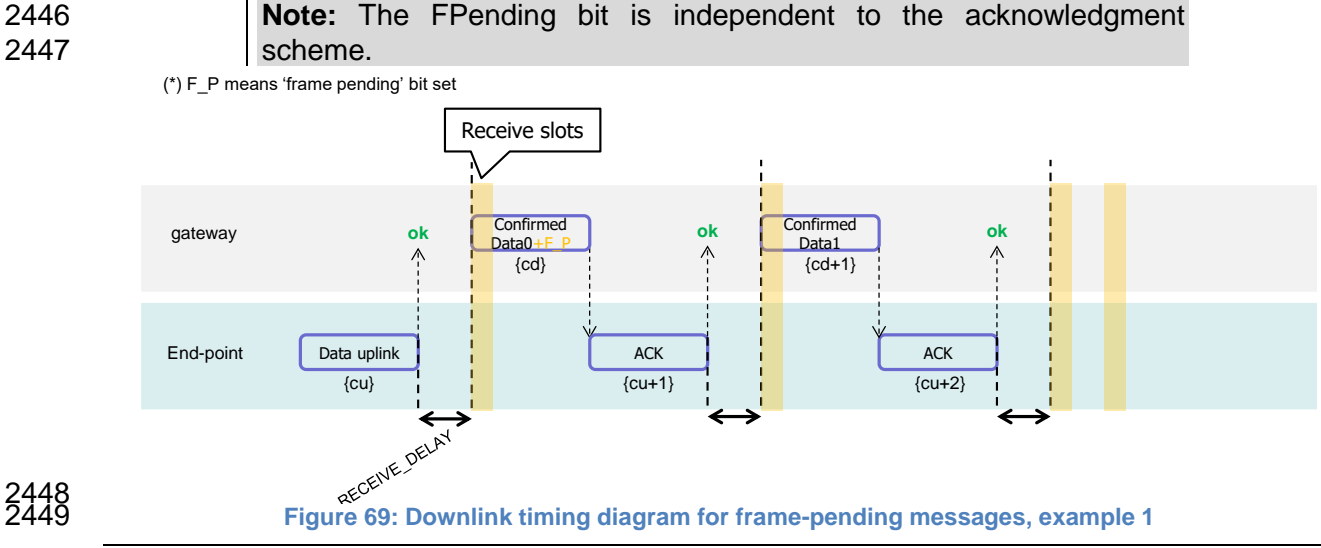

# LôRa Alliance<sup>®</sup>

#### LoRaWAN 1.1 Specification

2450 In this example the network has two confirmed data frames to transmit to the end-device.<br>2451 The frame exchange is initiated by the end-device via a normal "unconfirmed" uplink The frame exchange is initiated by the end-device via a normal "unconfirmed" uplink 2452 message on channel A. The network uses the first receive window to transmit the Data0 with 2453 the bit FPending set as a confirmed data message. The device acknowledges the reception 2454 of the frame by transmitting back an empty frame with the ACK bit set on a new channel B. 2455 RECEIVE\_DELAY1 seconds later, the network transmits the second frame Data1 on<br>2456 channel B, again using a confirmed data message but with the FPending bit cleared. The 2456 channel B, again using a confirmed data message but with the FPending bit cleared. The 2457 end-device acknowledges on channel C. end-device acknowledges on channel C.

- 2458
- 2459

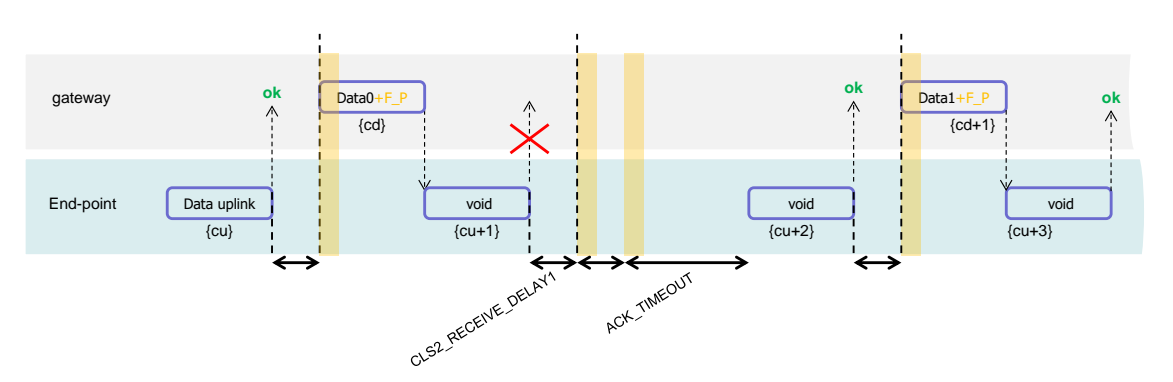

# 2460<br>2461

2461 **Figure 70: Downlink timing diagram for frame-pending messages, example 2**

 In this example, the downlink frames are "unconfirmed" frames, the end-device does not need to send back and acknowledge. Receiving the Data0 unconfirmed frame with the FPending bit set the end-device sends an empty data frame. This first uplink is not received by the network. If no downlink is received during the two receive windows, the network has to wait for the next spontaneous uplink of the end-device to retry the transfer. The end-device can speed up the procedure by sending a new empty data frame.

- 
- 2468 **Note:** An acknowledgement is never sent twice.
- 2469

2470 The FPending bit, the ACK bit, and payload data can all be present in the same downlink. 2471 For example, the following frame exchange is perfectly valid.

2472

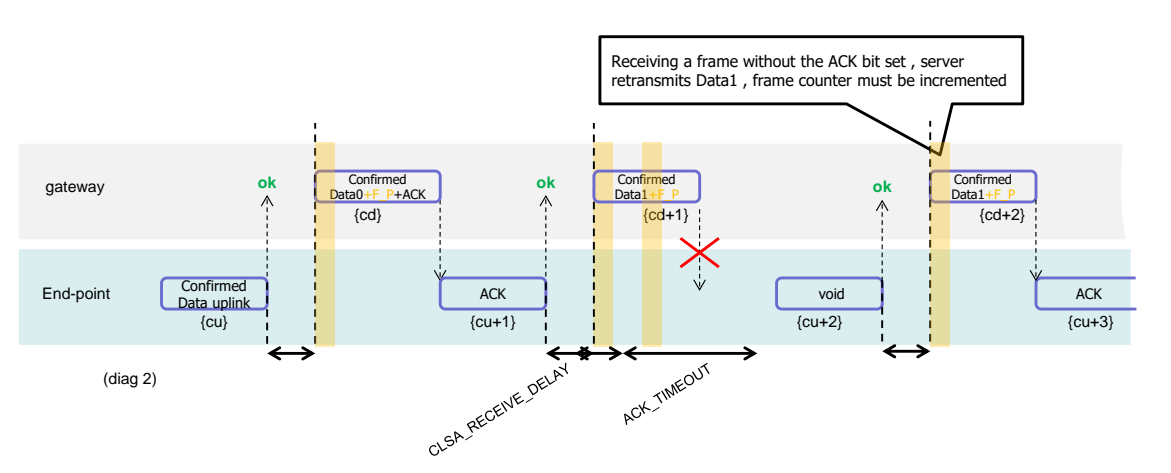

# 2473<br>2474

2474 **Figure 71: Downlink timing diagram for frame-pending messages, example 3**

2475 The end-device sends a "confirmed data" uplink. The network can answer with a confirmed 2476 downlink containing Data + ACK + "Frame pending" then the exchange continues as 2477 previously described.

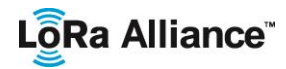

# 2478 **20 Recommendation on contract to be provided to the Network**  2479 **Server by the end-device provider at the time of provisioning**

 Configuration data related to the end-device and its characteristics must be known by the Network Server at the time of provisioning. –This provisioned data is called the "contract". This contract cannot be provided by the end-device and must be supplied by the end-device provider using another channel (out-of-band communication).

- 2484 This end-device contract is stored in the Network Server. It can be used by the Application 2485 Server and the network controller to adapt the algorithms. Server and the network controller to adapt the algorithms.
- 2486 This data will include:
- 2487 End-device specific radio parameters (device frequency range, device maximal 2488 output power, device communication settings - RECEIVE\_DELAY1, 2489 RECEIVE DELAY2)
- 2490 Application type (Alarm, Metering, Asset Tracking, Supervision, Network Control)

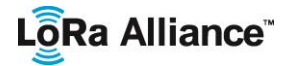

# 2491 **21 Recommendation on finding the locally used channels**

2492 End-devices that can be activated in territories that are using different frequencies for 2493 LoRaWAN will have to identify what frequencies are supported for ioin message at their LoRaWAN will have to identify what frequencies are supported for join message at their 2494 current location before they send any message. The following methods are proposed:

- 2495 A GPS enabled end-device can use its GPS location to identify which frequency 2496 band to use.
- 2497 End-device can search for a class B beacon and use its frequency to identify its 2498 region
- 2499 End-device can search for a class B beacon and if this one is sending the antenna 2500 GPS coordinate, it can use this to identify its region
- 2501 End-device can search for a beacon and if this one is sending a list of join 2502 frequencies, it can use this to send its join message

LoRaWAN 1.1 Specification

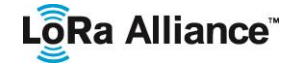

- 2503 **22 Revisions**
- 2504 **22.1 Revision 1.0**
- 2505 Approved version of LoRaWAN1.0

#### 2506 **22.2 Revision 1.0.1**

- 2507 Clarified the RX window start time definition
- 2508 Corrected the maximum payload size for DR2 in the NA section
- 2509 Corrected the typo on the downlink data rate range in 7.2.2
- 2510 Introduced a requirement for using coding rate 4/5 in 7.2.2 to quarantee a maximum 2511 time on air < 400mSec
- 2512 Corrected the Join-accept MIC calculation in 6.2.5
- 2513 Clarified the NbRep field and renamed it to NbTrans in 5.2
- 2514 Removed the possibility to not encrypt the Applicative payload in the MAC layer, 2515 removed the paragraph 4.3.3.2. If further security is required by the application , the 2516 payload will be encrypted, using any method, at the application layer then re-2517 encrypted at the MAC layer using the specified default LoRaWAN encryption
- 2518 Corrected FHDR field size typo
- 2519 Corrected the channels impacted by ChMask when chMaskCntl equals 6 or 7 in 2520 7.2.5
- 2521 Clarified 6.2.5 sentence describing the RX1 slot data rate offset in the JoinResp 2522 message
- 2523 Removed the second half of the DRoffset table in 7.2.7, as DR>4 will never be used 2524 for uplinks by definition for uplinks by definition
- 2525 Removed explicit duty cycle limitation implementation in the EU868Mhz ISM band 2526 (chapter7.1)
- 2527 Made the RXtimingSetupAns and RXParamSetupAns sticky MAC commands to 2528 avoid end-device's hidden state problem. (in 5.4 and 5.7)
- 2529 Added a frequency plan for the Chinese 470-510MHz metering band
- 2530 Added a frequency plan for the Australian 915-928MHz ISM band

### 2532 **22.3 Revision 1.0.2**

- 2533 Extracted section 7 "Physical layer" that will now be a separated document 2534 "LoRaWAN regional physical layers definition"
- 2535 corrected the ADR\_backoff sequence description (ADR\_ACK\_LIMT was written 2536 instead of ADR\_ACK\_DELAY) paragraph 4.3.1.1
- 2537 Corrected a formatting issue in the title of section 18.2 (previously section 19.2 in the 2538 1.0.1 version)
- 2539 Added the DIChannelRec MAC command, this command is used to modify the 2540 frequency at which an end-device expects a downlink.
- 2541 Added the Tx ParamSetupRec MAC command. This command enables to remotely 2542 modify the maximum TX dwell time and the maximum radio transmit power of a 2543 device in certain regions

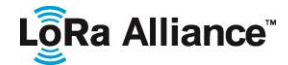

- 2544 Added the ability for the end-device to process several ADRreq commands in a 2545 single block in 5.2 2546 Clarified AppKey definitionIntroduced the ResetInd / ResetConf MAC commands 2547 • Split Data rate and txpower table in 7.1.3 for clarity 2548 Added DeviceTimeReq/Ans MAC command to class A 2549 Changed Class B time origin to GPS epoch, added BeaconTimingAns description 2550 • Aligned all beacons of class B to the same time slot. Class B beacon is now common 2551 to all networks. 2552 • Separated AppKey and NwkKey to independently derive AppSKeys and NetSKeys.
- 2553 Separated NetSKeyUp and NetSKeyDnw for roaming
- 2554

#### 2555 **22.4 Revision 1.1**

2556 This section provides an overview of the main changes happening between LoRaWAN1.1 2557 and LoRaWAN1.0.2.

#### 2558 **22.4.1 Clarifications**

- 2559 c Grammatical<br>2560 c Normative to  $2560$  o Normative text used consistently 2561  $2561$  o ADR behavior,<br> $2562$  e Introduc 2002 **•** Introduced the concept of ADR command block processing<br>2563 **•** TYPower bandling TXPower handling 2563 Default channel re-enabling 2564 zout **a** ADR Backoff behavior<br>2566 **1996 - Andrew Admirition** <sup>o</sup> Default TXPower definition 2566 2567 Cnt shall never be reused with the same session keys<br>2568 Contract a state of the same setting and the same session keys  $\frac{2568}{2569}$  o MAC Commands are discarded if present in both FOpts and Payload 2569  $\circ$  Retransmission backoff clarification
- 2570 **22.4.2 Functional modifications**

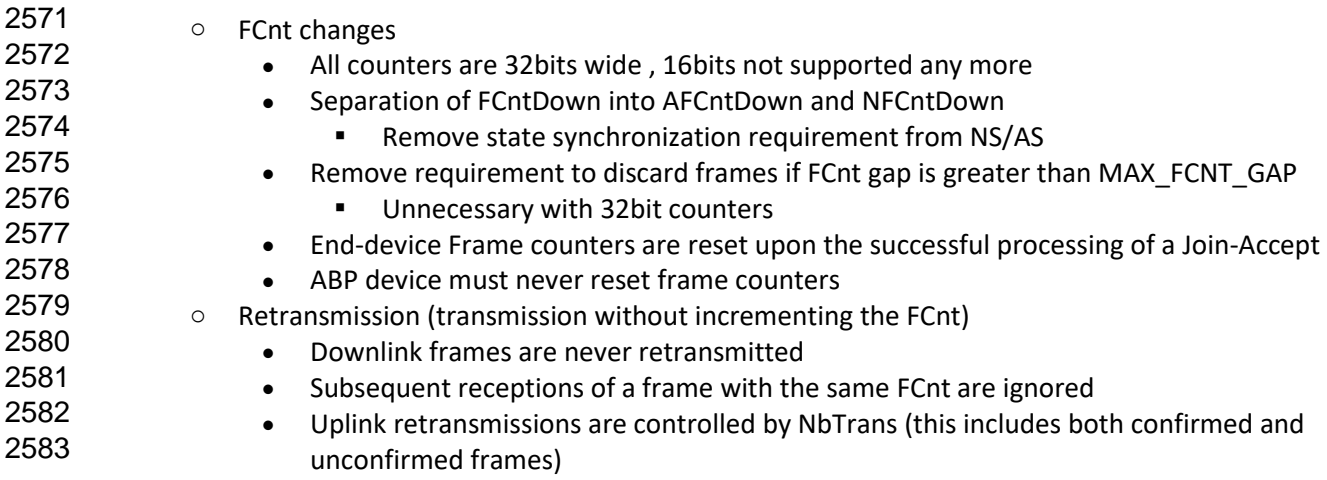

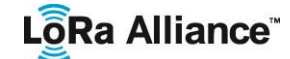

LoRaWAN 1.1 Specification

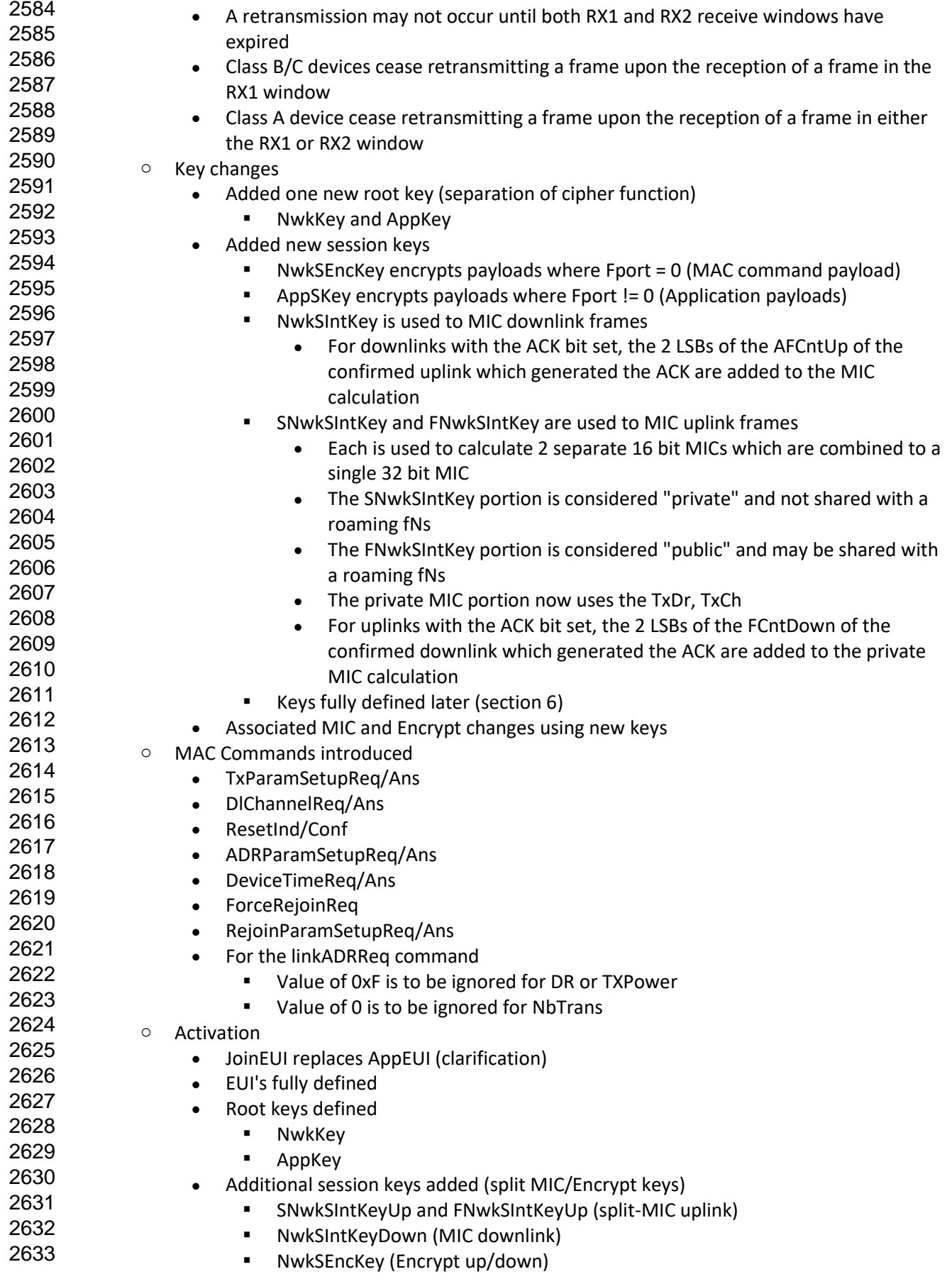

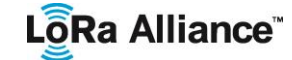

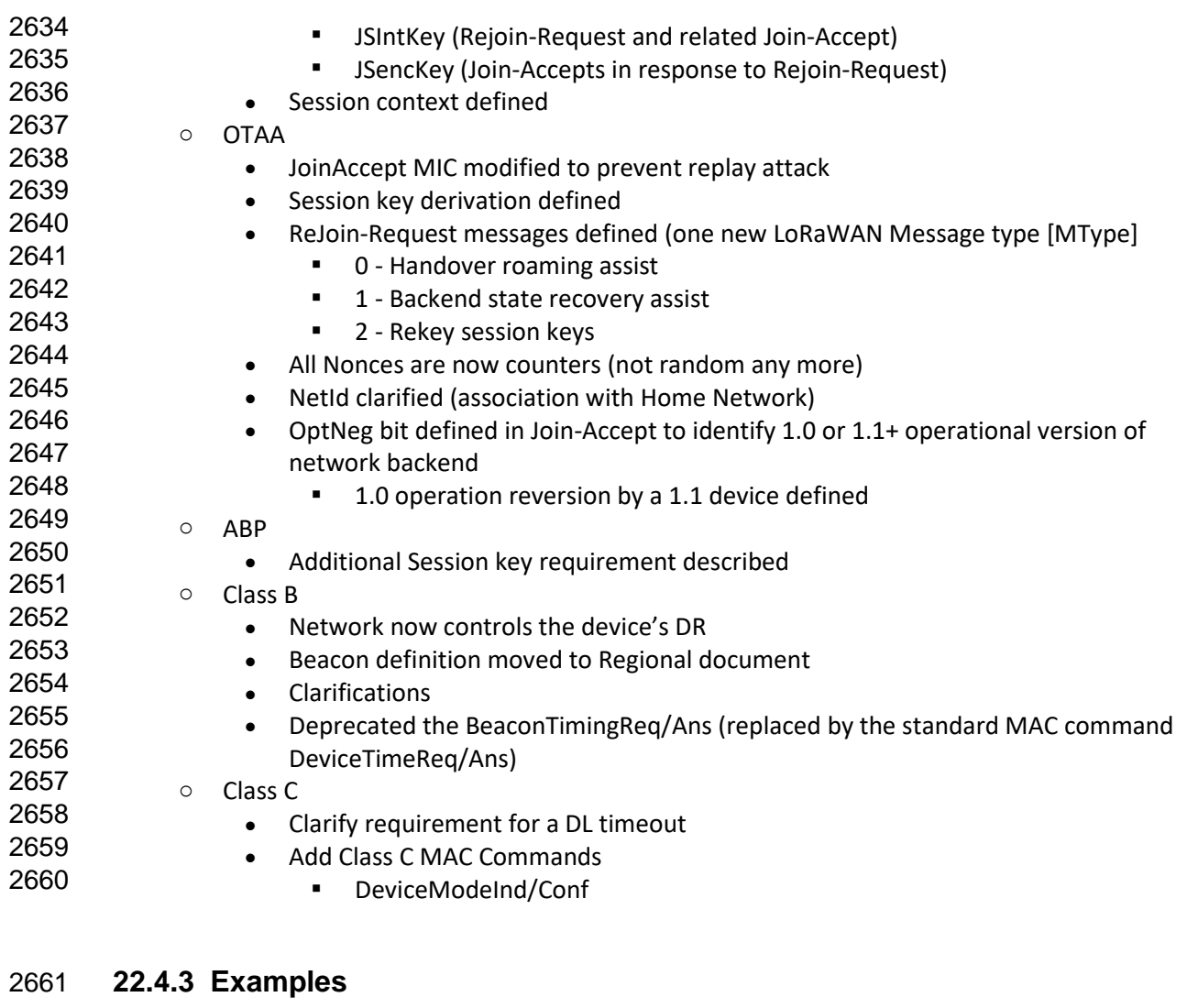

- 
- Removed aggressive data-rate backoff example during retransmission

# Lo<sub>Ra</sub> Alliance<sup>®</sup>

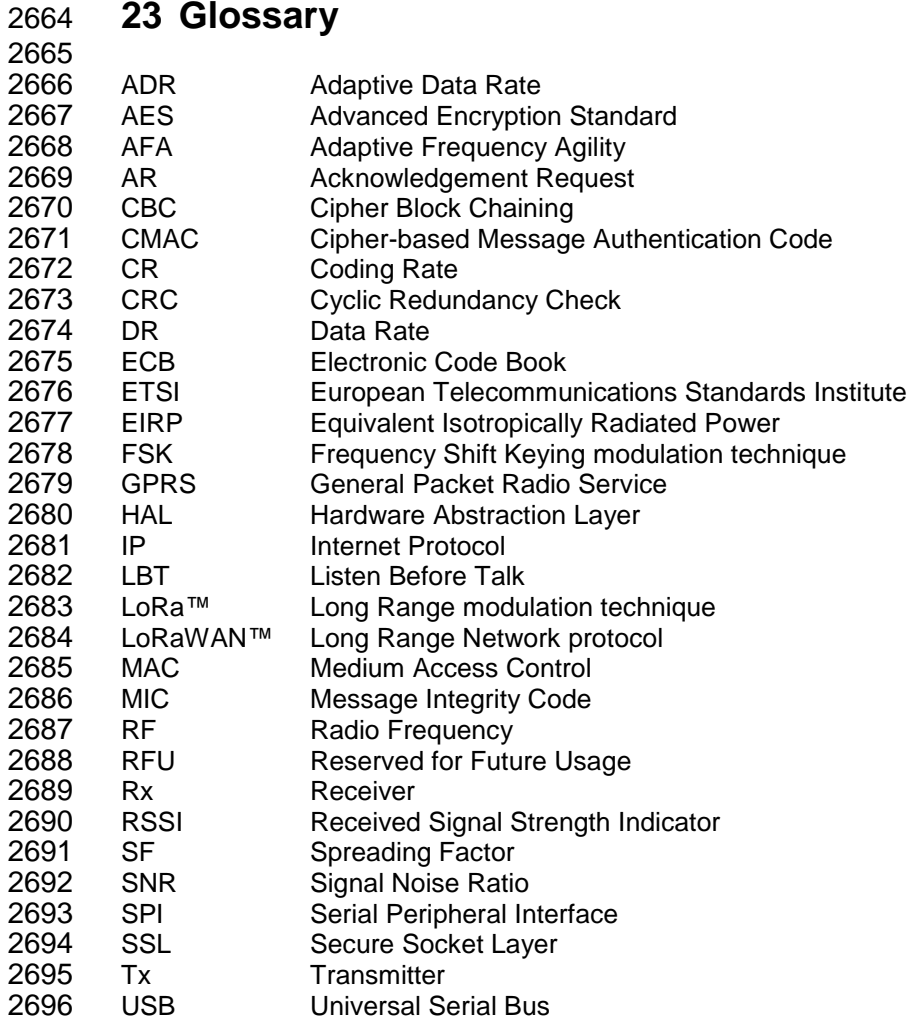

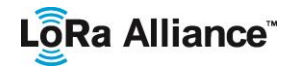

### 2697 **24 Bibliography**

#### 2698 **24.1 References**

2699 [IEEE802154]: IEEE Standard for Local and Metropolitan Area Networks—Part 15.4: Low-2700 Rate Wireless Personal Area Networks (LR-WPANs), IEEE Std 802.15.4TM-2011 (Revision 2701 of IEEE Std 802.15.4-2006), September 2011. of IEEE Std 802.15.4-2006), September 2011.

- 2702 [RFC4493]: The AES-CMAC Algorithm, June 2006.
- 2703 [PHY]: LoRaWAN Regional parameters v1.1, LoRa Alliance
- 2704 [BACKEND]: LoRaWAN backend Interfaces specification v1.0, LoRa Alliance

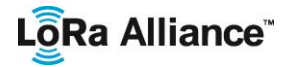

# 2705 **25 NOTICE OF USE AND DISCLOSURE**

2706 Copyright © LoRa Alliance, Inc. (2017). All Rights Reserved.

2707 The information within this document is the property of the LoRa Alliance ("The Alliance")<br>2708 and its use and disclosure are subject to LoRa Alliance Corporate Bylaws, Intellectual and its use and disclosure are subject to LoRa Alliance Corporate Bylaws, Intellectual 2709 Property Rights (IPR) Policy and Membership Agreements.

2710 Elements of LoRa Alliance specifications may be subject to third party intellectual property 2711 rights, including without limitation, patent, copyright or trademark rights (such a third party<br>2712 may or may not be a member of LoRa Alliance). The Alliance is not responsible and shall may or may not be a member of LoRa Alliance). The Alliance is not responsible and shall 2713 not be held responsible in any manner for identifying or failing to identify any or all such third 2714 party intellectual property rights. party intellectual property rights.

 This document and the information contained herein are provided on an "AS IS" basis and 2716 THE ALLIANCE DISCLAIMS ALL WARRANTIES EXPRESS OR IMPLIED, INCLUDING<br>2717 BUT NOT LIMITED TO (A) ANY WARRANTY THAT THE USE OF THE INFORMATION BUT NOT LIMITED TO (A) ANY WARRANTY THAT THE USE OF THE INFORMATION HEREIN WILL NOT INFRINGE ANY RIGHTS OF THIRD PARTIES (INCLUDING WITHOUT LIMITATION ANY INTELLECTUAL PROPERTY RIGHTS INCLUDING PATENT, COPYRIGHT OR TRADEMARK RIGHTS) OR (B) ANY IMPLIED WARRANTIES OF MERCHANTABILITY, FITNESS FOR A PARTICULAR PURPOSE, TITLE OR NONINFRINGEMENT.

 IN NO EVENT WILL THE ALLIANCE BE LIABLE FOR ANY LOSS OF PROFITS, LOSS OF BUSINESS, LOSS OF USE OF DATA, INTERRUPTION OFBUSINESS, OR FOR ANY OTHER DIRECT, INDIRECT, SPECIAL OR EXEMPLARY, INCIDENTIAL, PUNITIVE OR CONSEQUENTIAL DAMAGES OF ANY KIND, IN CONTRACT OR IN TORT, IN CONNECTION WITH THIS DOCUMENT OR THE INFORMATION CONTAINED HEREIN, EVEN IF ADVISED OF THE POSSIBILITY OF SUCH LOSS OR DAMAGE.

- 2729 The above notice and this paragraph must be included on all copies of this document that 2730 are made.
- 2731 LoRa Alliance, Inc.<br>2732 3855 SW 153rd D
- 2732 3855 SW 153rd Drive
- Beaverton, OR 97007
- 2734 Note: All Company, brand and product names may be trademarks that are the sole property 2735 of their respective owners.